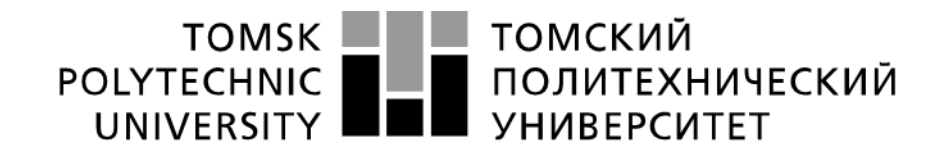

#### Министерство науки и высшего образования Российской Федерации федеральное государственное автономное образовательное учреждение высшего образования «Национальный исследовательский Томский политехнический университет» (ТПУ)

#### Институт Юргинский технологический Направление подготовки Машиностроение ООП Технология, оборудование и автоматизация машиностроительных производств

## **БАКАЛАВРСКАЯ РАБОТА**

**Тема работы** Разработка технологического процесса изготовления картера переднего моста

УДК: 629.3.027.11-21-047.86

#### Студент

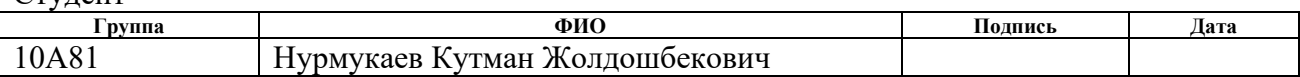

#### Руководитель ВКР

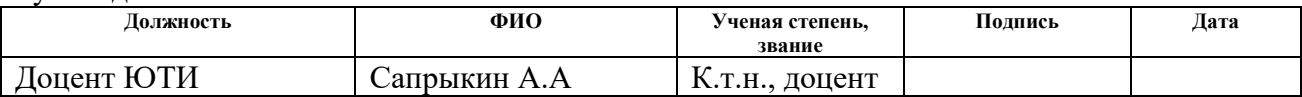

#### **КОНСУЛЬТАНТЫ ПО РАЗДЕЛАМ:**

По разделу «Финансовый менеджмент, ресурсоэффективность и ресурсосбережение»

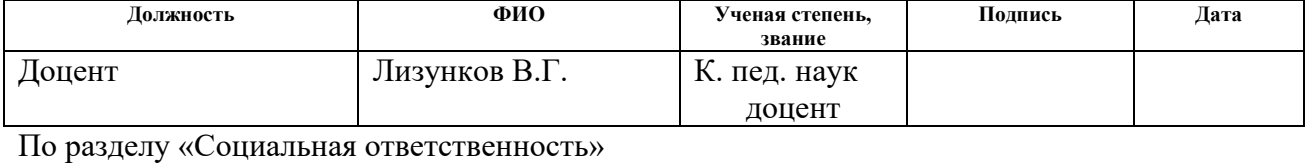

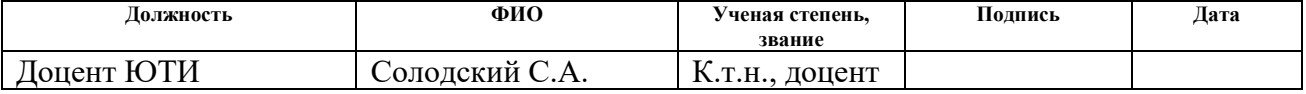

#### **ДОПУСТИТЬ К ЗАЩИТЕ:**

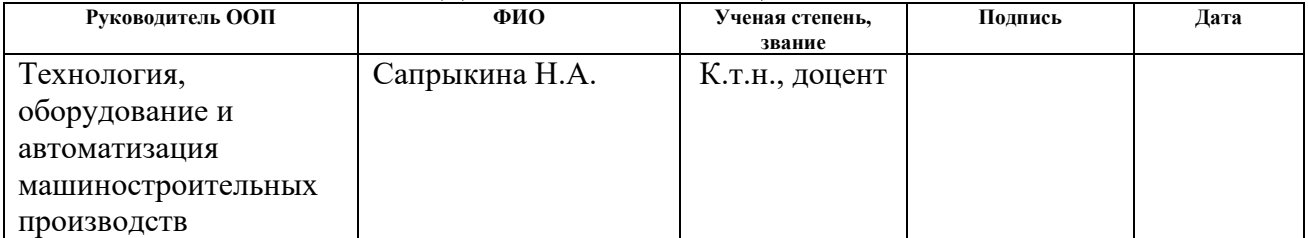

Рецензент

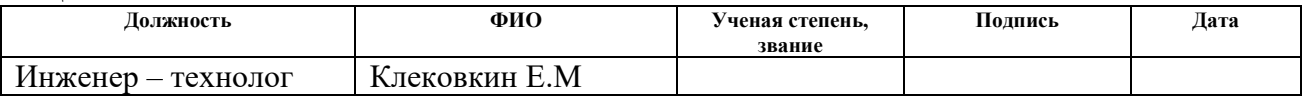

## **ПЛАНИРУЕМЫЕ РЕЗУЛЬТАТЫ ОСВОЕНИЯ ООП**

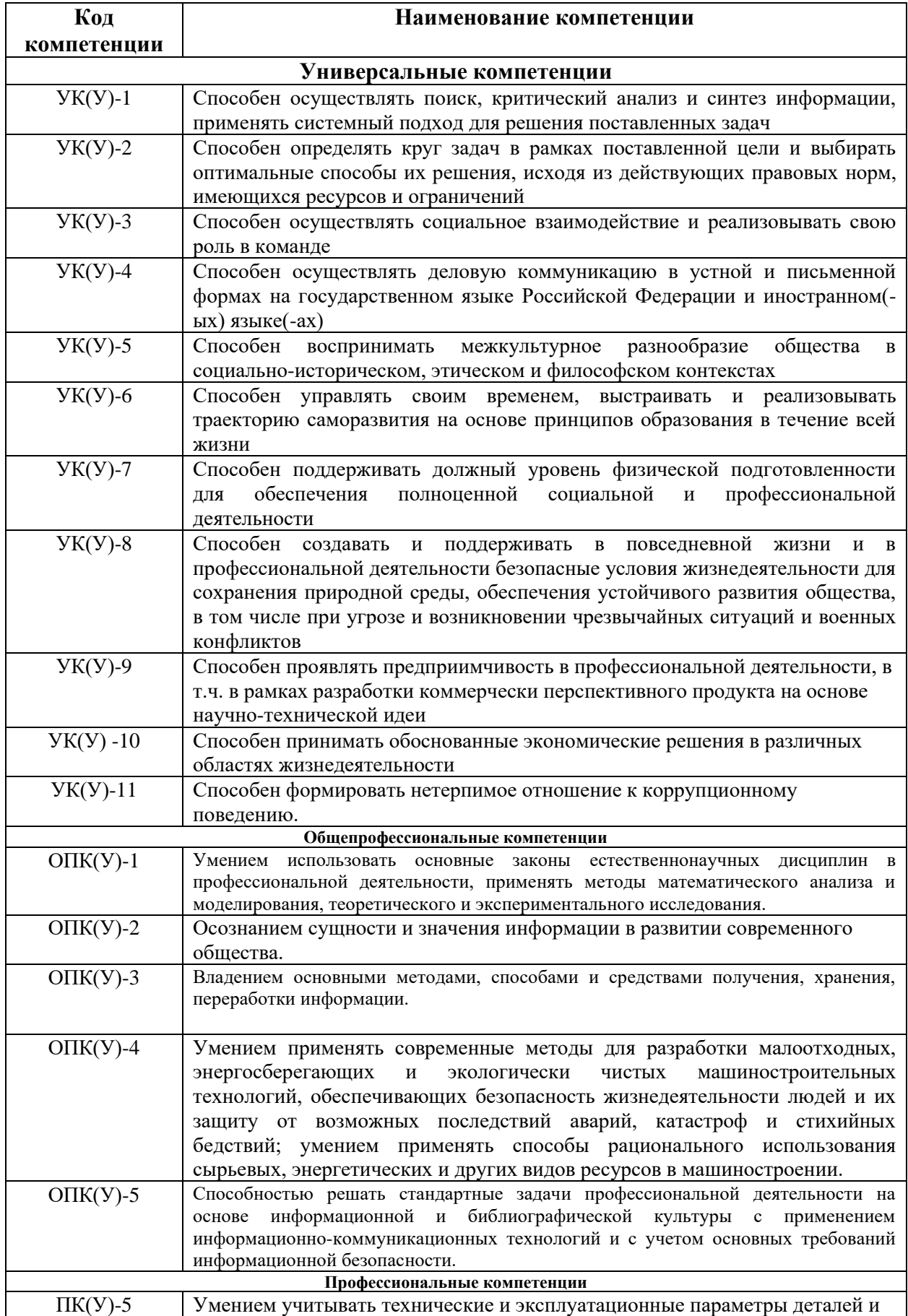

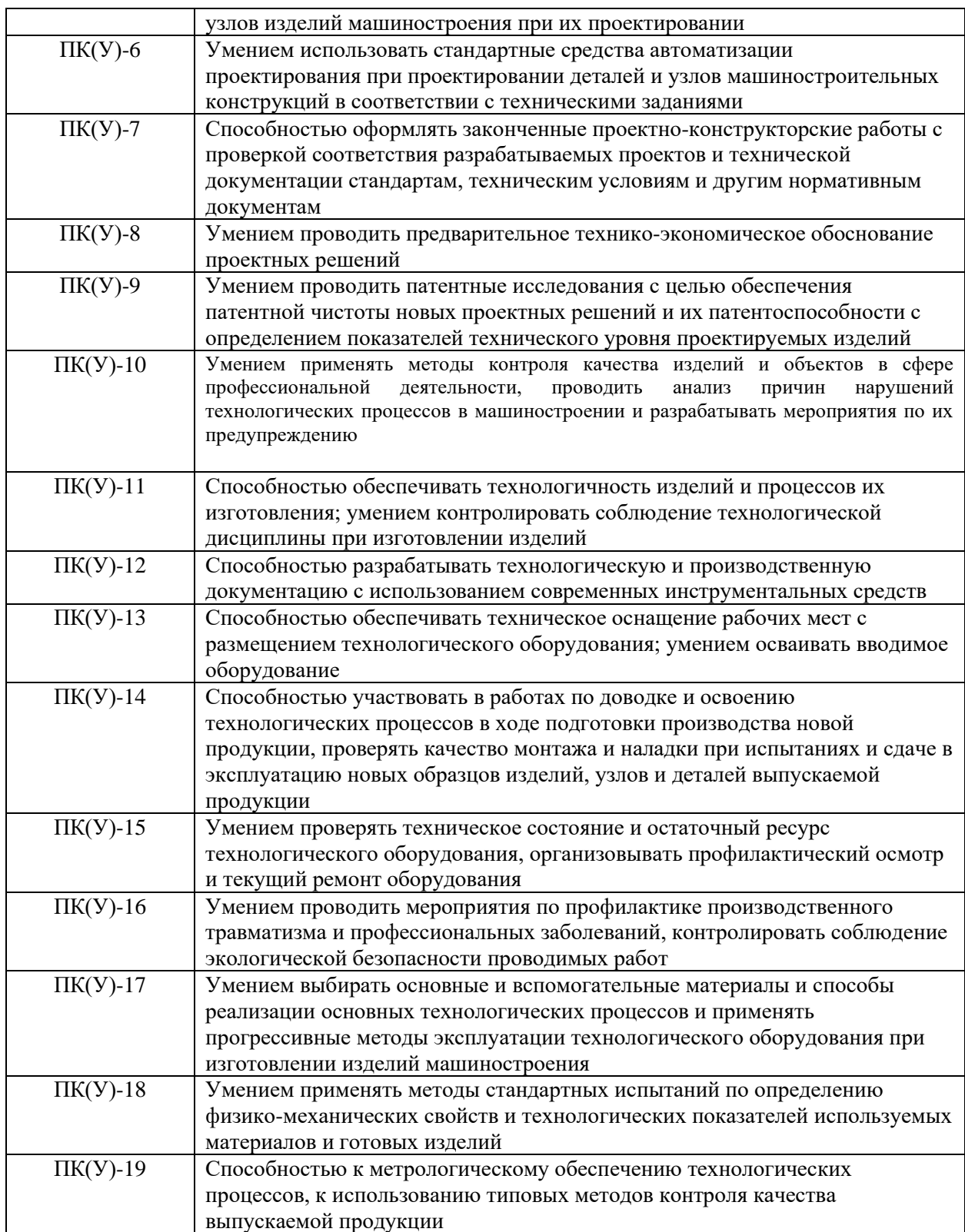

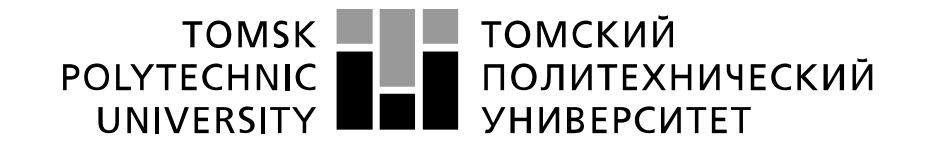

#### Министерство науки и высшего образования Российской Федерации федеральное государственное автономное образовательное учреждение высшего образования «Национальный исследовательский Томский политехнический университет» (ТПУ)

Институт Юргинский технологический Направление подготовки Машиностроение ООП Технология, оборудование и автоматизация машиностроительных производств

> УТВЕРЖДАЮ: Руководитель ООП <u>- Сапрыкина Н.А.</u><br><sub>та)</sub> (Ф.И.О.)  $\overline{\text{(Подпись)}}$  (Дата)

#### **ЗАДАНИЕ**

#### **на выполнение выпускной квалификационной работы**

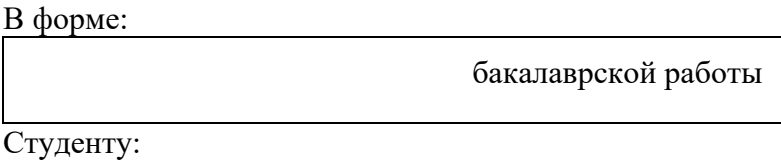

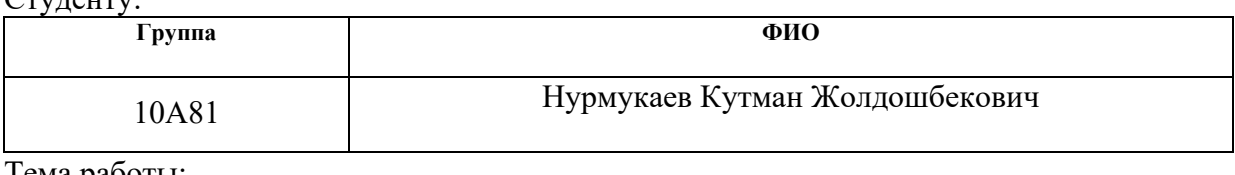

Тема работы:

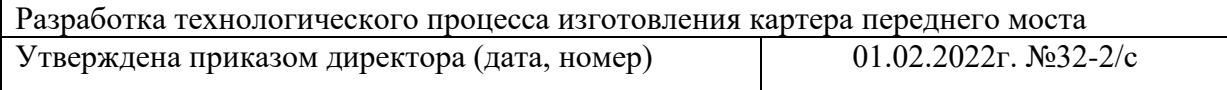

Срок сдачи студентом выполненной работы:

## **ТЕХНИЧЕСКОЕ ЗАДАНИЕ:**

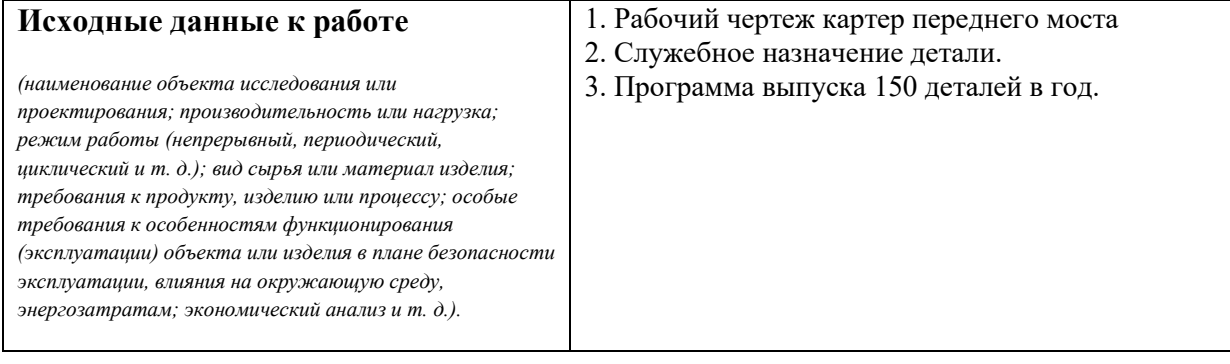

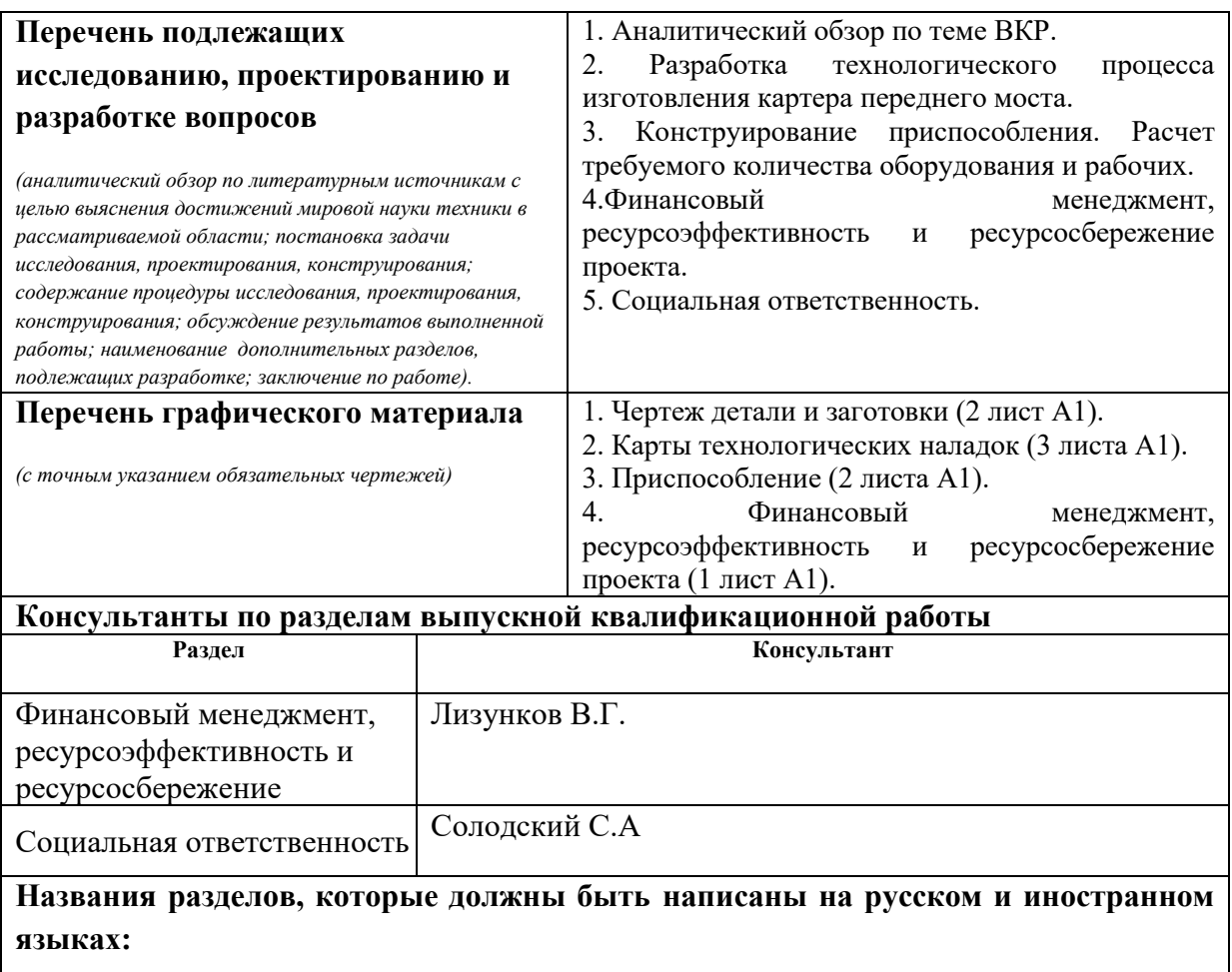

Реферат

## **Дата выдачи задания на выполнение выпускной квалификационной работы по линейному графику**

 **Задание выдал руководитель:**

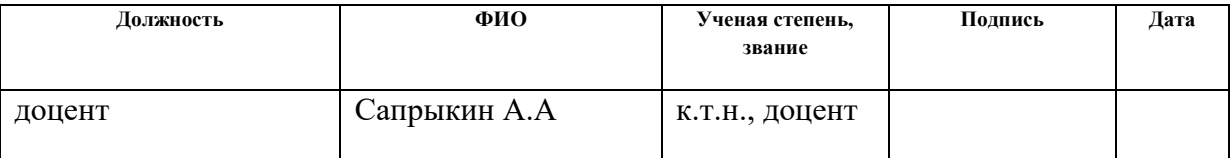

## **Задание принял к исполнению студент:**

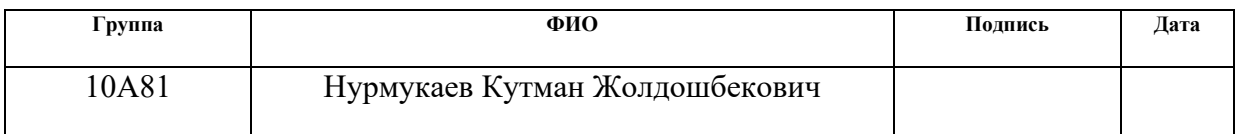

## **ЗАДАНИЕ ДЛЯ РАЗДЕЛА «ФИНАНСОВЫЙ МЕНЕДЖМЕНТ, РЕСУРСОЭФФЕКТИВНОСТЬ И РЕСУРСОСБЕРЕЖЕНИЕ»**

#### $C$ туденту:

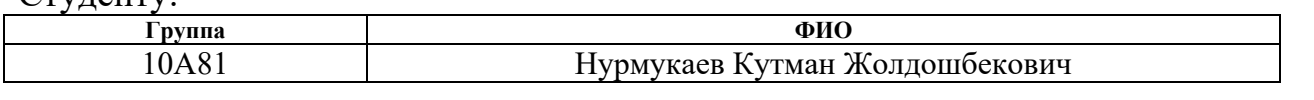

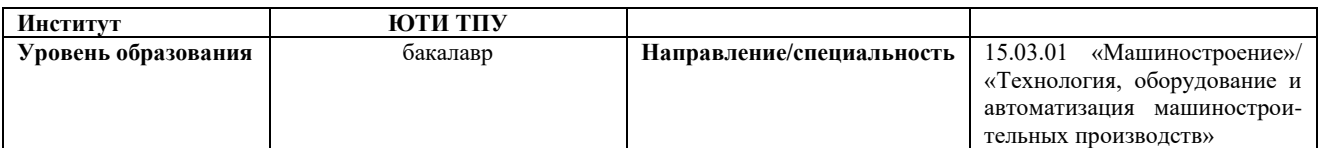

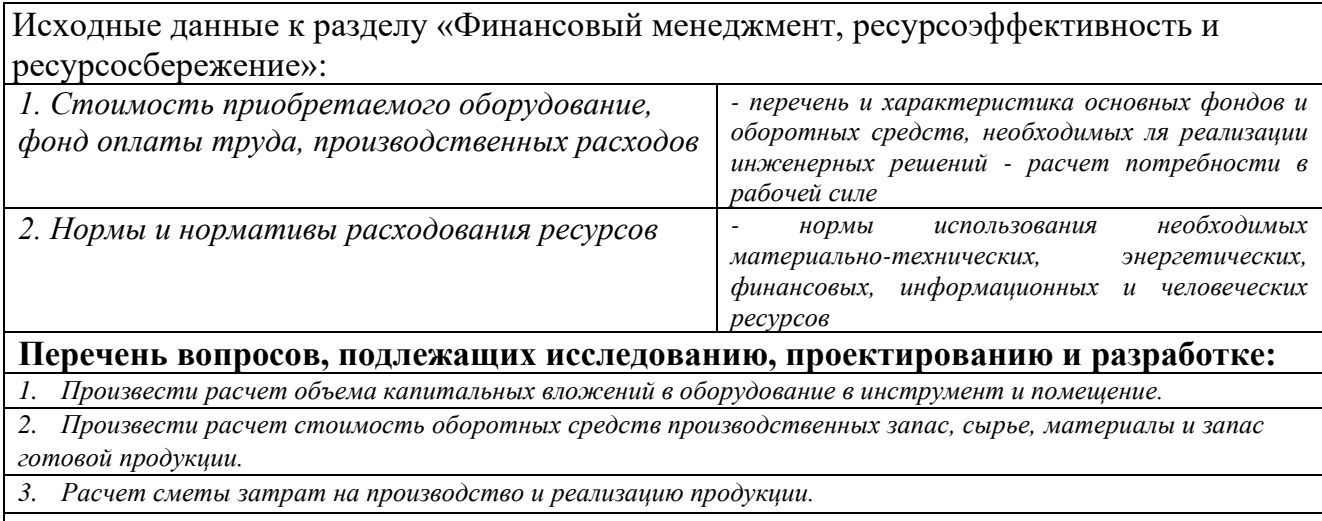

*4. Проектирование переменных затрат и затрат на материалы и силовую теплоэнергию проекта.*

*5. Планирование показателей по труду и заработной плате (расчет штатного расписания,* 

*производительности труда, фонда заработной платы).*

**Перечень графического материала** *(с точным указанием обязательных чертежей)*

*1. Затраты на покупные комплектующие, ЗП исполнителей, итоговые затраты*

#### **Дата выдачи задания для раздела по линейному графику** 12.04.2022

#### **Задание выдал консультант:**

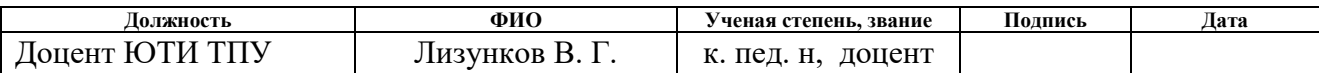

#### **Задание принял к исполнению студент:**

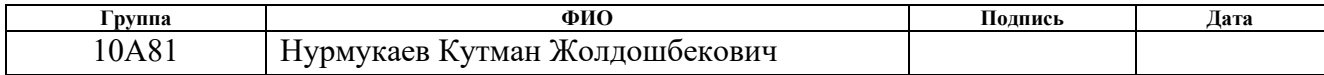

## **ЗАДАНИЕ ДЛЯ РАЗДЕЛА «СОЦИАЛЬНАЯ ОТВЕТСТВЕННОСТЬ»**

Студенту:

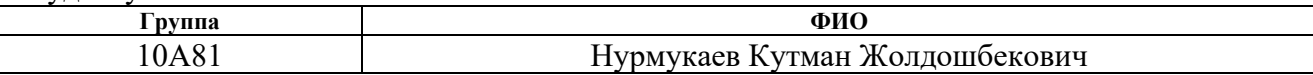

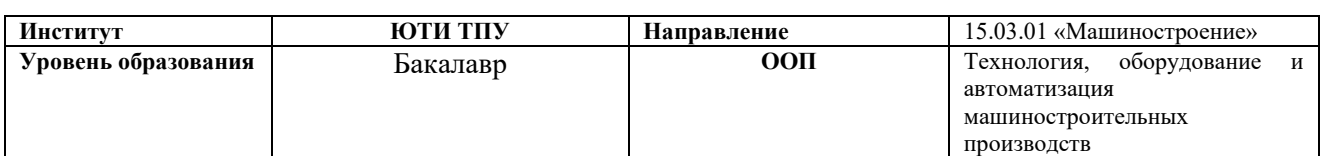

#### **Тема ВКР**

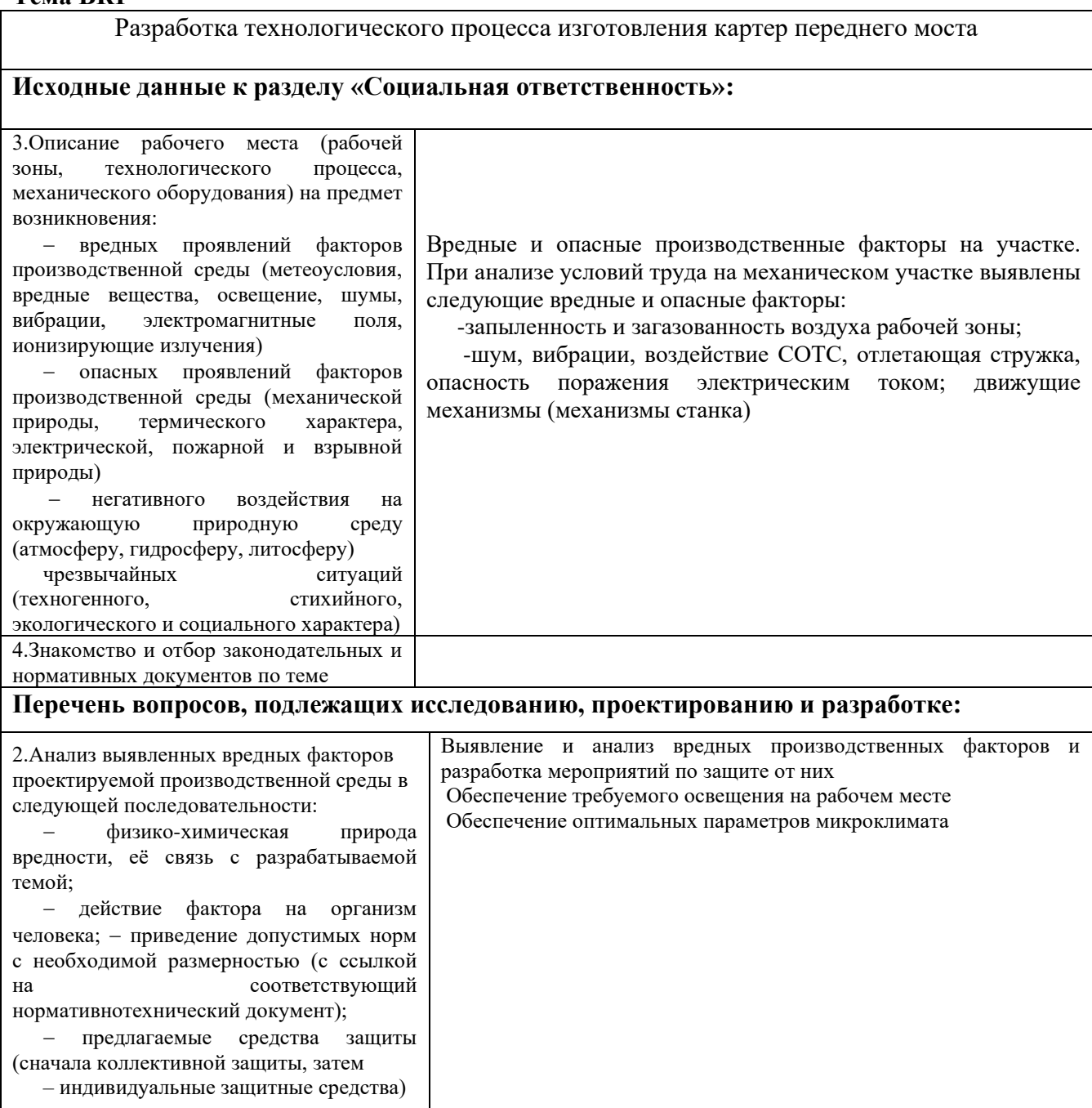

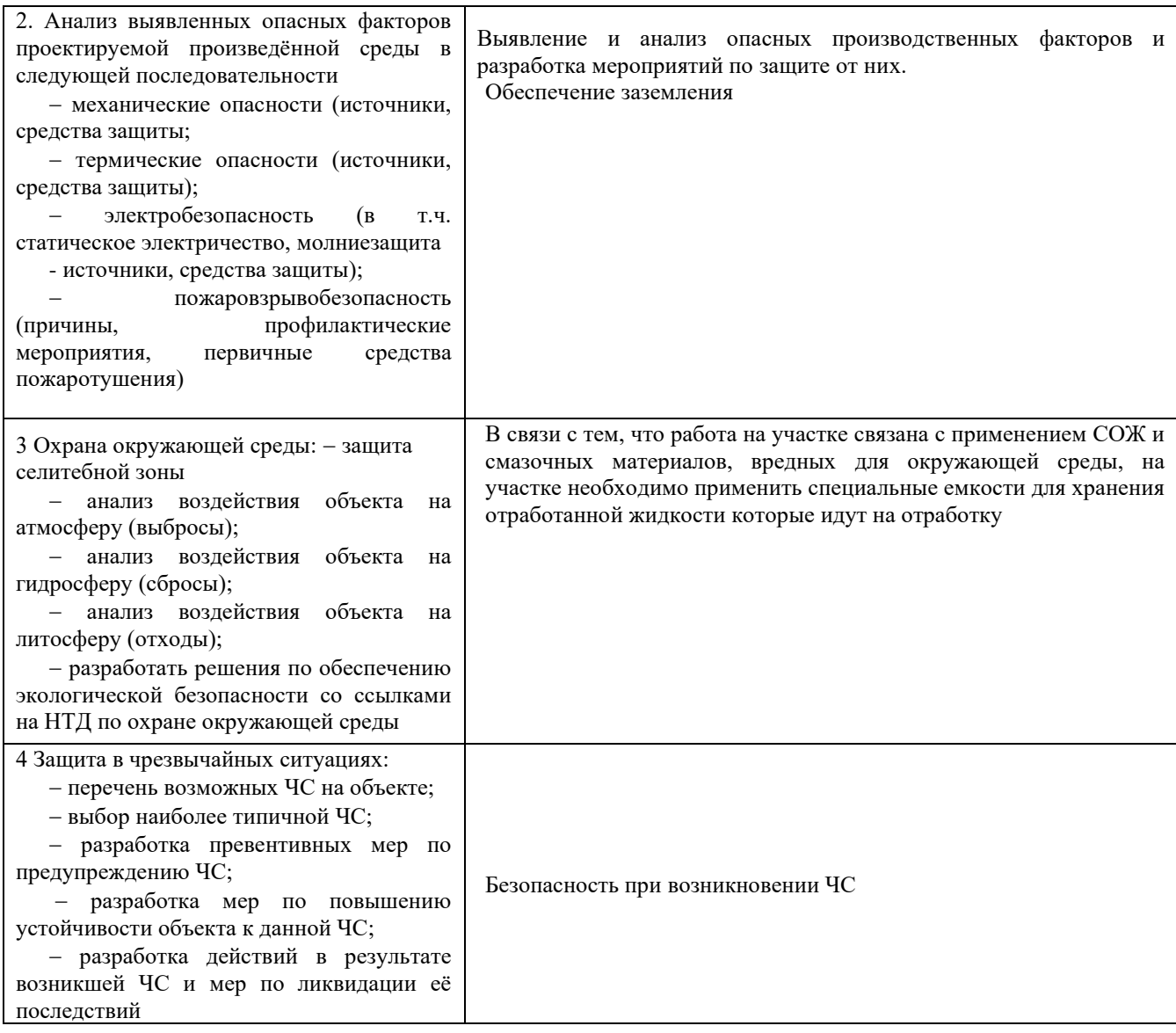

# **Дата выдачи задания для раздела по линейному графику**

#### **Задание выдал консультант:**

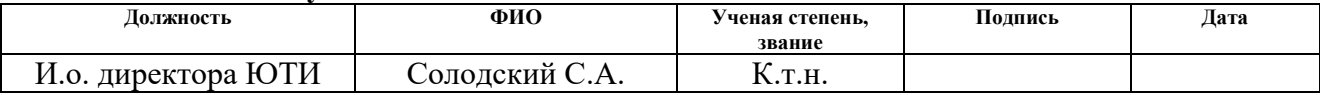

## **Задание принял к исполнению студент:**

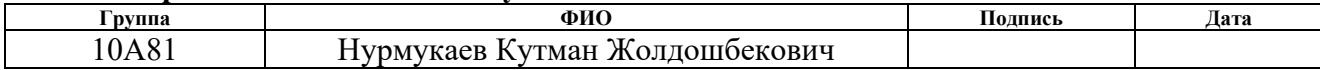

#### РЕФЕРАТ

Выпускная квалификационная работа содержит: 125 страницы текста, 24 таблиц, 16 источников литературы, 2 приложения, 8 листов графической части.

Ключевые слова: КАРТЕР ПЕРЕДНЕГО МОСТА, МЕХАНИЧЕСКАЯ ОБРАБОТКА, РЕЖУЩИЙ ИНСТРУМЕНТ, ПРИСПОСОБЛЕНИЕ, ТЕХНОЛОГИЧЕСКИЙ ПРОЦЕСС.

Тема выпускной квалификационной работы «Разработка технологического процесса изготовления картера переднего моста»

Годовая программа выпуска 150 штук.

В аналитической части приводится описание служебного назначения детали, а также рассмотрен базовый технологический процесс с отработкой его на технологичность.

В технологической части производится выбор заготовки и методов ее получения, составление маршрута механической обработки в условиях серийного производства.

В конструкторской части спроектировано специальное приспособление.

В разделе «Финансовый менеджмент, ресурсоэффективность и ресурсосбережение» произведен расчет себестоимости изготовления детали.

В части «Социальная ответственность» рассмотрены опасные и вредные производственные факторы, возникающие при изготовлении детали, и мероприятия по улучшению условий труда.

Работа выполнена в текстовом редакторе Word Office 2019.

### ABSTRACT

Graduation thesis contains 125 pages of text, 24 table-persons, 16 sources of literature, 2 applications, 8 pages of graphics.

Keywords: front axle housing, machining, cutting tool, a device manufacturing process.

Topic of final qualifying work " Development of the technological process for the manufacture of the front axle housing".

The annual program of 150 units of production.

The analytical part is a description of a service appointment details, and also consider the basic process of working off it at the techno-logical.

In the process of selection is blank, and methods of obtaining, compiling mechanical processing route in a series of production.

In the design of the designed special devic.

In the section "Financial Management, Resource Efficiency and Resource Saving", the cost of manufacturing the part is calculated.

As part of the " Social Responsibility " considered dangerous and harmful factors arising in the manufacture of parts and activities to improve working conditions.

The work was done in a Word Office 2019.

## Оглавление

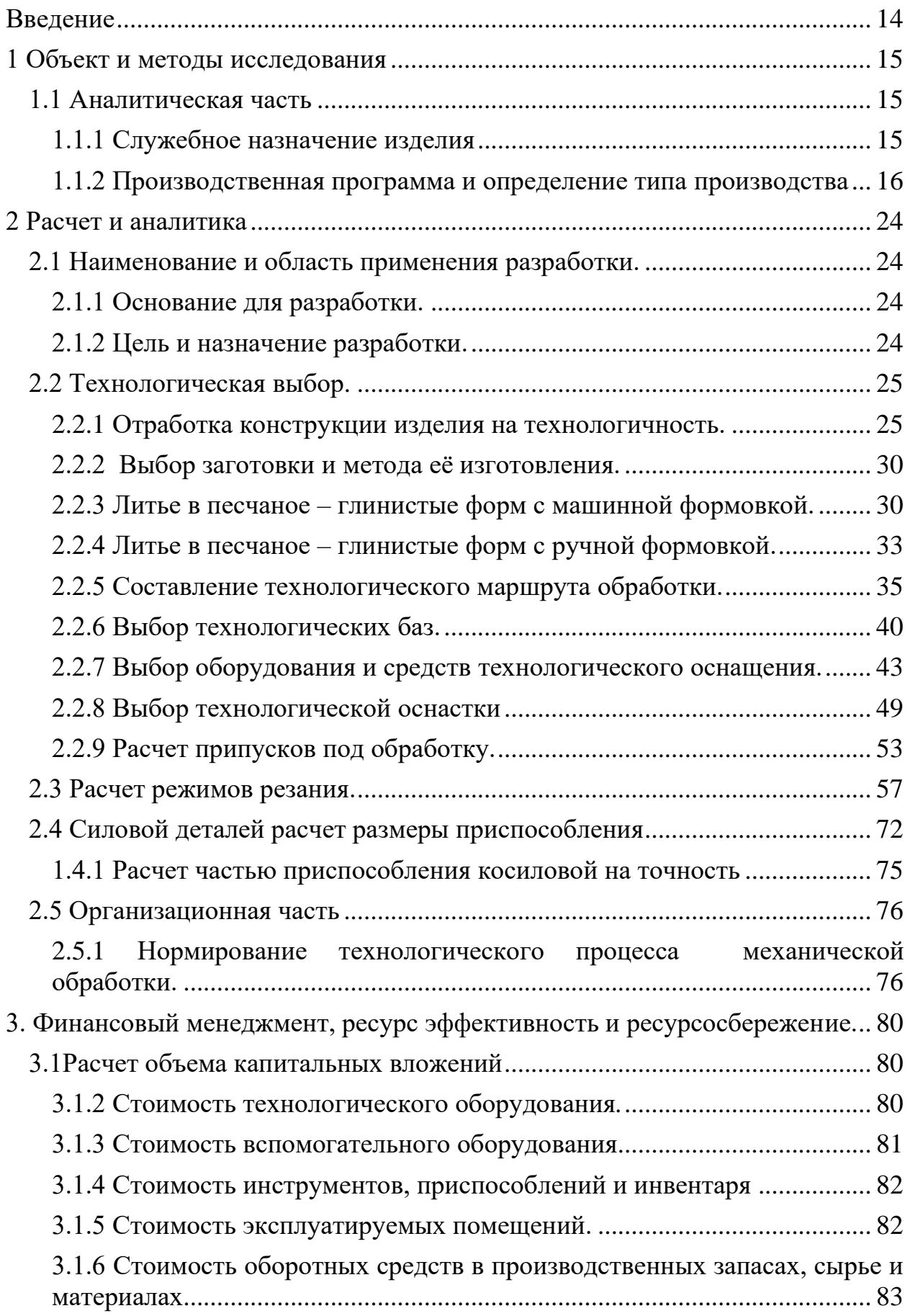

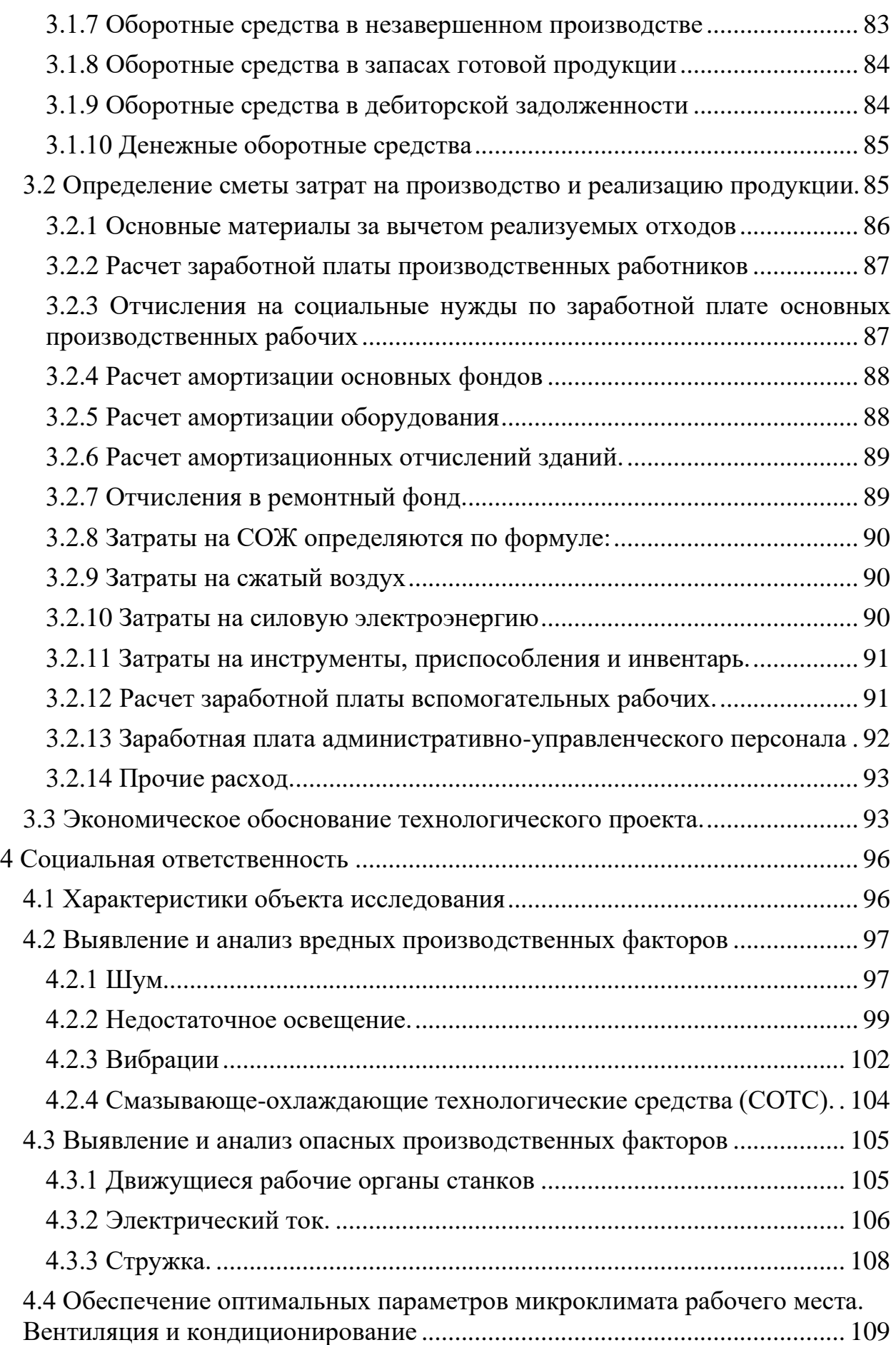

<span id="page-12-0"></span>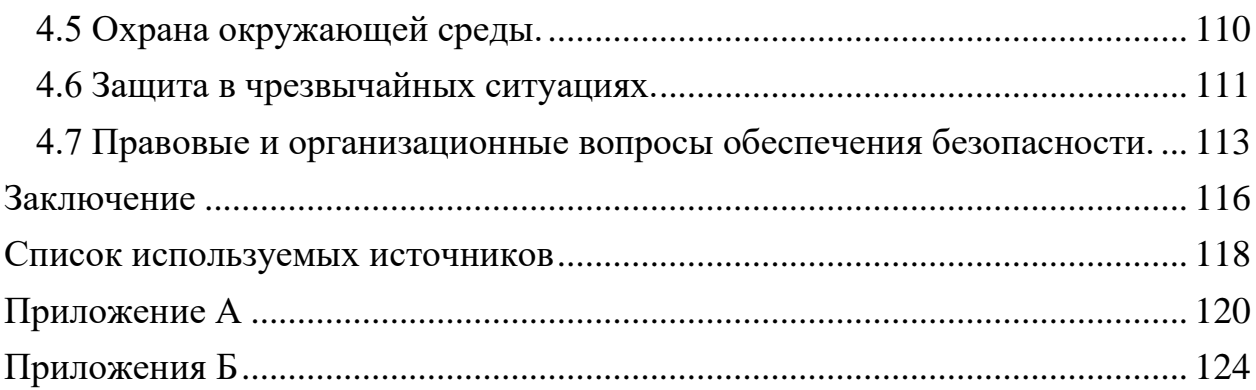

#### Введение

Машиностроение – одна из ведущих отраслей народного хозяйства. Задачей машиностроения является создание совершенных конструкций машин и передовой технологии ее изготовления. Объем продукции должен увеличиваться за счет автоматизации и механизации производства. Основное направление в развитии технического процесса – это создание принципиально новых технологических процессов производства и замена существующих процессов более точными и экономичными. Главное внимание уделяется вопросам сокращения сроков подготовки и повышению качества продукции машиностроения, в значительной степени качество и технико-экономические показатели выпускаемой продукции зависят от подготовки производства, важной составной частью которой является проектирование технологических процессов.

Целью, Выпускного квалификационного работа разработка технологического процесса изготовления картер переднего моста.

При изготовлении картер переднего моста будет использоваться современное высокопроизводительное оборудование и инструмент, специальное приспособление.

В соответствии с поставленной целью в процессе разработки технологического процесса выделяют следующие задачи:

- развитие и закрепление навыков ведения самостоятельной работы творческой инженерной работы;

- овладение методикой проектирования технологических процессов механической обработки;

- приобретение опыта анализа существующего технологического процесса;

- приобретение опыта в конструировании приспособлений;

- овладение технико-экономическим анализом принимаемых решений;

<span id="page-14-0"></span>1 Объект и методы исследования

<span id="page-14-1"></span>1.1 Аналитическая часть

#### 1.1.1 Служебное назначение изделия

<span id="page-14-2"></span>Изделие Картера переднего моста является основной составной частью переднего моста крана. Служит для крепления в нем редуктора, ванны для смазки редуктора, полуосей, дифференциала и поворотных кулаков.

Деталь Картера передний мост предназначен для передачи крутящего момента от раздаточной коробки к колесам и управления краном при передвижении. Передний мост выполнен управляемым, ведущим при включении пониженного диапазона и для улучшения ходовых качеств, закреплен на нижней раме крана.

При выполнении крановых операций передний мост жестко блокируется с нижней рамой крана цилиндрами механизма блокировки.

Картера изготавливается из стали 08ГДНФЛ-Ⅱ ГОСТ 977-88. Химический состав стали приведен в таблице 1.1, механические свойства стали представлены в таблице 1.2.

Таблица 1.1 – Химический состав Сталь 08ГДНФЛ-II ГОСТ 977-88

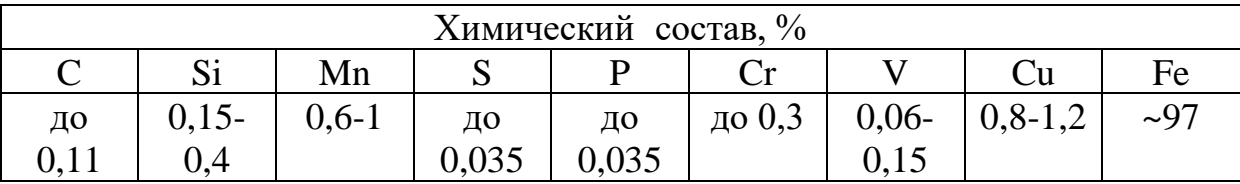

| Сортамен    | Размер   Напр. | $\sigma_{\text{\tiny B}}$ | $\sigma_{\text{T}}$ | $\delta_5$ | $\mathsf{U}$ | <b>KCU</b> | Термообработка  |
|-------------|----------------|---------------------------|---------------------|------------|--------------|------------|-----------------|
|             |                |                           |                     |            |              |            |                 |
|             | MM             | МПа                       | МПа                 | $\%$       | $\%$         | кДж/м $^2$ |                 |
| Отливки,    | до 100         | 441                       | 343                 | 18         | 30           | 491        | Нормализация    |
| K35,        |                |                           |                     |            |              |            | 930-970°C,      |
| <b>TOCT</b> |                |                           |                     |            |              |            | 590-<br>Отпуск  |
| 977-88      |                |                           |                     |            |              |            | $650^{\circ}$ C |

Таблица 1.2 – Механические свойства при 20 °С материала 08ГДНФЛ-II

 $\sigma_{\rm r}$  – предел текучести;

0<sub>в</sub> - предел прочности при растяжении;

 $\delta$  – относительное удлинение при разрыве короткого образца;

V - относительное сужение сечения;

KCU - ударная вязкость;

Использование стали в промышленности: лито-сварные  $\mathbf{M}$ комбинированные конструкции, ответственные детали, к которым предъявляются требования высокой вязкости и достаточной прочности, работающие при температурах от 60 до плюс 350 °С.

<span id="page-15-0"></span>1.1.2 Производственная программа и определение типа производства

Для каждого типа производства характерны свои маршруты деталей. Поэтому изготовления прежде чем приступить  $\mathbf{K}$ проектированию технологического процесса механической обработки детали, необходимо, исходя, из заданной производственной программы и характера надлежащей обработки детали установить тип производства и соответствующую ему форму организации выполнения технологического процесса.

В соответствии с заданием на Выпускного квалификационного работ количество обрабатываемых в год деталей равно 150 штук.

Полученные значения сведены в таблицы 1.3

|           | детали                       |                                      | на                          | запасные<br>части<br>Процент | Число деталей            |                         |              | Macca, T |                                                             |
|-----------|------------------------------|--------------------------------------|-----------------------------|------------------------------|--------------------------|-------------------------|--------------|----------|-------------------------------------------------------------|
| № чертежа | Наименование                 | материала<br>Марка                   | деталей<br>изделие<br>Число |                              | На основную<br>программу | запасные<br>части<br>Ha | <b>BCCTO</b> | детали   | $\mathbf{\circ}$<br>программу<br>запасными<br>частями<br>Ha |
|           | моста<br>Картер<br>переднего | Сталь 08ГДНФЛ-<br><b>TOCT 977-75</b> | 1                           | 7                            | 150                      | 10                      | 160          | 0,25     | 37,5                                                        |

Таблица 1.3 - Подетальная годовая производственная программа

В соответствии с назначением среднесерийный тип производства, т.к.  $N_{\mu 3A}$  от 100-300 шт при массе более 100 кг.

 $\mathbf{B}$ этой части Выпускного квалификационного работа ТИП определен приближенно. В дальнейшем производства уточнение производится по коэффициенту закрепления операций в соответствии с ГОСТ 14.004-83.

Для серийного определяется размер партии запуска:

$$
n = \frac{N \cdot a}{F} \tag{1.1}
$$

 $N -$ годовая программа,  $N=150$ шт; гле

 $a$  – период запуска в днях, принимаем  $a=12$ ;

 $F$  – число рабочих дней в году, для 2022 – го года F=247.

$$
n = \frac{160 \cdot 12}{247} = 8 \text{ mT}.
$$

1.1.3 Анализ действующего технологического процесса

Базовый технологический процесс изготовления Картер переднего моста

Единичный, пооперационный разработан для средне-серийного производства, способ получения заготовки - отливка.

Данный способ экономически оправдан в условиях среднейпроизводства. Конструкция, назначение детали серийного метод ее и точность позволяет исключить обработку наружных получения поверхностей, кроме базовых плоскостей.

Технологический маршрут обработки картер переднего моста имеет следующий вид:

Таблица 1.4 - Технологический маршрут обработки

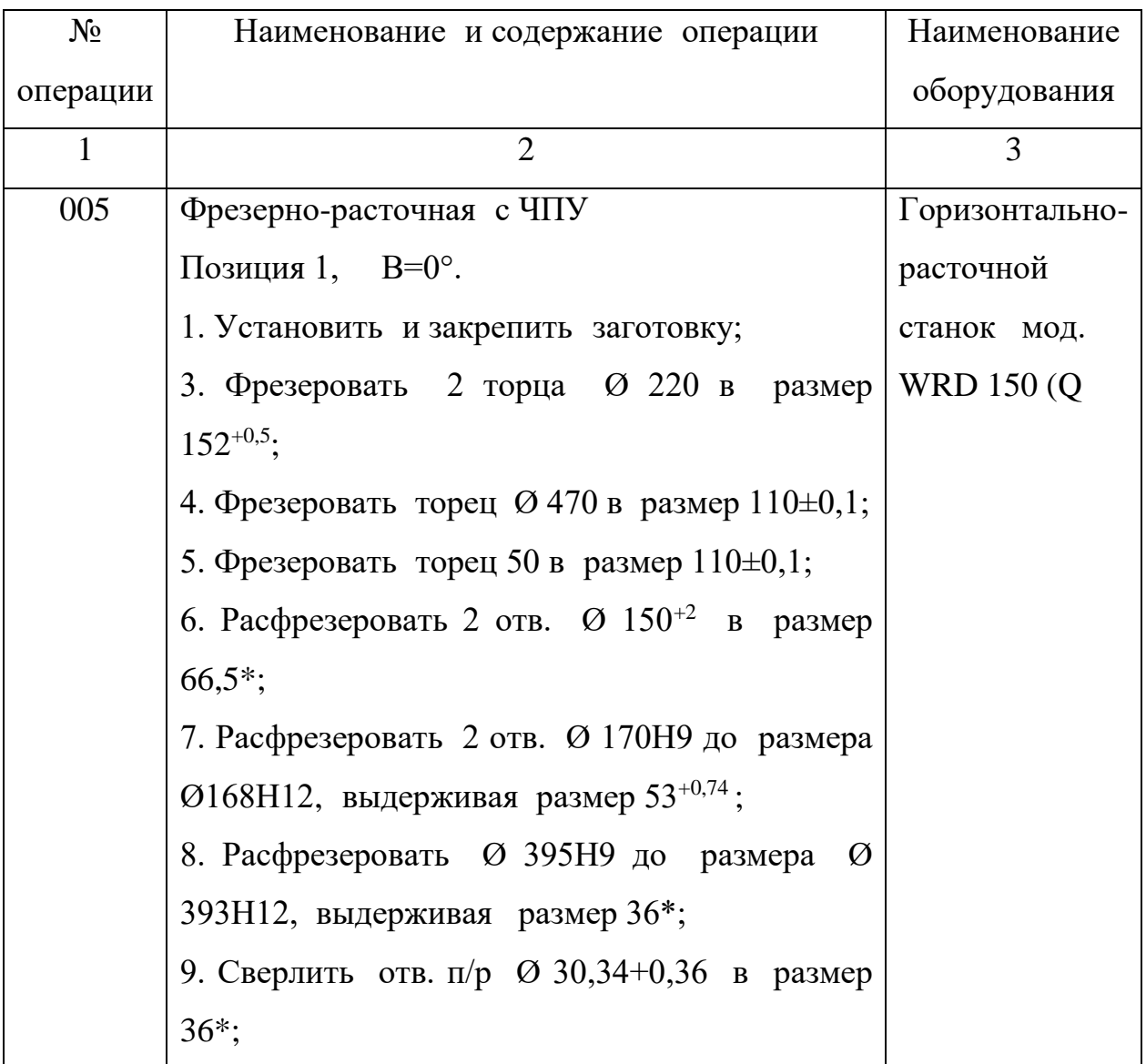

Продолжение таблицы 1.4

| $\mathbf{1}$ | $\overline{2}$                                                            | 3 |
|--------------|---------------------------------------------------------------------------|---|
|              | 10. Расфрезеровать 2 фаски 2х45° по Ø 170Н9                               |   |
|              | в размер $3x45^\circ$ ;                                                   |   |
|              | 11. Расфрезеровать фаску 2х45° по Ø 395H9                                 |   |
|              | в размер 3x45°;                                                           |   |
|              | 12. Расфрезеровать фаску 2х45° по отв п/р Ø30,34                          |   |
|              | 13. Расточить Ø 395Н9, выдерживая размер 36*;                             |   |
|              | 14. Расточить 2 отв. 0170Н9, выдерживая размер                            |   |
|              | $53+0,74;$                                                                |   |
|              | 15. Расфрезеровать отв. G1-B, выдерживая размер                           |   |
|              | $18+2;$                                                                   |   |
|              | 16. Центровать 13 отв. М16х1,5-7Н;                                        |   |
|              | 17. Сверлить 13 отв. п/р $\varnothing$ 14,5+0,3 в размер 36*;             |   |
|              | 18. Зенковать 13 фасок 2х45° по Ø 14,5+0,3;                               |   |
|              | 19.<br>Расфрезеровать<br>13 отв. М16х1,5-7Н,                              |   |
|              | выдерживая размер 32min;                                                  |   |
|              | Позиция 2, В=90°.                                                         |   |
|              | 20. Повернуть стол станка на 90°.                                         |   |
|              | 21. Расфрезеровать сквозное отв. Ø110 до Ø100                             |   |
|              | на длине 85 *;                                                            |   |
|              | 22. Расфрезеровать глухое отв. Ø134 до Ø125                               |   |
|              | по размеру 130 <sup>+0,5</sup> с припуском по длине 1 мм.;                |   |
|              | 23. Расфрезеровать сквозное отв. $\varnothing$ 110 <sup>+1</sup> на длине |   |
|              | $65*$ :                                                                   |   |
|              | 24. Расфрезеровать глухое отв. Ø120Н8 до                                  |   |
|              | размера Ø 118H12, выдерживая размер 48 <sup>+0,3</sup> с                  |   |
|              | припуском по длине 0,5 мм;                                                |   |

Продолжение таблицы 1.4

| $\mathbf{1}$ | $\overline{2}$                                                   | 3 |
|--------------|------------------------------------------------------------------|---|
|              | 25. Расфрезеровать глухое отв. $\varnothing$ 134 <sup>+1</sup> , |   |
|              | выдерживая размер $130^{+0.5}$ ;                                 |   |
|              | 26. Расточить глухое отв. Ø120Н8, выдерживая                     |   |
|              | размер 48 <sup>+0,3</sup> ;                                      |   |
|              | 27. Расточить в отв. Ø120H8, фаску 1x45°;                        |   |
|              | Позиция 4, $B=270^\circ$ .                                       |   |
|              | 28. Повернуть стол станка на 180°;                               |   |
|              | 28. Повернуть стол станка на 180°;                               |   |
|              | 29. Расфрезеровать сквозное отв Ø110 до Ø100                     |   |
|              | на длине 85 *;                                                   |   |
|              | 30. Расфрезеровать глухое отв Ø134 до Ø125                       |   |
|              | по размеру 130+0,5 с припуском по длине 1 мм;                    |   |
|              | 31. Расфрезеровать сквозное отв Ø110+1 на длине                  |   |
|              | $65*$ ;                                                          |   |
|              | 32. Расфрезеровать глухое отв. Ø120Н8 до                         |   |
|              | размера Ø 118H12, выдерживая размер $48+0,3$                     |   |
|              | с припуском по длине 0,5 мм;                                     |   |
|              | 33. Расфрезеровать глухое отв. Ø 134+1,                          |   |
|              | выдерживая размер 130+0,5;                                       |   |
|              | 36. Расточить глухое отв. 0120Н8, выдерживая                     |   |
|              | размер 48 <sup>+0,3</sup> ;                                      |   |
|              | 37. Расточить в отв. Ø120H8, фаску 1x45°;                        |   |
|              | Позиция 3, В=180°.                                               |   |
|              | 39. Повернуть стол станка на 90°;                                |   |
|              | 40. Фрезеровать 2 торца Ø220 в размер 353 $\pm$ 0,5;             |   |
|              | 41. Расфрезеровать 2 сквозных отв. Ø 150Н9                       |   |
|              | до размера Ø148H12 на длине 116 <sup>*</sup> ;                   |   |
|              | 42. Расфрезеровать 2 отв. О 170Н9 до размера                     |   |

Продолжение таблицы 1.4

| $\mathbf{1}$ | $\overline{2}$                                                               | 3              |
|--------------|------------------------------------------------------------------------------|----------------|
|              | $\varnothing$ 169 <sup>+0,5</sup> , выдерживая размер 100 <sup>+0,87</sup> ; |                |
|              | 43. Расфрезеровать 2 фаски 2х45° по Ø 170Н9                                  |                |
|              | в размер 2,25x45°;                                                           |                |
|              | 44. Расточить 2 сквозных отв. 0150Н9;                                        |                |
|              | 45. Расточить 2 фаски 2х45° по Ø 150H9;                                      |                |
|              | 46. Расточить 2 отв. 170Н9, выдерживая размер                                |                |
|              | 55min;                                                                       |                |
|              | 47. Обкататься по размеру 16* в осевом                                       |                |
|              | направлении отв. G3/4-B;                                                     |                |
|              | 48. Фрезеровать торец Ø 220 в размер 353.0.5;                                |                |
|              | 49. Сверлить отв. п/р $\varnothing$ 24,17 <sup>+0,28</sup> в размер 19*;     |                |
|              | 50. Зенковать фаску 2х45° по Ø 24,17 <sup>+0,27</sup> ;                      |                |
|              | 51. Расфрезеровать отв. G3/4-B, выдерживая                                   |                |
|              | размер 19*;                                                                  |                |
|              | 52. Снять деталь.                                                            |                |
| 010          | Слесарная                                                                    | Верстак        |
|              | 1. Острые кромки притупить;                                                  |                |
|              | 2. Нанести маркировку на бирке;                                              |                |
| 015          | Фрезерно-расточная с ЧПУ                                                     | Горизонтально  |
|              | 1. Установить и закрепить деталь                                             | -расточной     |
|              | 2. Обкататься по отв. $\varnothing$ 120Н8*;                                  | мод.<br>станок |
|              | 3. Фрезеровать торец шириной $200*$ в размер WRD 150 (Q)                     |                |
|              | $260 \pm 0.5$ ;                                                              |                |
|              | 4. Расфрезеровать отв. 0120Н9 до размера                                     |                |
|              | Ø118H12, выдерживая размер 45*;                                              |                |
|              | 5. Расточить отв. 0120Н9, выдерживая размер                                  |                |
|              | 45 <sup>*</sup> ;                                                            |                |
|              | 6. Расфрезеровать фаску 2х45 по $\varnothing$ 120Н9;                         |                |

Продолжение таблицы 1.4

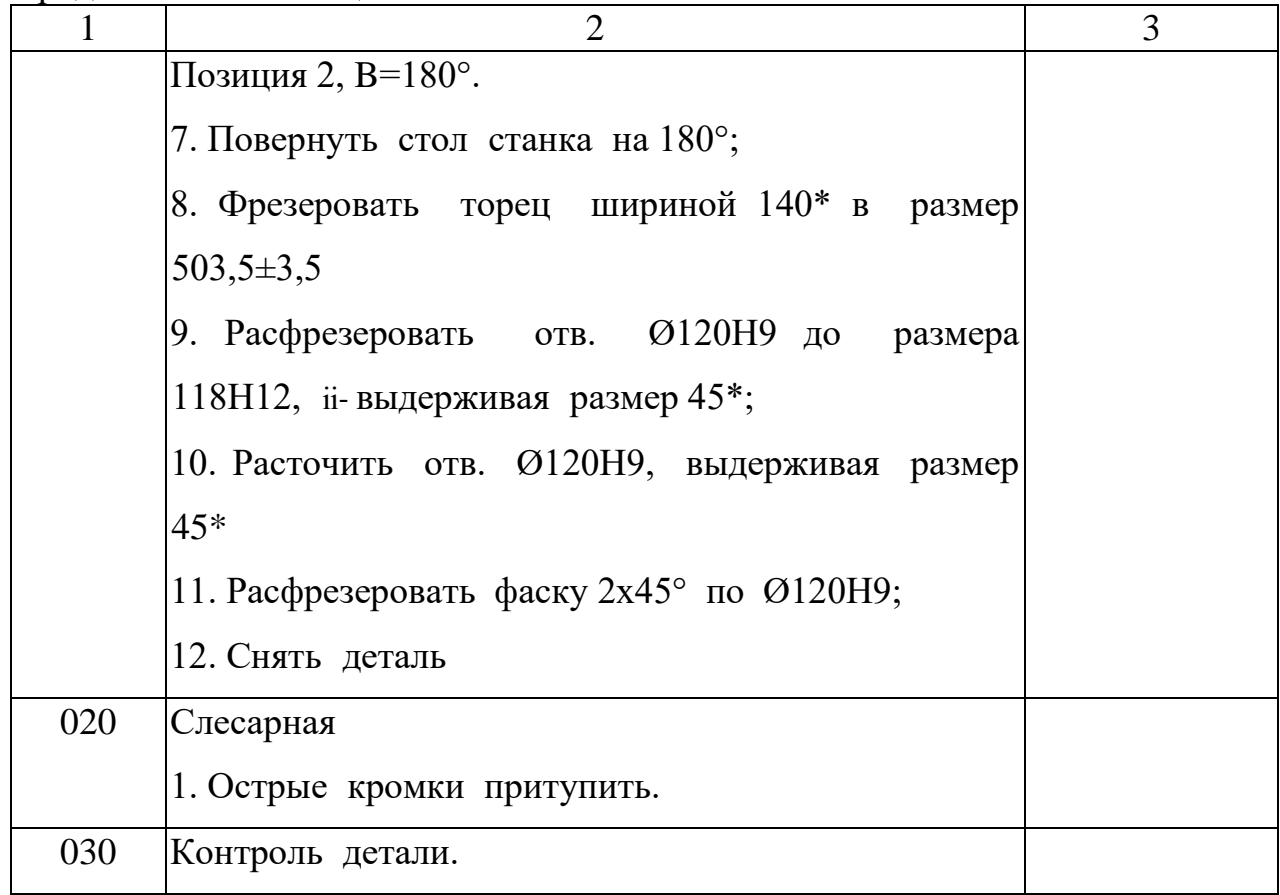

В базовом технологическом процессе для обработки применяются как, и станки с ЧПУ, универсальные и специальные приспособления. Широко применяется стандартный режущий инструмент: фрезы, сверла, а также и специальный режущий инструмент. В качестве мерительного инструмента используются стандартный и специальный инструмент.

По ходу технологического процесса механической обработки, деталь базируется на черновые базы – необработанные плоскости. Далее обрабатываются базовые плоскости. Способ базирования при обработке точных поверхностей – на плоскости.

На основании анализа базового технологического процесса можно сделать следующий вывод:

- не применяется принцип концентрации операций и переходов, корпус обрабатывается за две операций с большим количеством переустановок;

- используется низкопроизводительный режущий инструмент, большое количество стандартного мерительного инструмента.

При разработке технологического процесса в курсовом проекта необходимо использовать, по возможности, более современные станки, что позволит повысить точность и качество поверхности.

Необходимо применять прогрессивные конструкции режущих инструментов и инструментальных материалов.

#### <span id="page-23-0"></span>2 Расчет и аналитика

<span id="page-23-1"></span>2.1 Наименование отверстие и область повышения применения редуктора разработки.

Тема Выпускного квалификационного работа «Совершенствование технологического процесса изготовления картер переднего моста». Служит картера переднего моста для крепления в нем редуктора, ванны для смазки редуктора, полуосей, дифференциала и поворотных кулаков.

<span id="page-23-2"></span>2.1.1 Основание для разработки.

разработки Выпускного квалификационного Основанием лля работа является задание на проектирование технологического процесса механической обработки с целью улучшения базового технологического процесса. Также необходимо учесть стоимость получаемого изделия, правильно подобрав оборудование, технологическую оснастку, средства механизации и автоматизации оборудования. В условиях рыночной технологических процессов требуется экономики от внедрения прогрессивность, повышенная производительность работы выпускаемого выпускаемого изделия. Кроме того, изделия, повышение качества требуется разработка технологических процессов в кратчайшие сроки, что не может быть достигнуто без применения автоматизированных средств проектирования и подготовки производства.

<span id="page-23-3"></span>2.1.2 Цель и назначение разработки.

проектирования является разработка технологического Целью процесса механической обработки картера, в котором должны быть устранены все недостатки, выявленные в процессе анализа базового технологического процесса, с применением оборудования,

соответствующего типу производства. Разрабатываемый технологический процесс должен обеспечить требуемую по чертежу точность изготовления при минимальной себестоимости изготовления изделия.

Одной из главных задач при проектировании нового технологического процесса является оптимальный выбор в соответствии с годовой программой выпуска заготовки, обеспечивающей при минимальных затратах на ее изготовление минимальный объем механической обработки.

<span id="page-24-0"></span>2.2 Технологическая часть.

2.2.1 Отработка конструкции изделия на технологичность.

<span id="page-24-1"></span>Чертеж содержит все необходимые виды детали, а также разрезы и выносные элементы. Размеры на чертеже полностью определяют геометрическую форму и пространственное положение обрабатываемых поверхностей. Технические требования на чертеже полностью обоснованы. Точность размеров форм, шероховатость, взаимное расположение поверхностей достижимы в условиях реального производства и достигаются некоторым количеством последовательных операций с использованием стандартного и специального режущего инструментов и высокопроизводительного оборудования.

К положительным показателям технологичности можно отнести следующие признаки:

- рассматриваемая деталь относится к классу корпусных деталей. В качестве заготовки принята отливка. Материал детали позволяет применять высокопроизводительные методы обработки;

- все поверхности доступны для механической обработки;

- большинство обрабатываемых поверхностей являются простыми цилиндрическими или линейными поверхностями, что обеспечивает простоту доступа при их обработке;

- имеется возможность обработки наружных поверхностей и отверстий в конструкции детали на станках с ЧПУ:

- точность размеров и формы, шероховатости, взаимного расположения

поверхностей соответствуют функциональному назначению детали;

- к обрабатываемым поверхностям имеется свободный доступ инструмента;

- деталь не имеет отверстий, расположенных не под прямым углом к плоскости входа инструмента.

К отрицательным показателям технологичности можно отнести следующие признаки:

удобные базы обработки, - ОТСУТСТВУЮТ явные ДЛЯ a присутствующие базовые поверхности отличаются недостаточными размерами.

Проведя качественный анализ технологичности детали, можно сделать вывод, что деталь является технологичной.

Для определения количественной оценки технологичности детали используют несколько коэффициентов.

Таблица 2.1 Количественной оценки технологичности

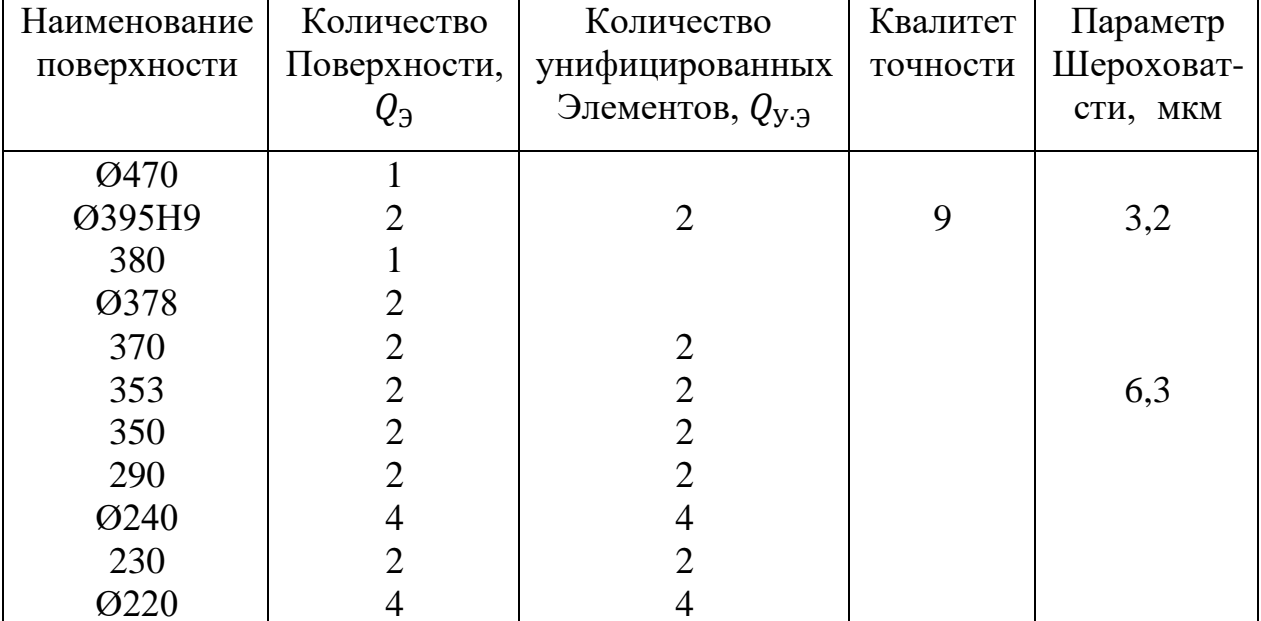

# Продолжение таблицы 2.1

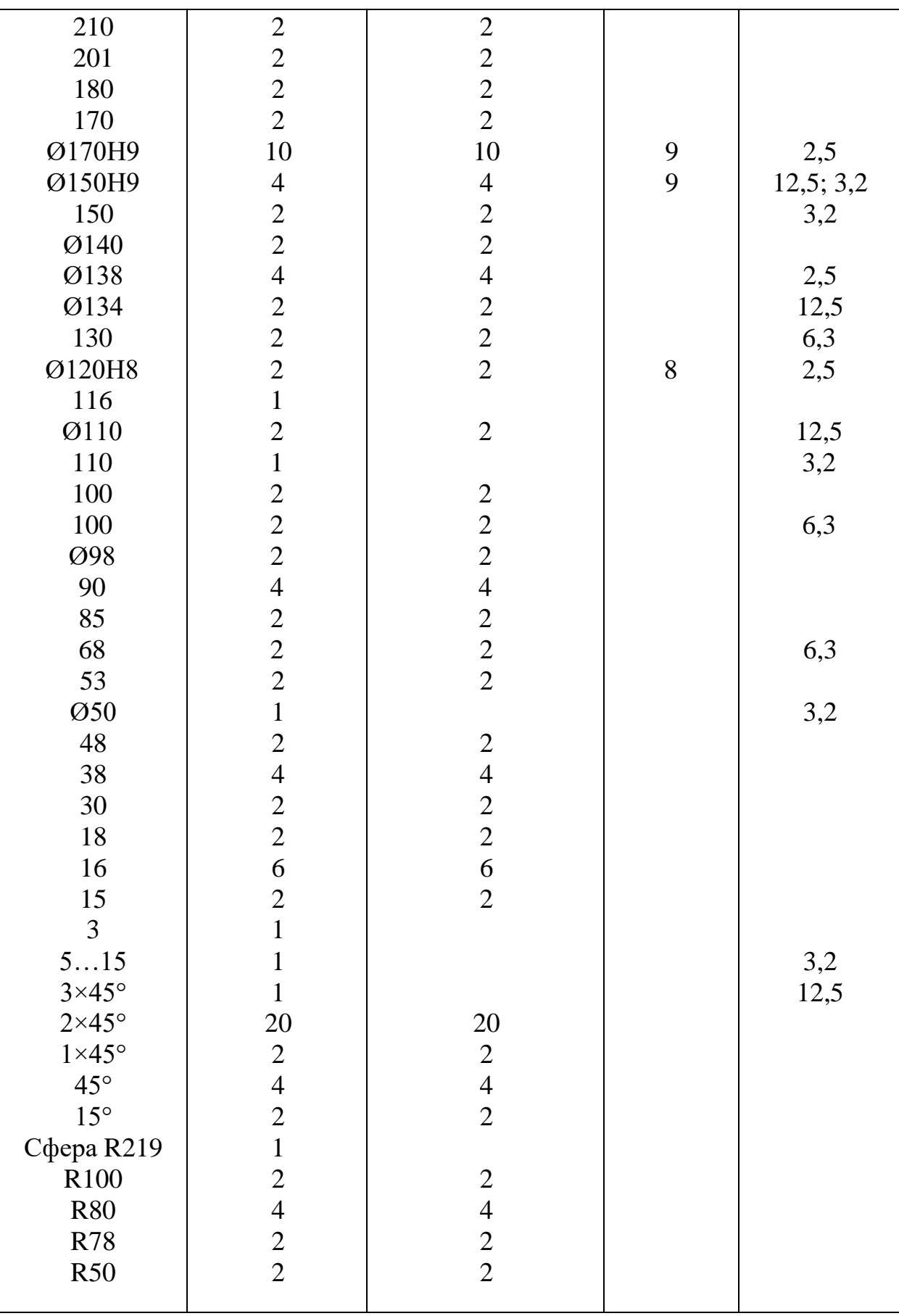

Продолжение таблицы 2.1

| <b>r</b> 1         |                |                                            |   |                 |
|--------------------|----------------|--------------------------------------------|---|-----------------|
| <b>R35</b>         | $\overline{4}$ | $\overline{4}$                             |   |                 |
| R20                | 8              |                                            |   |                 |
| 55min              | $\overline{2}$ | $\overline{2}$                             |   | 6.3             |
| 32min              | 13             | 13                                         |   | 12.5            |
| 1150               | $\mathbf{1}$   |                                            |   |                 |
| 575                | $\overline{2}$ | $\overline{2}$                             |   |                 |
| 520                | $\mathbf{1}$   |                                            |   |                 |
| 503,5              | $\mathbf{1}$   |                                            |   | 6,3             |
| 430                | $\mathbf{1}$   |                                            |   |                 |
| 380                | $\overline{2}$ | $\overline{2}$                             |   |                 |
| 275                | $\mathbf{1}$   |                                            |   |                 |
| 260                | $\mathbf 1$    |                                            |   |                 |
| 253                | $\overline{2}$ | $\sqrt{2}$                                 |   | 12,5            |
| 245                | $\overline{2}$ | $\overline{c}$                             |   | 12,5            |
| 239                |                | $\overline{4}$                             |   | $5\overline{)}$ |
| 210                | $\overline{4}$ | $\begin{array}{c} 2 \\ 2 \\ 2 \end{array}$ |   | 12,5            |
| 205                | $\overline{c}$ |                                            |   | 12,             |
| 185                | $\overline{c}$ |                                            |   |                 |
| 178                | $\frac{2}{2}$  | $\overline{2}$                             |   | 12,5            |
| 160                |                | $\overline{4}$                             |   |                 |
| 134                | $\overline{4}$ | $\overline{2}$                             |   | 12,5            |
| Ø120H9             | $\overline{c}$ | $\overline{2}$                             |   |                 |
| 120                | $\overline{2}$ |                                            | 9 |                 |
| 118                | $\mathbf{1}$   | $\overline{2}$                             |   |                 |
| 112                | $\overline{2}$ |                                            |   |                 |
| Ø105               | $\frac{2}{2}$  | $\frac{2}{2}$                              |   |                 |
| 58                 |                | $\overline{c}$                             |   |                 |
| 55                 | $\overline{c}$ | $\overline{2}$                             |   |                 |
| 50                 | $\overline{c}$ | $\overline{2}$                             |   |                 |
| 40                 | $\overline{2}$ |                                            |   |                 |
| 20                 | $\mathbf 1$    | $\mathfrak{Z}$                             |   |                 |
| 18                 | 3              | $\overline{2}$                             |   |                 |
| 16                 | $\overline{2}$ |                                            |   |                 |
| 15                 | $\mathbf{1}$   | $\mathbf{2}$                               |   |                 |
| 5                  | $\overline{2}$ | $\overline{2}$                             |   |                 |
| $\overline{4}$     | $\mathbf{1}$   | 13                                         |   |                 |
| 13 отв.            | 13             |                                            |   |                 |
| $M6\times1,5-7H$   |                |                                            |   |                 |
| $3\times45^\circ$  | $\mathbf{2}$   |                                            |   |                 |
| $2\times 45^\circ$ | $\mathbf{1}$   |                                            |   |                 |
| 67°30'             | $\mathbf{1}$   | $\overline{2}$                             |   |                 |
| 22°30'             | $\overline{2}$ | $\overline{2}$                             |   |                 |

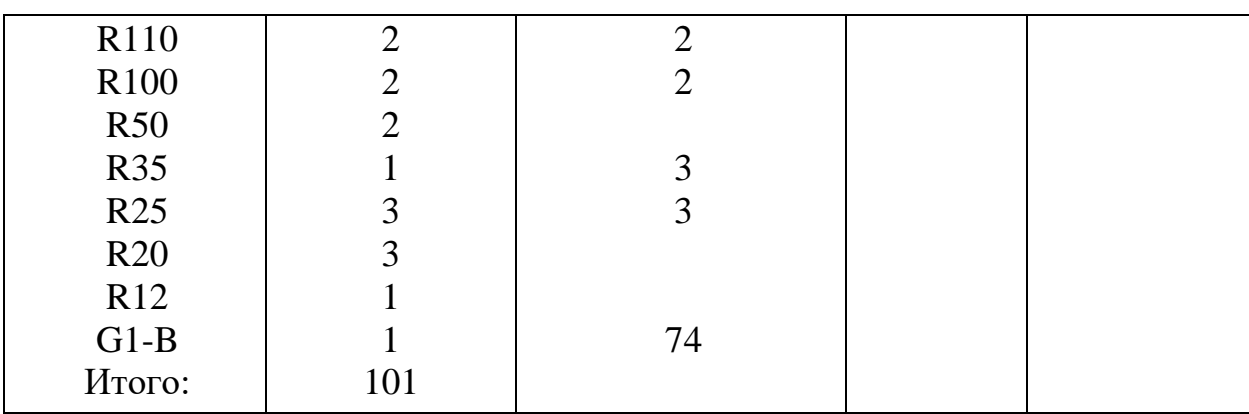

Продолжение таблицы 2.1

Коэффициент унификации конструктивных элементов детали (должен быть больше 0,6):

$$
K_y = \frac{Q_{y\cdot 3}}{Q_3},\tag{2.1}
$$

 $Q_{y \cdot 3}$  - количество унифицированных элементов; где

Q<sub>3</sub>- количество поверхностей.

$$
K_{y} = \frac{74}{101} = 0.73.
$$

Полученное значение коэффициента технологичности унификации конструктивных элементов детали показывает, что деталь является технологичной.

Коэффициент точности обработки определяется по формуле:

$$
K_{T,q} = 1 - \frac{1}{A_{cp}} \ge 0.8,
$$
\n(2.2)\n
$$
K_{T,q} = 1 - \frac{1}{7.35} = 0.86 > 0.8.
$$

где А<sub>ср</sub> - средний квалитет точности.

$$
A_{cp} = \frac{n_1 + 2 \cdot n_2 + 3 \cdot n_3 + \dots + 19 \cdot n_{19}}{\sum_{i=1}^{19} n_1},
$$
\n
$$
A_{cp} = \frac{6 \cdot 3, 2 + 6 \cdot 6, 3 + 1 \cdot 2, 5 + 7 \cdot 12, 5}{20} = 7,35.
$$
\n
$$
(2.2)
$$

формуле  $n_i$  – число поверхностей детали точностью В этой соответственно по 1... 9-му квалитетам.

По этому показателю деталь является технологична, так как  $K_{\tau q} > 0.8$ .

<span id="page-29-0"></span>2.2.2 Выбор заготовки и метода её изготовления.

При выборе заготовки для заданной детали назначаем метод её получения, определяем конфигурацию, размеры, допуски, припуски на обработку. Правильный выбор способа получения заготовки оказывает непосредственное влияние на возможность рационального построения технологического процесса обработки, способствует снижению удельной металлоёмкости изделий и снижению себестоимости.

Оптимальным вариантом для детали является метод получения заготовки - отливка, т. к. деталь тонкостенная и сложной формы. Различают литьё в песчаноглинистые формы с ручной и машинной формовкой, литьё в кокиль, литьё по выплавляемым моделям, центробежное литьё и др.

При выборе заготовки и метолов её изготовления вида рассмотрим два альтернативных варианта. В первом случае заготовка получается литьё в песчаное - глинистые форм с машинной формовкой, во втором случае литьё в песчаное - глинистые форм с ручной формовкой

<span id="page-29-1"></span>Используя рекомендации [1] и ГОСТ Р 53464-2009 проектируем заготовку.

2.2.3 Литье в песчаное - глинистые форм с машинной формовкой.

Материал - Сталь 08ГДНФЛ - II ГОСТ 977 - 88.

Таблица 2.2 - Нормы точности отливки и ряд припусков на механообработку.

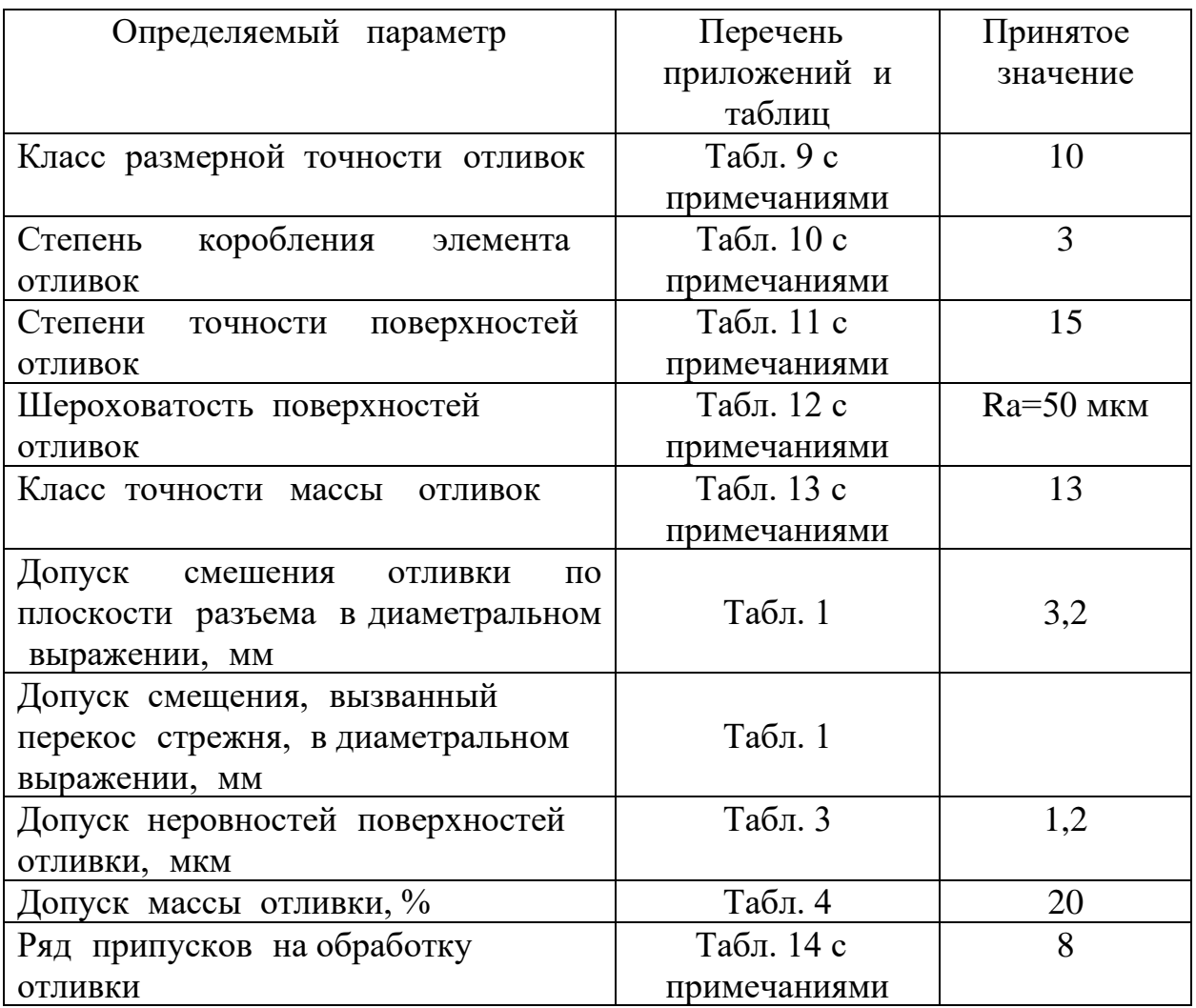

Таблица 2.3- Размеры заготовки

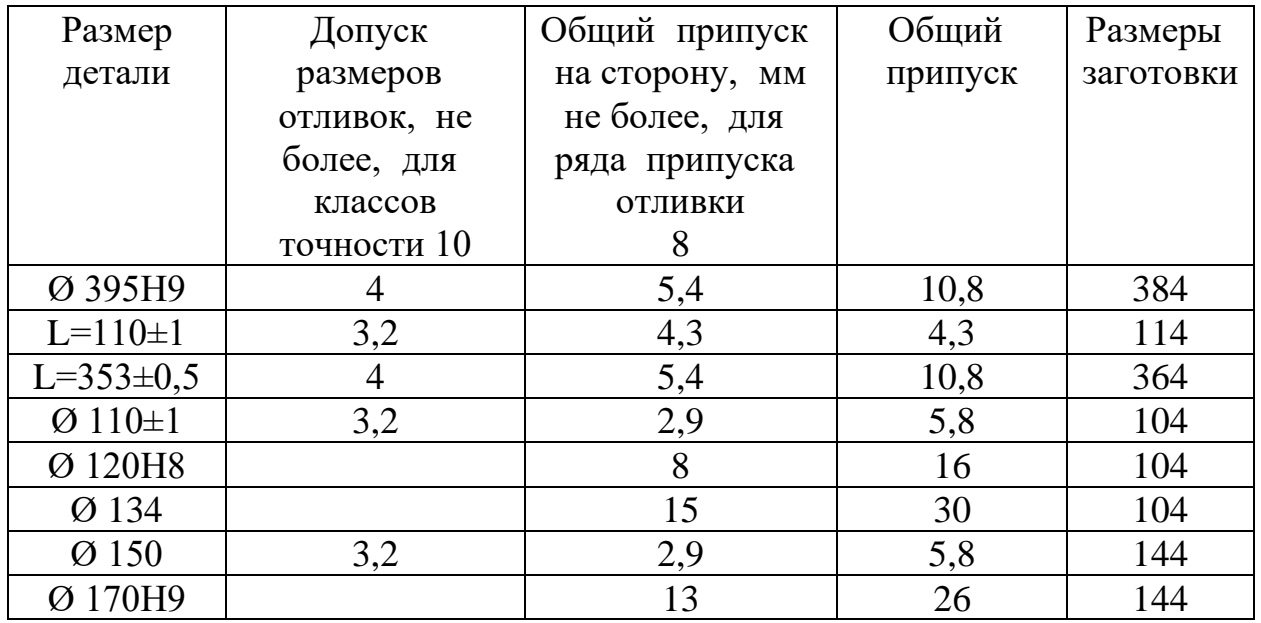

Продолжение таблицы 2.3

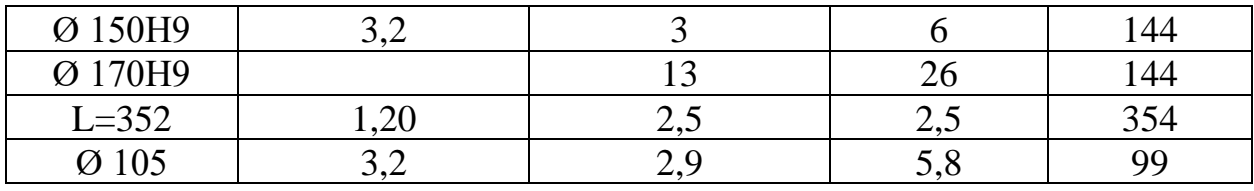

Находим дополнительные припуски.

Неуказанные литейные радиусы внутренних углов от 10 до 15 мм, наружных не более 5 мм.

Формовочный уклон по ГОСТ 3212-80 тип I.

Масса детали равна 250 кг.

Выбор варианта производства заготовок.

Выбор варианта производства заготовок производим  $\Pi$ <sup>O</sup> технологической себестоимости заготовок:

$$
C_{\text{3ar}} = \alpha_i \cdot Q_i \cdot m_{6i},\tag{2.3}
$$

 $Q_i$  – масса материала по варианту, кг.; где

 $m_{6i}$  - стоимость одного килограмма заготовки, изготовленной базовым способом, 77,3 руб/кг;

 $C_{\text{3ar1}} = 1.07 \cdot 333.3 \cdot 77.3 = 27570 \text{ py6}.$ 

 $\alpha_i$  - коэффициент относительной 1 кг. заготовки:

Из приложения В. выбираем Значение коэффициент для заготовок

$$
\alpha_i = k_T \cdot k_C \cdot k_B \cdot k_m \cdot k_n, \qquad (2.4)
$$

 $k_T$  – коэффициент, зависящий от класса точности заготовки, 1: где

 $k_c$  – от группы сложности, 1,20;

 $k_B$  – от массы заготовки, 0,74;

 $k_{\rm M}$  – от марки материала, 1,21;

 $k_{\rm\scriptscriptstyle II}$  – от объёма производства, 1.

$$
\alpha_1 = 1 \cdot 1{,}20 \cdot 0{,}74 \cdot 1{,}21 \cdot 1 = 1{,}07.
$$

Величина  $Q_i$  оценивается по формуле:

$$
Q_i = \frac{Q_\partial}{k_{\text{nm}i}},\tag{2.5}
$$

 $Q_{\partial}$  масса детали рабочими чертежу, кг.; где

 $k_{\text{uni}}$  - средний коэффициент использования материала для выбранного для метод получения заготовки, 0,75.

$$
Q_1 = \frac{250}{0.75} = 333.33
$$
 kr.

<span id="page-32-0"></span>2.2.4 Литье в песчаное - глинистые форм с ручной формовкой.

Материал - Сталь 08ГДНФЛ - II ГОСТ 977 - 88.

Таблица 2.4 - Нормы точности отливки и ряд припусков на механообработку

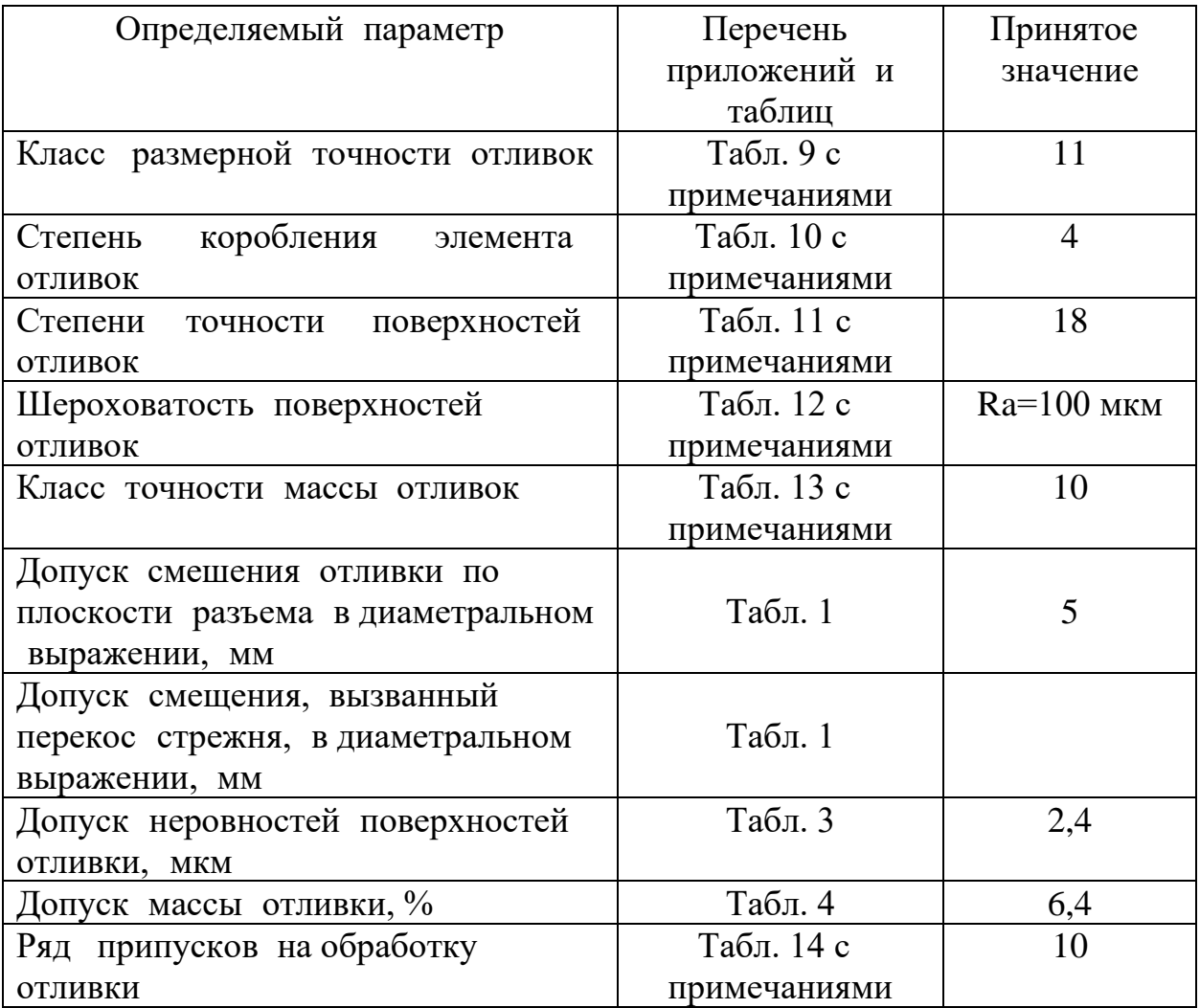

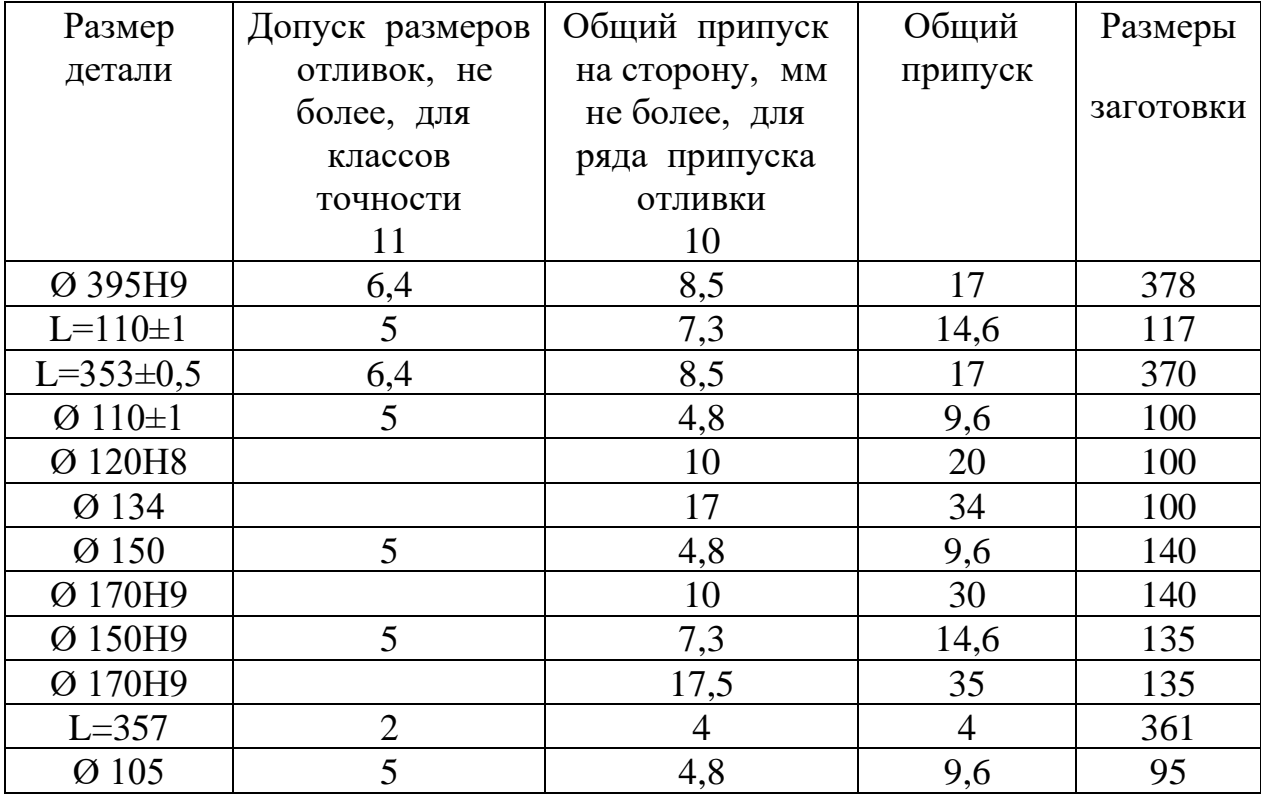

Таблица 2.5 - Размеры заготовки.

Находим дополнительные припуски.

Неуказанные литейные радиусы внутренних углов от 10 до 15мм, наружных не более 5мм.

Формовочный уклон по ГОСТ 3212-80 тип І.

Масса детали равна 250 кг.

Выбор варианта производства заготовок.

Выбор варианта производства производим заготовок  $\Pi{\rm O}$ технологической себестоимости заготовок:

$$
C_{\text{sar}} = \alpha_i \cdot Q_i \cdot m_{6i},\tag{2.6}
$$

 $Q_i$  – масса материала по варианту, кг.; где

 $m_{6i}$  - стоимость одного килограмма заготовки, изготовленной базовым способом, 77,3 руб/кг;

$$
C_{\text{3ar2}} = 1.07 \cdot 431 \cdot 77.3 = 35648.4 \text{ py6}.
$$

 $\alpha_i$  - коэффициент относительной 1 кг. заготовки:

Из приложения В. выбираем Значение коэффициент для заготовок

$$
\alpha_i = k_T \cdot k_C \cdot k_B \cdot k_{\rm m} \cdot k_{\rm m},\tag{2.7}
$$

 $k_T$  – коэффициент, зависящий от класса точности заготовки, 1: где

 $k_c$  – от группы сложности, 1,20;

 $k_B$  – от массы заготовки, 0,74;

 $k_{\rm M}$  – от марки материала, 1,21;

 $k_{\rm\scriptscriptstyle II}$  – от объёма производства, 1.

 $\alpha_2 = 1 \cdot 1,20 \cdot 0,74 \cdot 1,21 \cdot 1 = 1,07.$ 

Величина  $Q_2$  оценивается по формуле:

$$
Q_i = \frac{Q_\partial}{k_{\text{unit}}},\tag{2.8}
$$

 $Q_{\partial}$  масса детали рабочими чертежу, кг.; где

коэффициент использования материала  $k_{u \wedge i}$  – средний ДЛЯ выбранного для метод получения заготовки, 0,58.

$$
Q_2 = \frac{250}{0.58} = 431.
$$

Определяем экономический эффект от выбранного *ii*- метода получения заготовки на программу ії-выпуска:

$$
\mathfrak{Z} = (C_{\text{3ar1}} - C_{\text{3ar2}}) \cdot N,
$$
\n
$$
\mathfrak{Z} = (35648.4 - 27570) \cdot 160 = 1292544 \text{ py6}.
$$
\n(2.9)

<span id="page-34-0"></span>Окончательно принимаем первый метод получения заготовки как базовый

2.2.5 Составление технологического маршрута обработки.

обработки Структура процесса механической корпуса представлена в таблице (1.10)

| $N_2$        | Наименование и содержание операции                                                 | Наименование   |
|--------------|------------------------------------------------------------------------------------|----------------|
| операции     |                                                                                    | оборудования   |
| $\mathbf{1}$ | $\overline{2}$                                                                     | 3              |
| 005          | Универсальный фрезерный станок                                                     | Универсальный  |
|              | 1. Установить деталь, закрепить;                                                   | фрезерный      |
|              | 2. Фрезеровать 2 торца Ø 220 в размер 360 мм;                                      | станок         |
|              | 3. Фрезеровать торец Ø 50 в размер 352 мм;                                         | <b>XKW715</b>  |
|              | 4. Снять деталь.                                                                   |                |
| 010          | Вертикально-фрезерный станок с ЧПУ                                                 | Продольный     |
|              | 1. Установить деталь, закрепить;                                                   | фрезерно-      |
|              | 2. Фрезеровать 2 торца Ø 220 в размер 356 мм;                                      | расточной      |
|              | 3. Фрезеровать 2 торца Ø 220 в размер 354 мм;                                      | SPF-<br>станок |
|              | 4. Фрезеровать торец Ø 470 в размер 111 мм;                                        | 2010           |
|              | 5. Фрезеровать торец Ø 470 в размер 110 $\pm$ 1 мм;                                |                |
|              | 6. Фрезеровать выступ 50 в размер $110\pm0.1$                                      |                |
|              | MM;                                                                                |                |
|              | 7. Центровать 14 отв.;                                                             |                |
|              | 8. Сверлить 13 отверстие в размеры п/р $\varnothing$ 18 <sup>+0,3</sup> ,          |                |
|              | 36 MM*;                                                                            |                |
|              | 9. Зенковать 13 фасок в размер 2х45° по<br>$\emptyset$                             |                |
|              | $18^{+0.3}$                                                                        |                |
|              | 10. Нарезать 13 резьбу в размер Ø $18^{+0.3}$ , 32 min;                            |                |
|              | 11. Сверлить отв. п/р $\varnothing$ 50 <sup>+0,28</sup> в размер 19 <sup>*</sup> ; |                |
|              | 12. Зенковать фаску 2х45° по Ø 50 <sup>+0,27</sup> ;                               |                |
|              | 13. Нарезать резьбу                                                                |                |
|              |                                                                                    |                |

Таблица 2.6 – Технологический маршрут механической обработки детали.
Продолжение таблицы 2.6

| 1   | $\overline{2}$                                                             | 3                |
|-----|----------------------------------------------------------------------------|------------------|
|     | 14. Расточить 2 отверстие в размеры $\varnothing$ 150 <sup>+2</sup> , 66,5 |                  |
|     | MM;                                                                        |                  |
|     | 15. Расточить 2 отверстие в размер Ø 160, $53^{+0.74}$                     |                  |
|     | MM;                                                                        |                  |
|     | 16. Расточить 2 отверстие в размер Ø 169, 53+0,74                          |                  |
|     | MM;                                                                        |                  |
|     | 17. Расточить 2 отверстие в размер Ø 170Н9, 53+0,74                        |                  |
|     | $\mathbf{M}\mathbf{M}$                                                     |                  |
|     | 18. Фрезеровать 2 фаски в размер 2х45° по Ø                                |                  |
|     | 170H9;                                                                     |                  |
|     | 19. Расточить отверстие в размеры Ø 393H10, 36                             |                  |
|     | MM;                                                                        |                  |
|     | 20. Расточить отверстие в размеры Ø 395H9, 36 мм;                          |                  |
|     | 21. Фрезеровать фаску в размер $3x45^{\circ}$ по Ø395H9;                   |                  |
|     | 22. Снять деталь.                                                          |                  |
| 015 | Вертикально-фрезерный станок с ЧПУ                                         | Вертикальный     |
|     | 1. Установить деталь, закрепить;                                           | фрезерный        |
|     | 2. Фрезеровать 2 торца Ø 220 в размер 353 мм;                              | станок с ЧПУ     |
|     | 3. Расточить 2 отверстие в размеры $\varnothing$ 150H9, 127 Leadwell       |                  |
|     | MM;                                                                        | <b>MCV-1500i</b> |
|     | 4. Фрезеровать фаску в размеры $2x45^\circ$ по Ø 150H9;                    |                  |
|     | 5. Расточить 2 отверстие в размеры Ø 160H10,                               |                  |
|     | $100^{+0.87}$ ;                                                            |                  |
|     | 6. Расточить 2 отверстие в размеры $\varnothing$ 169Н10,                   |                  |
|     | $100^{+0.87}$ ;                                                            |                  |
|     | 7. Расточить 2 отверстие в размеры Ø170H10,                                |                  |
|     | 100min;                                                                    |                  |

Продолжение таблицы 2.6

| $\mathbf{1}$ | $\overline{2}$                                                             | 3               |
|--------------|----------------------------------------------------------------------------|-----------------|
|              | 8. Фрезеровать 2 фаски в размер 2,25х45°                                   |                 |
|              | 9. Расточить отверстие в размер G3/4-B, 19*;                               |                 |
|              | 10. Нарезать резьбу отверстие в размер G3/4-B,                             |                 |
|              | 19*;                                                                       |                 |
|              | 11. Фрезеровать фаску в размер 2,25х45° по G3/4-                           |                 |
|              | B                                                                          |                 |
|              | 12. Снять деталь                                                           |                 |
| 020          | Фрезерно-расточная с ЧПУ                                                   | Горизонтально   |
|              | Позиция 1                                                                  | -расточный      |
|              | 1. Установить деталь, закрепить;                                           | равна<br>станок |
|              | 2. Расточить отверстие в размер Ø110 на проход;                            | условиях        |
|              | 3. Расточить отверстие в размеры $\varnothing$ 116, 48 <sup>+0,3</sup> мм; | модели нормы    |
|              | 4. Расточить отверстие в размеры Ø119H10, $48^{+0.3}$ гр130                |                 |
|              | MM;                                                                        |                 |
|              | 5. Расточить отверстие в размеры $\varnothing$ 120H8, 48 <sup>+0,3</sup>   |                 |
|              | MM;                                                                        |                 |
|              | 6. Фрезеровать фаску в размеры 1х45° по Ø120H8;                            |                 |
|              | 7. Расточить отверстие в размеры 0129                                      |                 |
|              | выдерживая размер $130^{+0.5}$ ;                                           |                 |
|              | Расточить отверстие в размеры<br>Ø134<br>8.                                |                 |
|              | выдерживая размер 130+0,5;                                                 |                 |
|              | Позиция 2                                                                  |                 |
|              | 9. Повернуть стол с деталью на угол 180°;                                  |                 |
|              | 10. Расточить отверстие в размер Ø110 на проход;                           |                 |
|              | 11. Расточить отверстие в размеры Ø116, $48^{+0.3}$ мм;                    |                 |
|              | 12. Расточить отверстие в размеры Ø119H10, $48^{+0.3}$                     |                 |
|              | MM;                                                                        |                 |

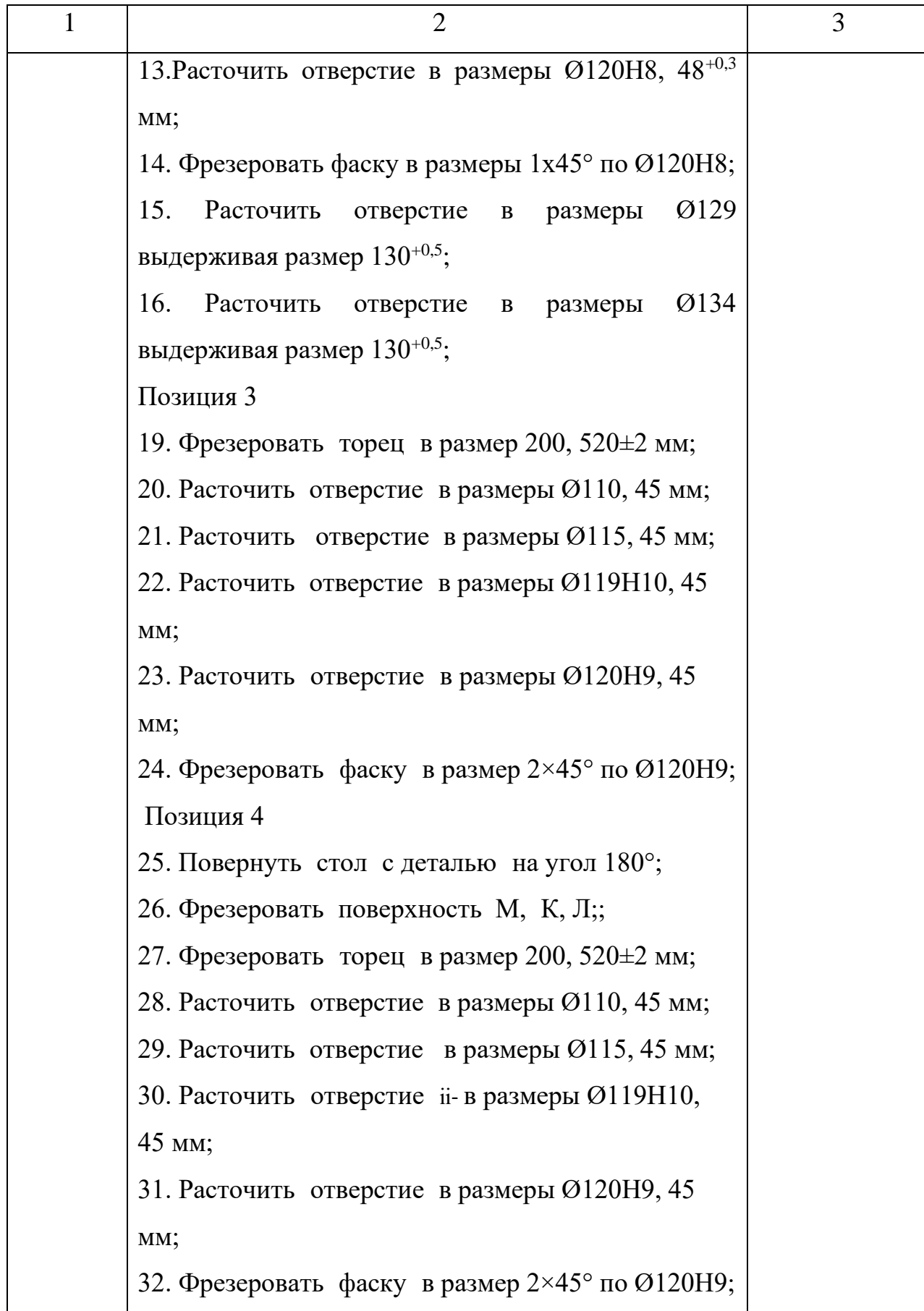

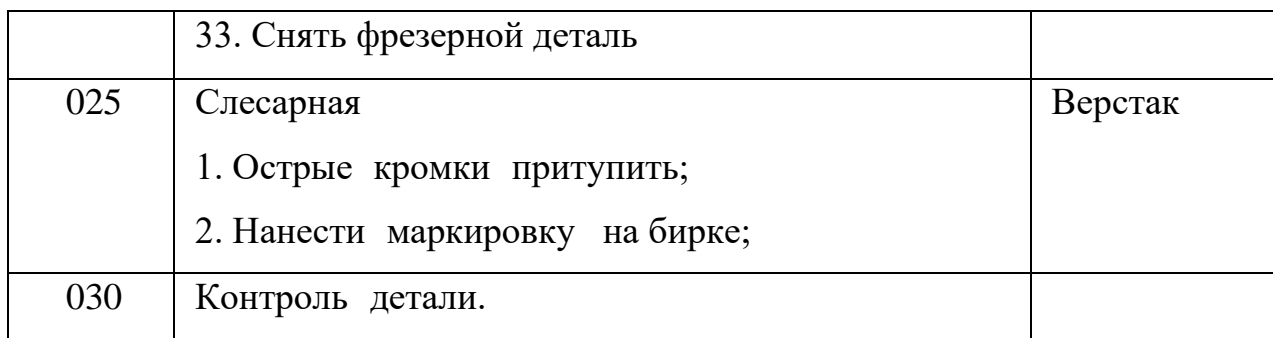

2.2.6 Выбор технологических баз.

#### 005 Универсальный фрезерный станок XKW715

Базирование заготовки осуществляется по плоскости, лишаем три степень свободу. В этом операции не обезательно лишать шесть степень свободы так как мы здесь готовим чистовую базу.

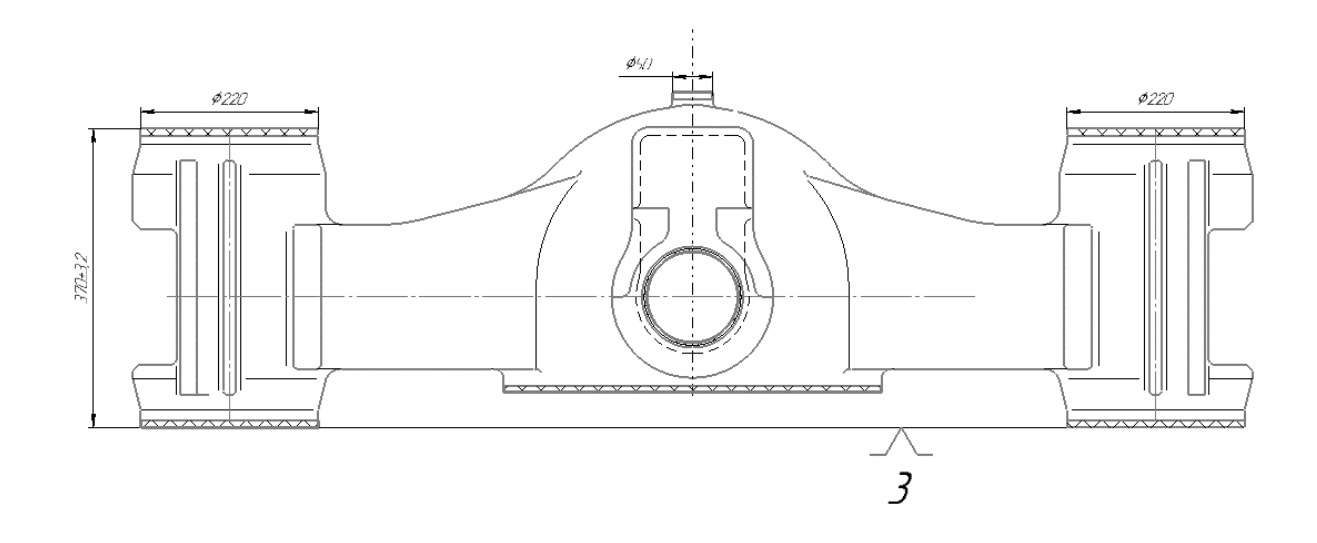

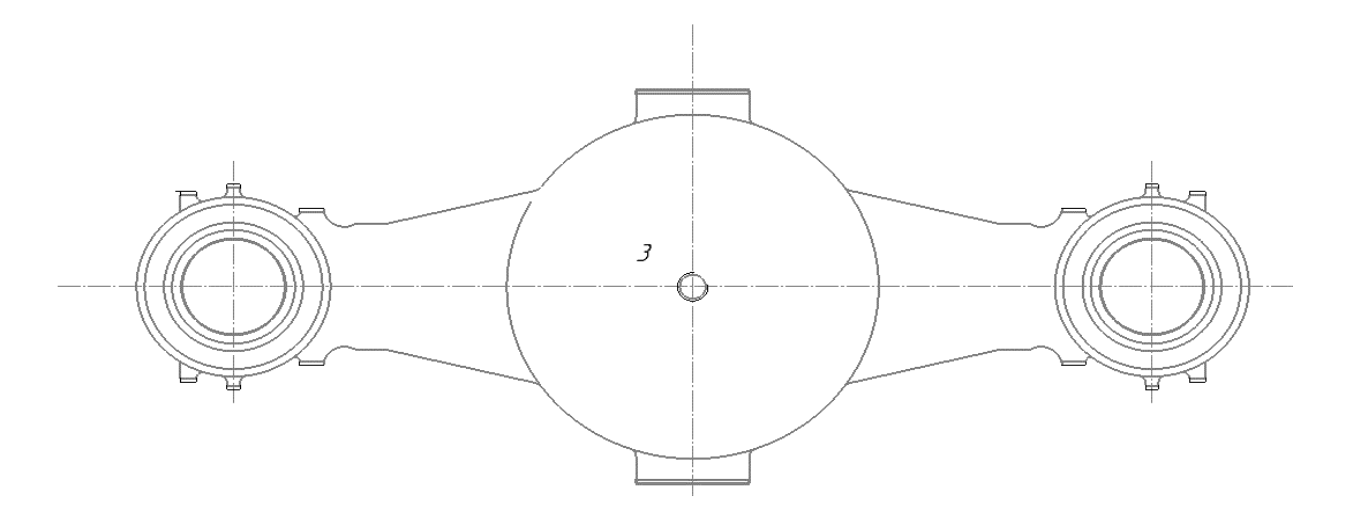

Рисунок 2.1 – Схема установки для 005 операции.

010 Продольный фрезерно-расточной станок.

Базирование заготовки осуществляется по плоскости, в одну сторону лишаем с помошью неподвижной призмой а другой стороне лишаем подвижно призмой.

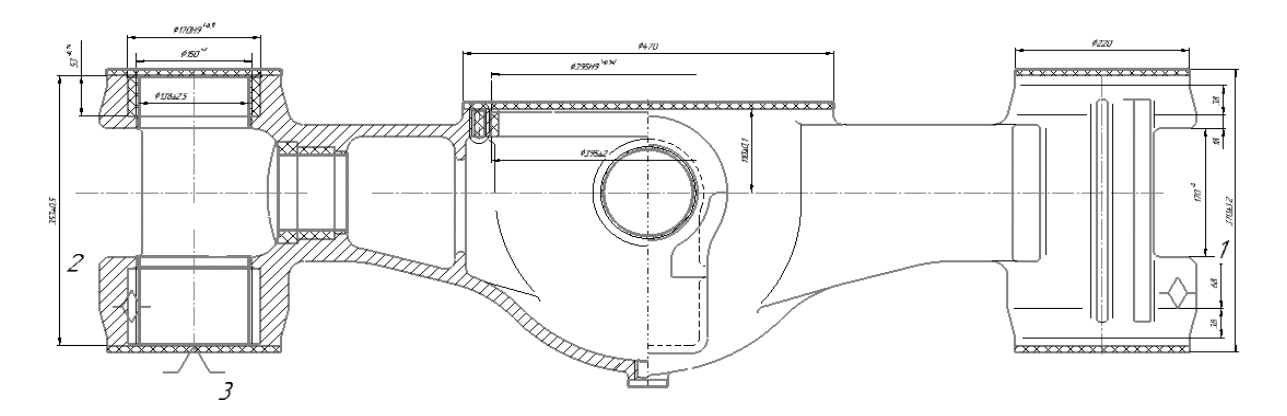

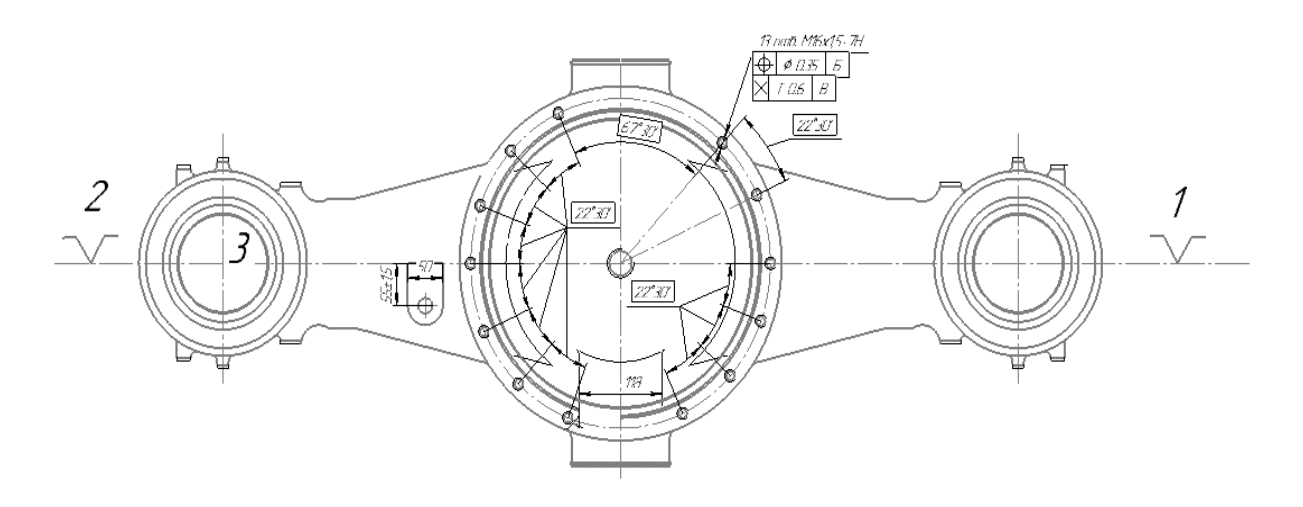

Рисунок 2.2 – Схема установки для 010 операции

015 Вертикально-фрезерный станок с ЧПУ.

Базирование заготовки осуществляется по плоскости и отверстию. В одно базовое отверстие входит цельный (цилиндрический) палец. Во второе базовое отверстие входит срезанный (ромбический) палец. Во третьем части осуществляется прижимными. Погрешность базирования равна 0, т.к. технологическая и измерительные базы совпадают.

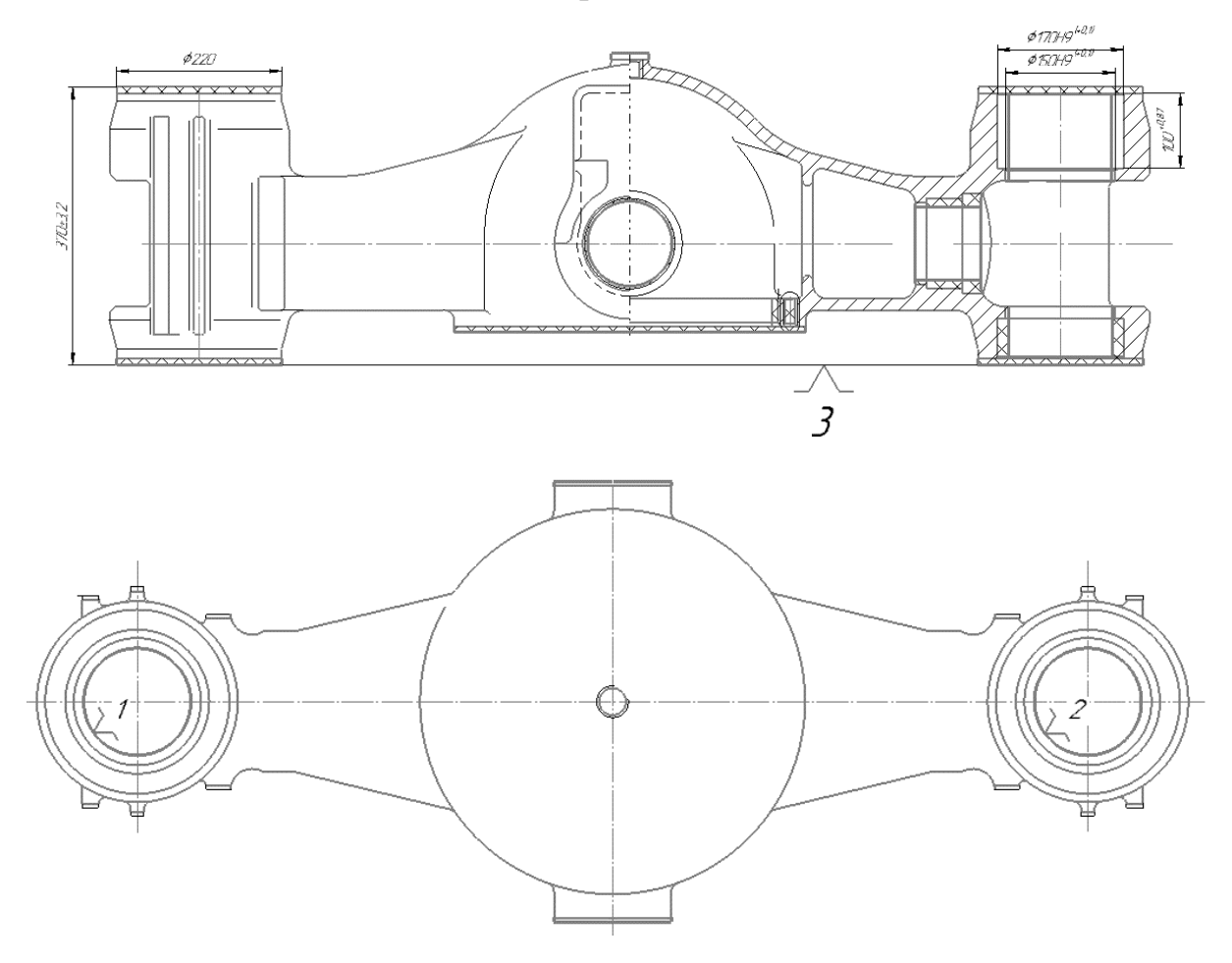

Рисунок 2.3 – Схема установки для 015 операции

015 Фрезерно-расточная с ЧПУ

Базирование заготовки осуществляется по плоскости и отверстию. В одно базовое отверстие входит цельный (цилиндрический) палец. Во второе базовое отверстие входит срезанный (ромбический) палец. Во третьем части осуществляется прижимными. Погрешность базирования равна 0, т.к. технологическая и измерительные базы совпадают

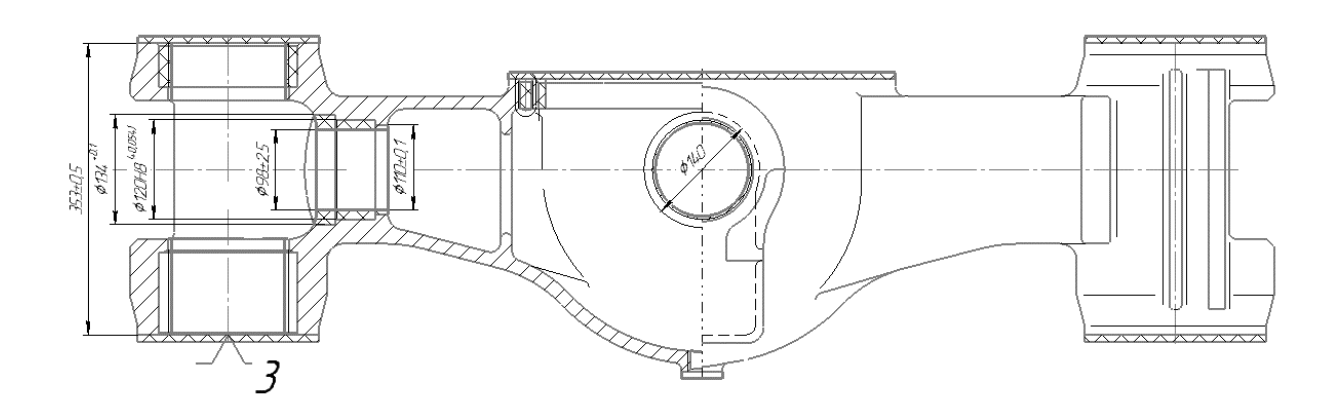

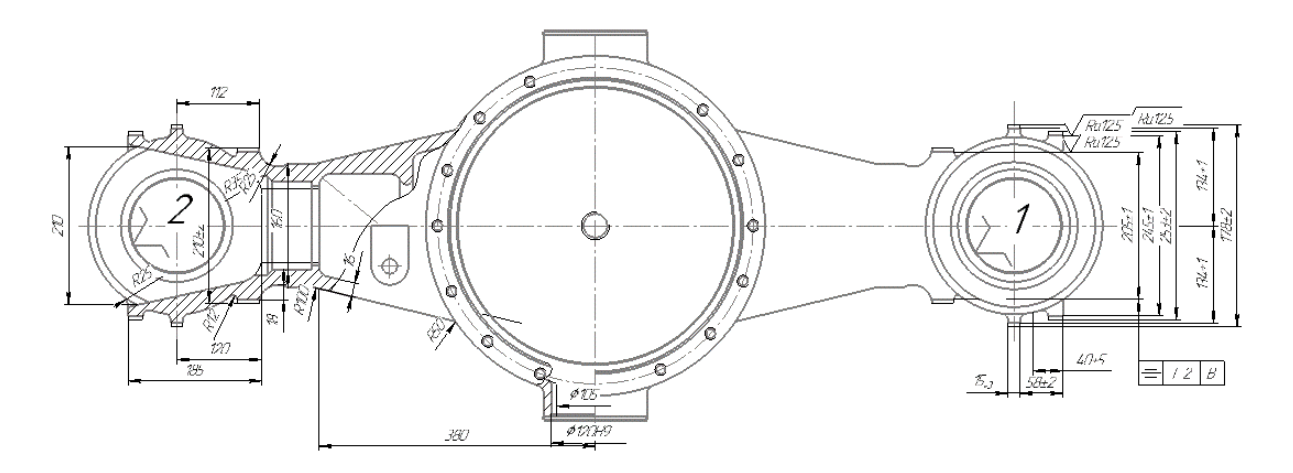

Рисунок 2.4 – Схема установки для 020 операции

2.2.7 Выбор оборудования и средств технологического оснащения.

Выбор оборудования

005 Универсальный фрезерный станок XKW715

Таблица 2.7 – Технические характеристики станка XKW715

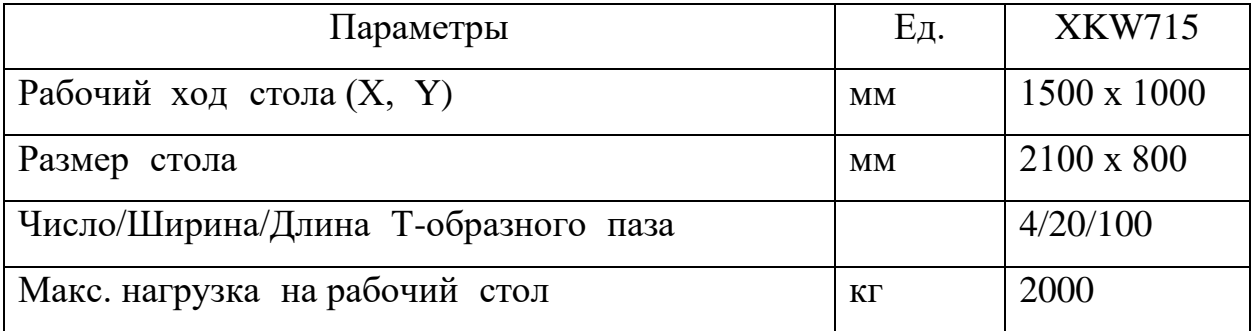

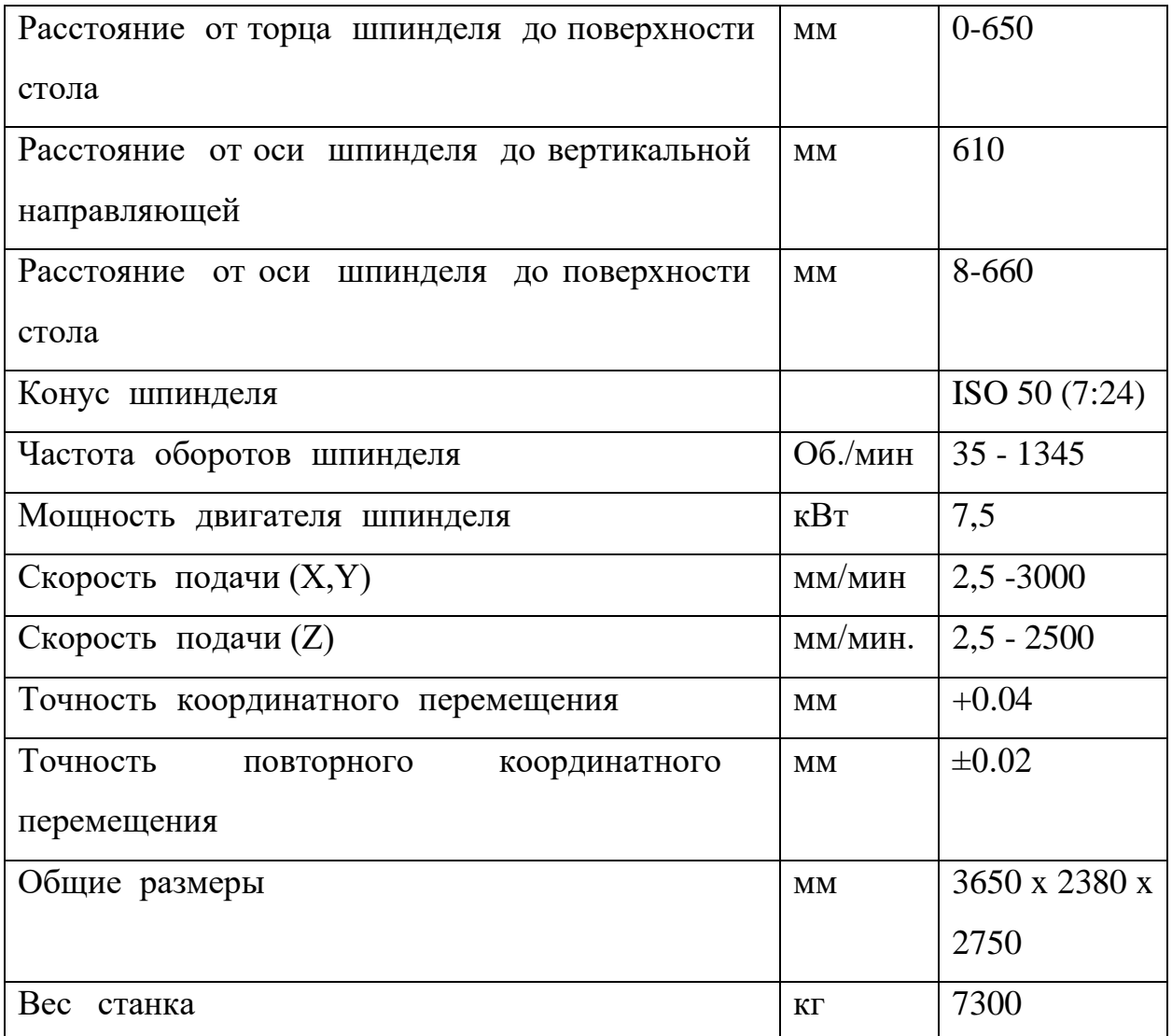

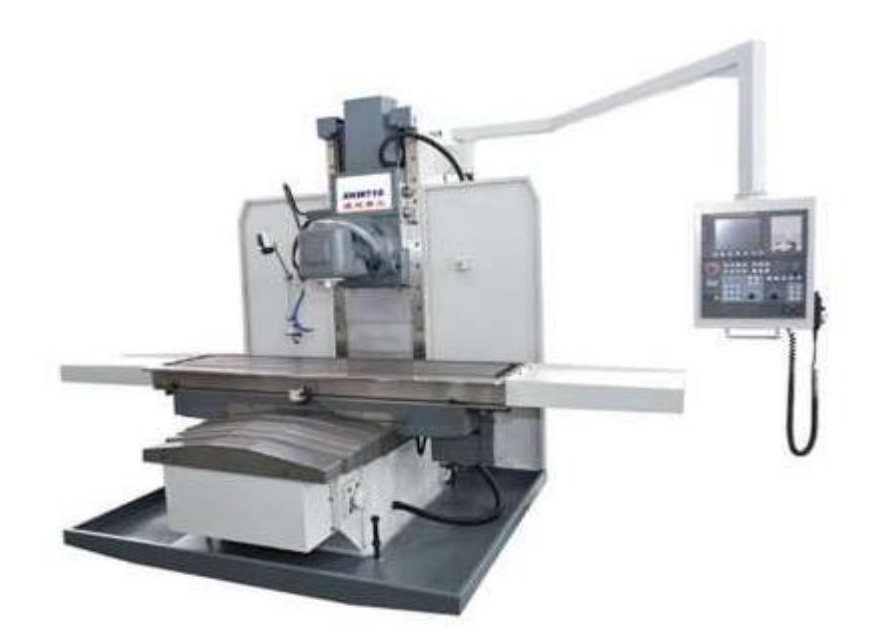

Рисунок 2.5 – Универсальный фрезерный станок XKW715

#### 010 Вертикально-фрезерный станок с ЧПУ

Продольный фрезерно-расточной станок SPF-2010

Таблица 2.8 – Технические характеристики станка SPF-2010

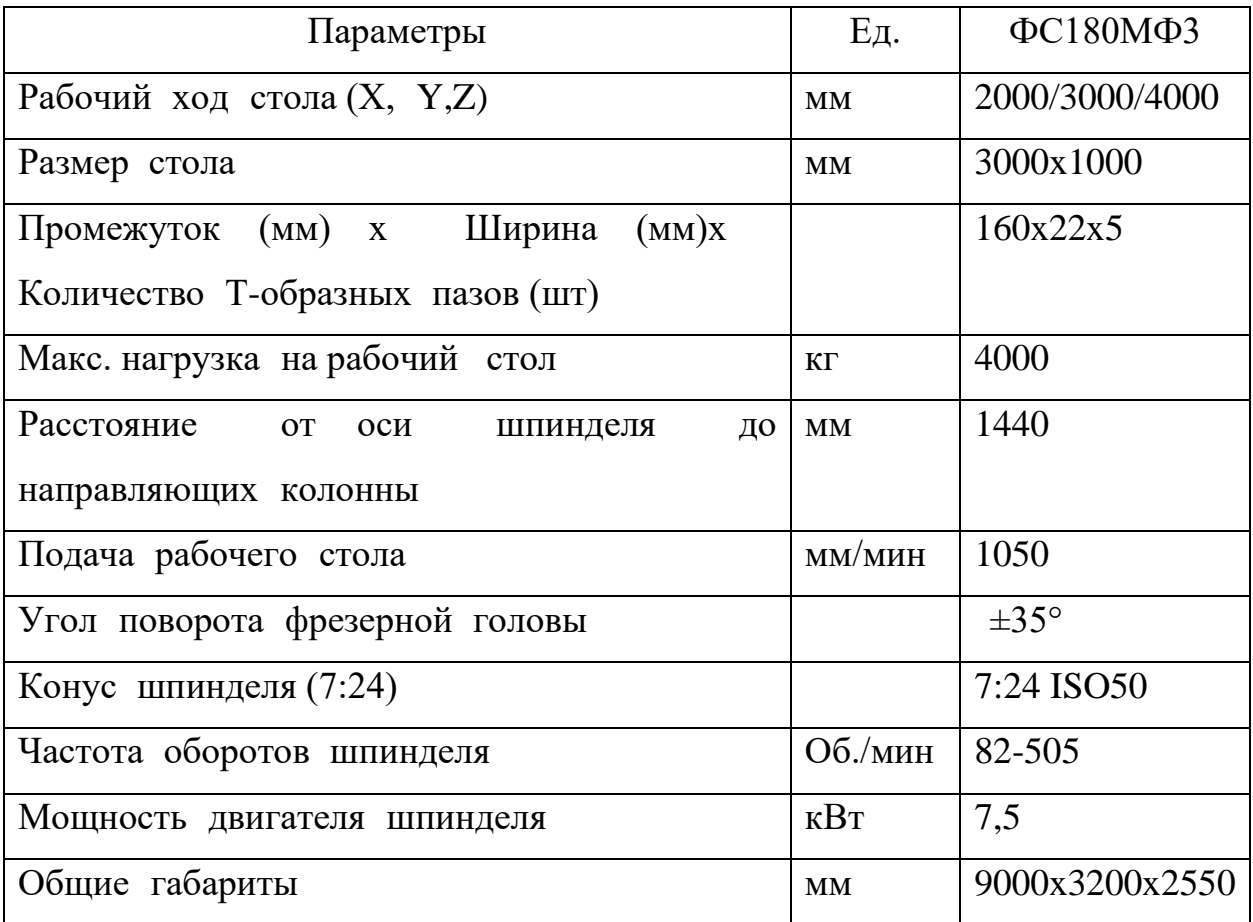

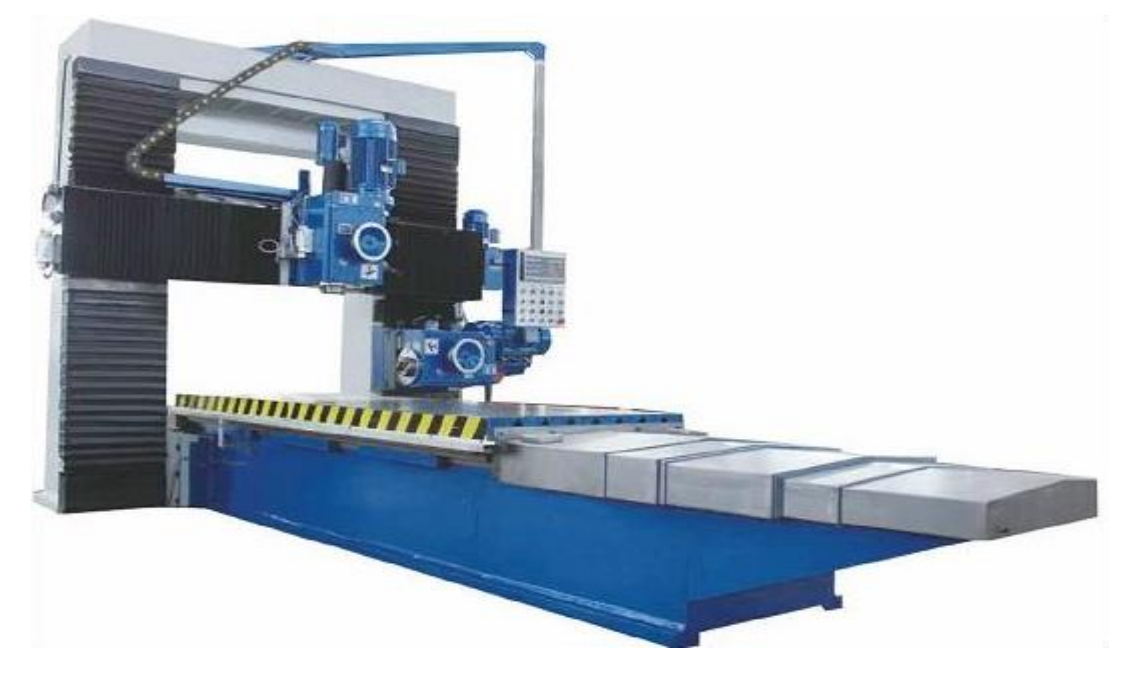

Рисунок 2.6 – Продольный фрезерно-расточной станок SPF-2010

#### 015 Вертикально-фрезерный станок с ЧПУ

Вертикальный фрезерный станок с ЧПУ Leadwell MCV-1500i

Таблица 2.9 – Технические характеристики станка Leadwell MCV-1500i

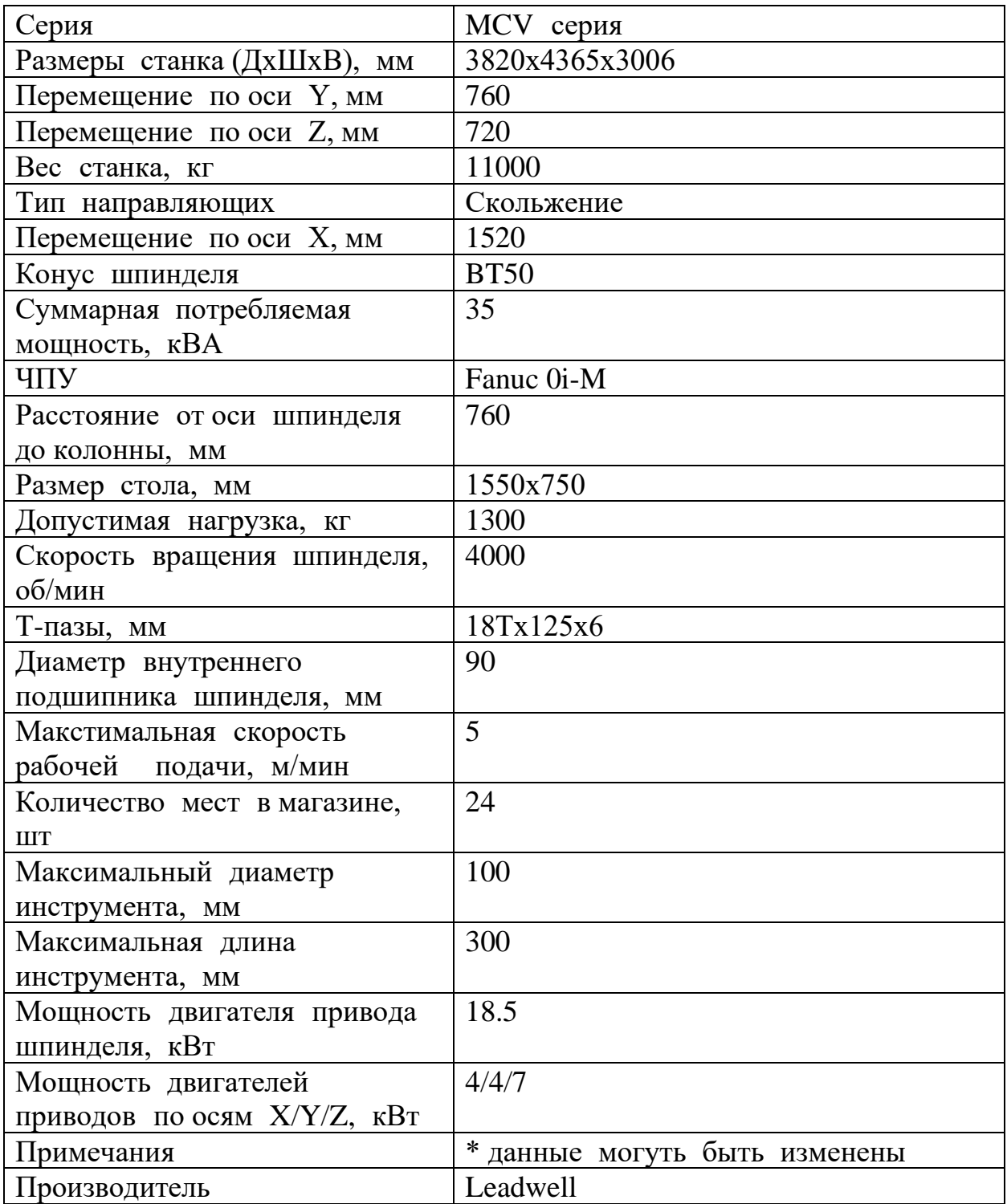

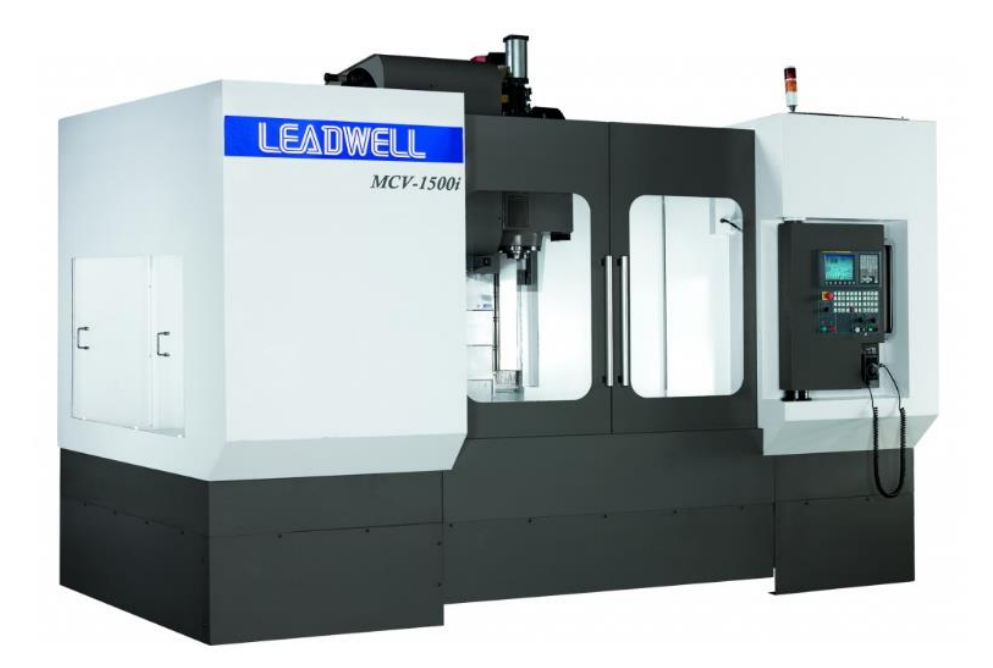

Рисунок 2.7 – Вертикальный фрезерный станок с ЧПУ Leadwell MCV-

1500i

020 Фрезерно-расточная с ЧПУ

Горизонтально-расточной станок мод. ГР130

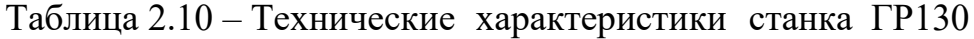

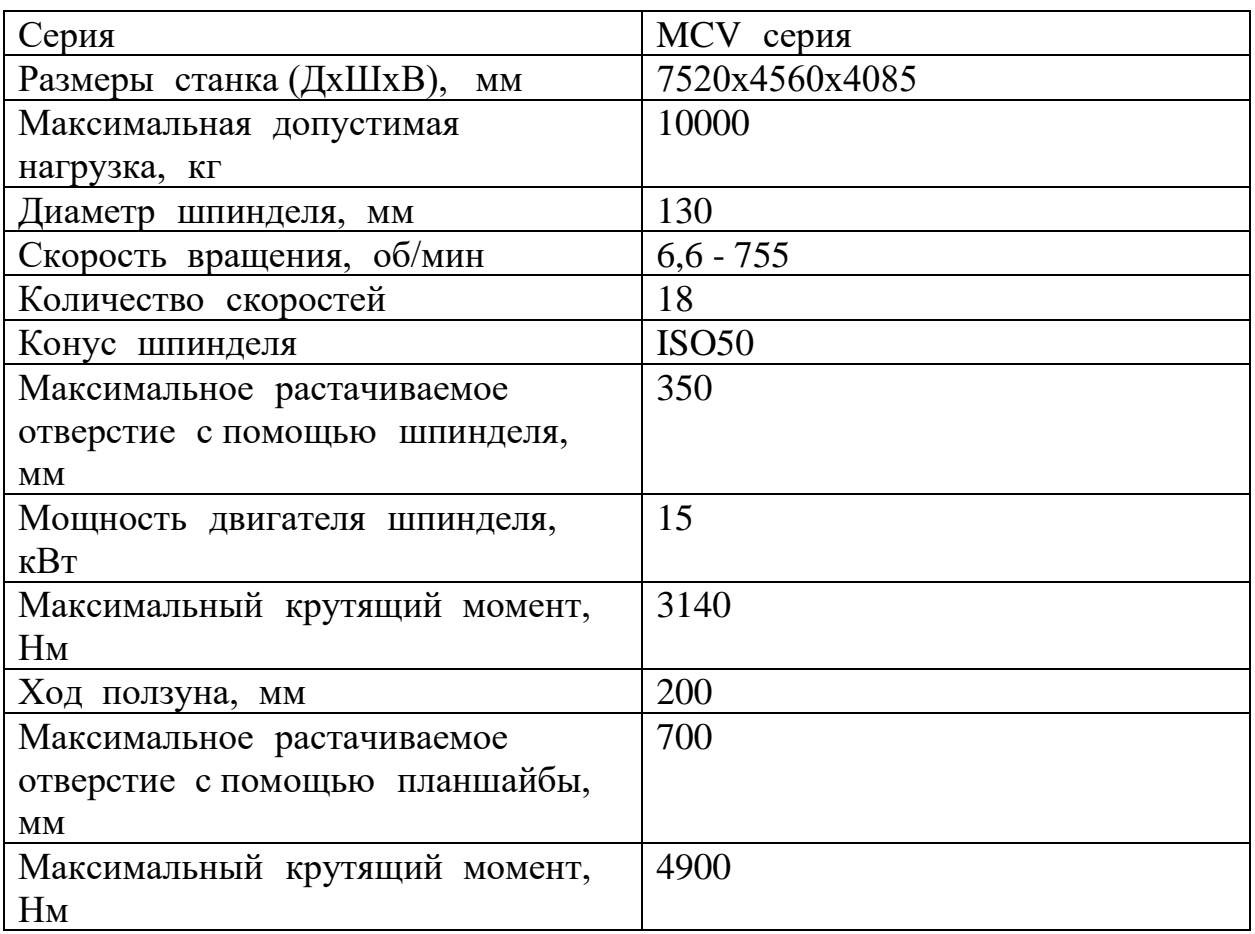

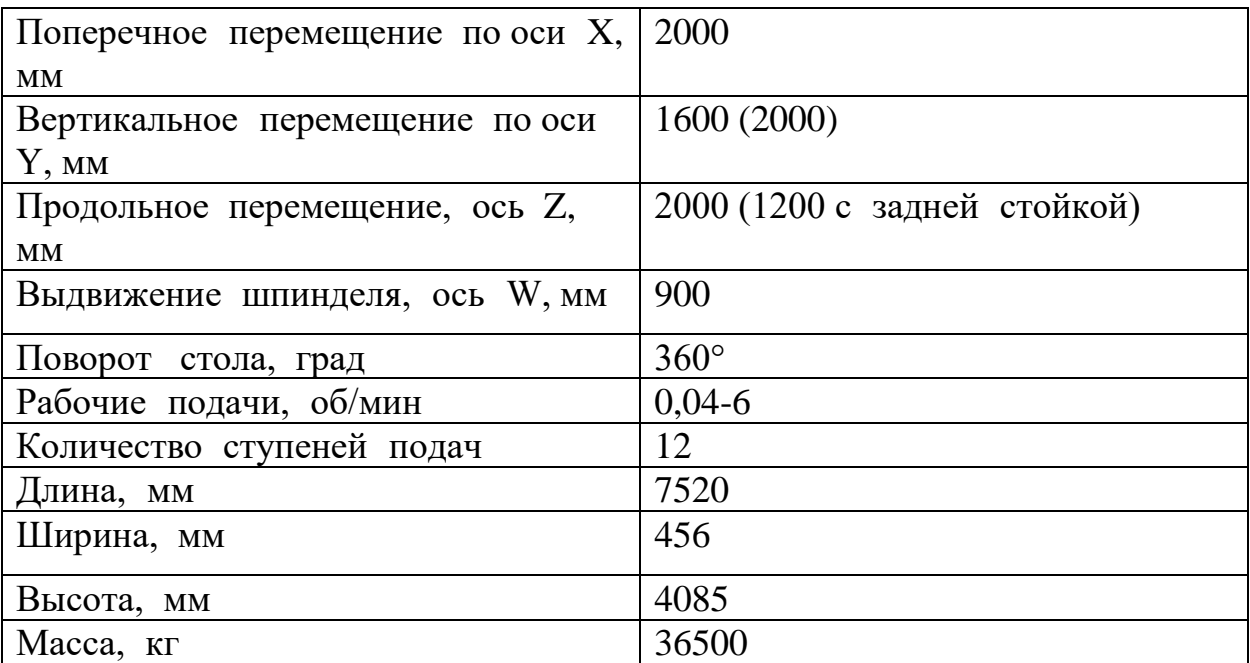

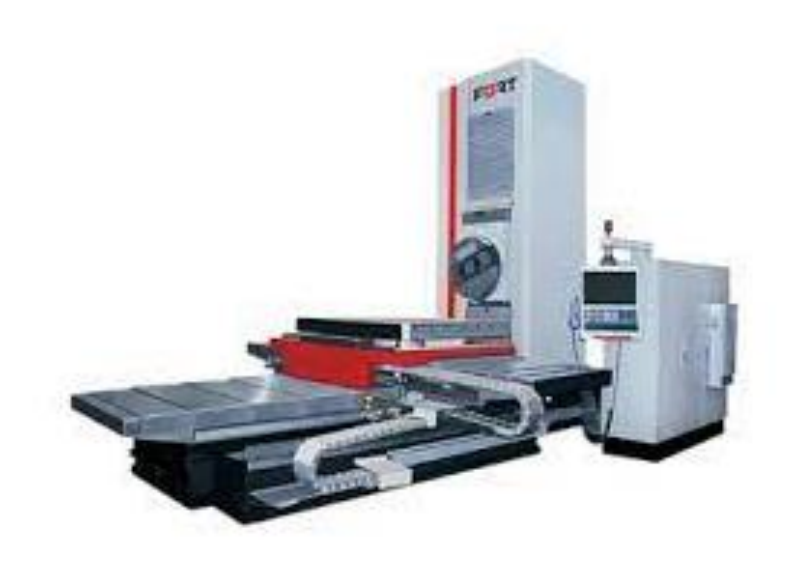

Рисунок 1.8 – Горизонтально-расточной станок мод. ГР130

#### 2.2.8 Выбор технологической оснастки

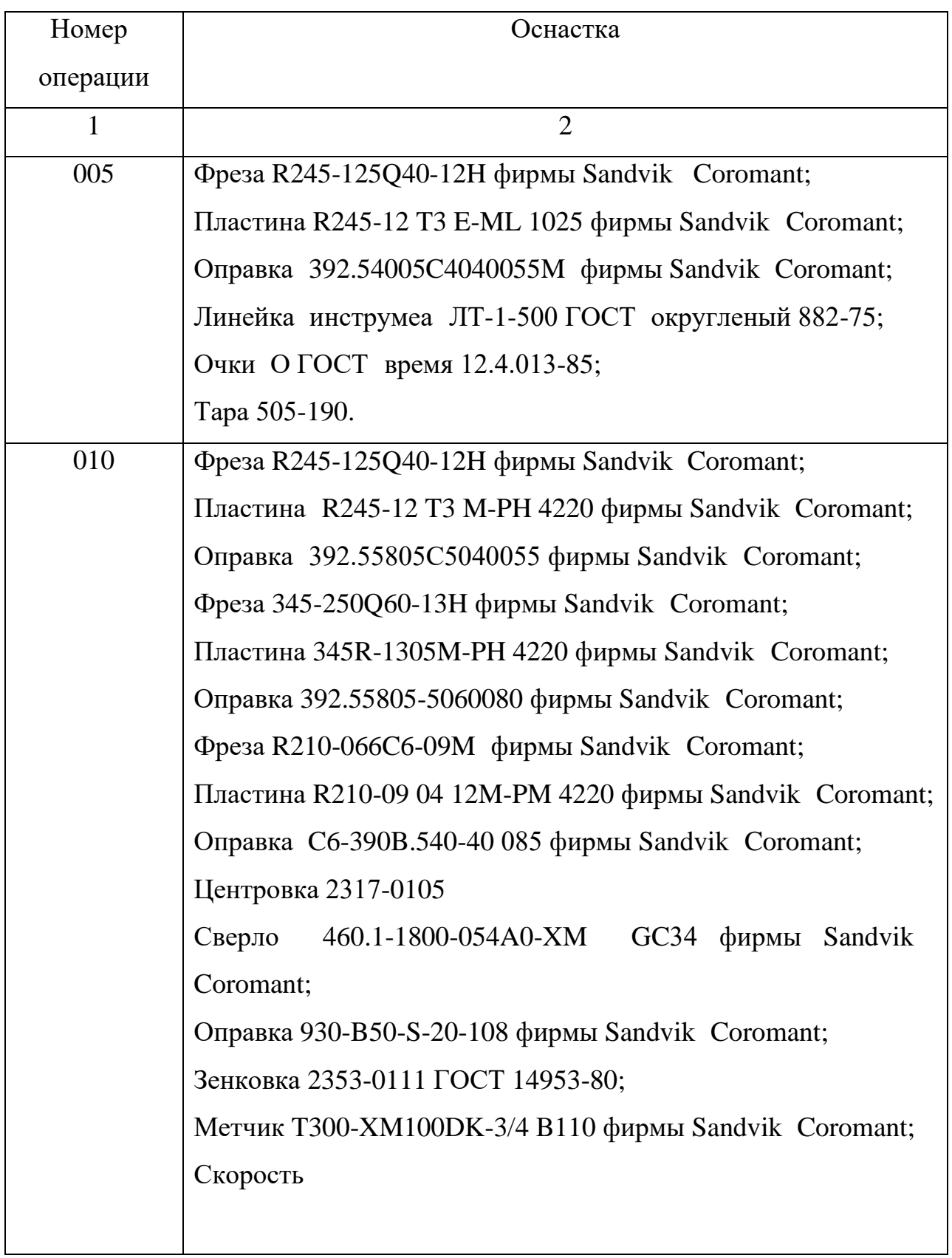

Таблица 2.11 – Технологическая оснастка.

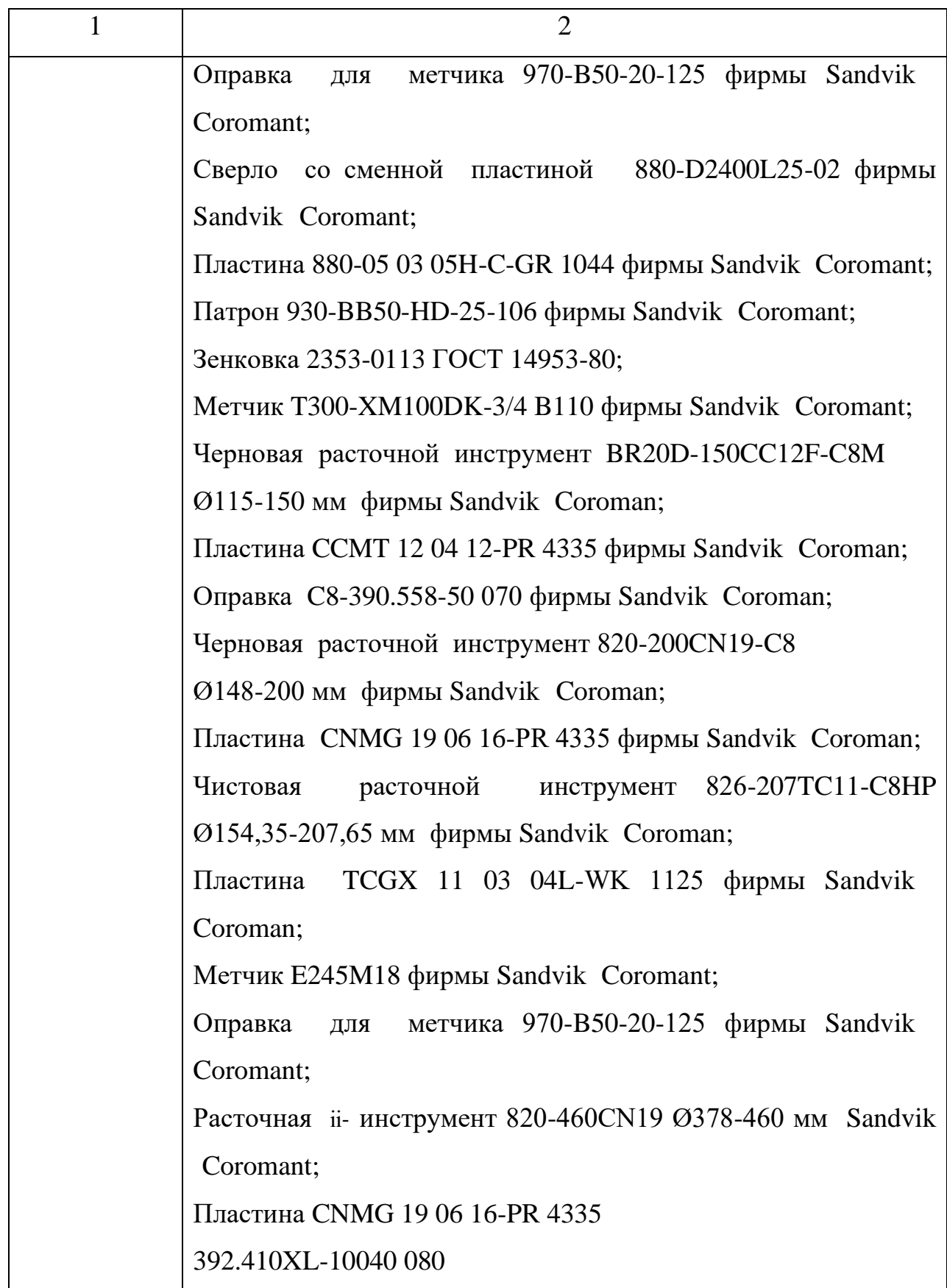

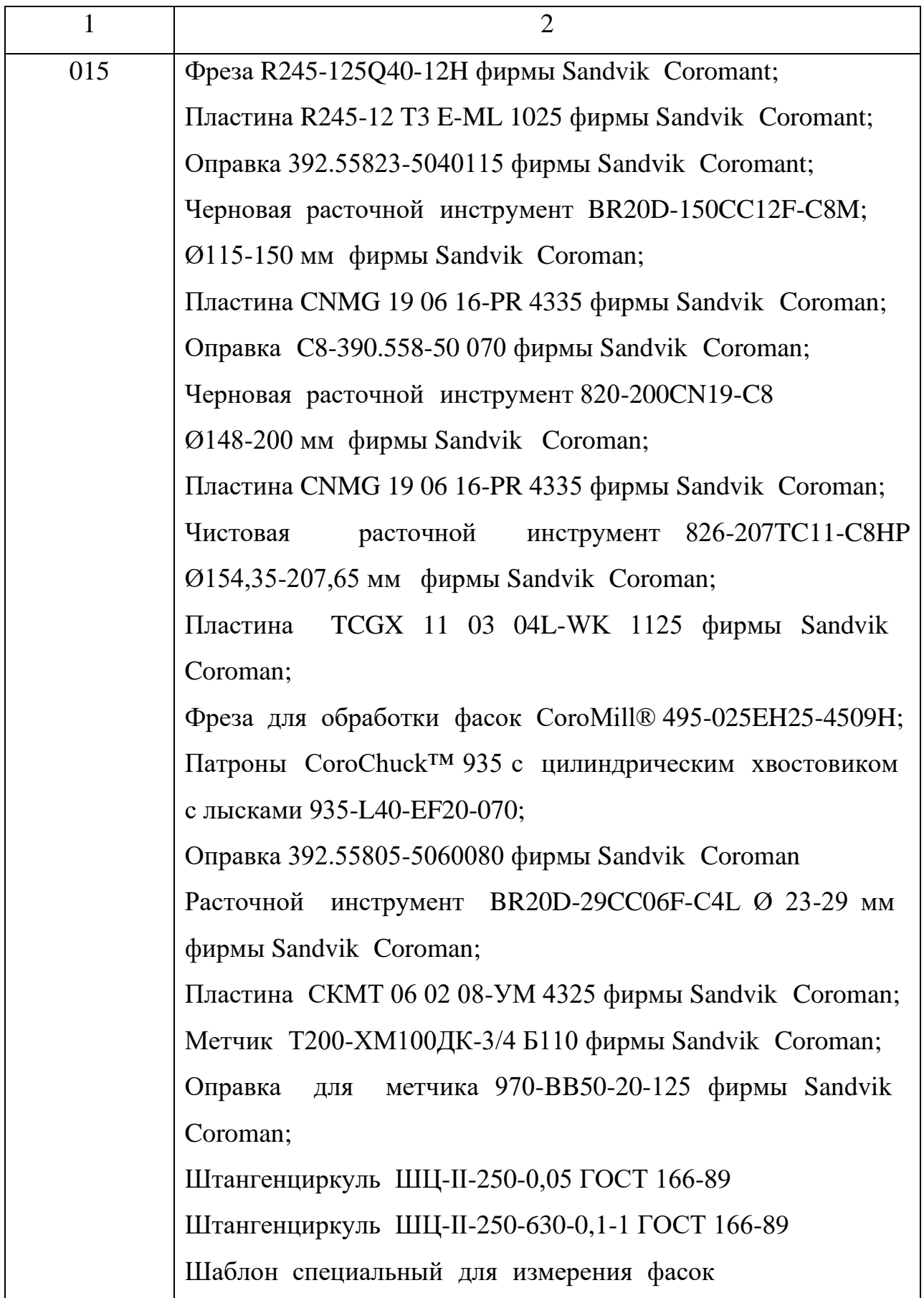

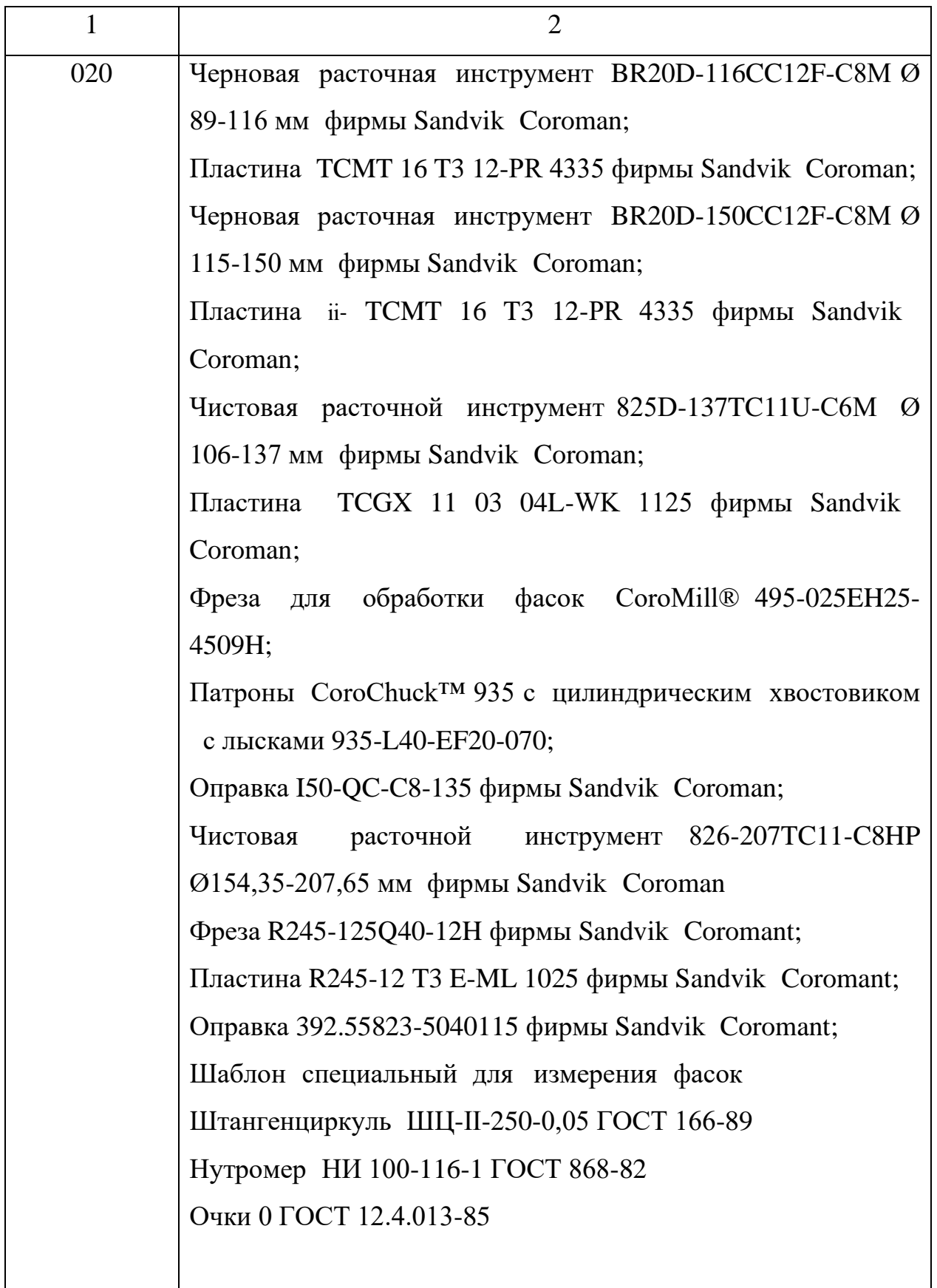

2.2.9 Расчет припусков под обработку.

Расчёт припусков на механическую обработку производится после выбора оптимальных для данных условий технологического маршрута и выбора метода получения заготовки.

Расчёт проводится расчётно-аналитическим методом. Расчётной величиной является минимальный припуск на обработку, достаточный для устранения на выполняемом переходе погрешностей обработки и дефектов полученных поверхностного слоя, на предшествующем переходе.

Припуск на диаметр при обработке наружных или внутренних поверхностей вращения:

$$
2Z_{i\ min} = 2\left(Rz_{i-1} + h_{i-1} + \sqrt{(\Delta_{\Sigma i-1})^2 + \varepsilon_{yi}^2}\right),\tag{2.10}
$$

Z<sub>i min</sub>- минимальный припуск где

 $Rz_{i-1}$  – высота неровностей профиля на предшествующем переходе;

h<sub>i-1</sub> - глубина дефектного поверхностного слоя напредшественник переходам (обе обезуглероженный слой).

Для черновая растачивания:

$$
2Z_{i\ min} = 2\left(200 + 300 + \sqrt{1251^2 + 527^2}\right) = 2 \cdot 1857.
$$

Для чистовая растачивания:

$$
2Z_{i\ min} = 2\left(50 + 50 + \sqrt{75^2 + 0^2}\right) = 2 \cdot 175.
$$

Для тонкая растачивания:

$$
2Z_{i\ min} = 2\left(25 + 25 + \sqrt{62^2 + 0^2}\right) = 2 \cdot 112.
$$

 $\Delta_{\sum_{i=1}^{i-1}}$  суммарное отклонение расположение поверхности ( от параллельности, перпендикулярности, отклонение соосности, симметричности, пересечений осей!) и в некоторых случаях отклонение формы поверхности (отклонение от плоскостности, прямолинейность на предшествие переходах мкм)

 $\varepsilon_{yi}$ - погрешность установки заготовки на выполняемых переходах.

Суммарное отклонение расположения при обработке отверстий в отливке при базировании на плоскость или при обработке плоскости при базировании по отверстию.

$$
\Delta_{\Sigma} = \sqrt{\Delta_{\rm Kop}^2 + \Delta_{\rm CM}^2},\tag{2.11}
$$

 $\Delta_{\text{kop}} = \Delta_{\text{k}} \cdot L$  – отклонение плоской поверхности отливки где **OT** плоскостности (коробление);

 $\Delta_{\text{cm}}$  – смещение стержня в горизонтальной или вертикальной плоскости: 1.

L - длина отливки; 1390 мм.

Коробление  $\Delta_{\kappa}$ , мкм на 1 корпусных деталей: 0,9мм.

Для заготовки:

$$
\Delta_{\Sigma} = \sqrt{1251^2 \cdot 1^2} = 1251.
$$
  

$$
\Delta_{\text{kop}} = \Delta_{\kappa} \cdot L = 0.9 \cdot 1390 = 1251
$$

 $\Delta_{\Sigma i-1}$  – суммарное значение пространственных отклонений взаимосвязанных поверхностей от правильности формы (коробление, эксцентричность и др.), оставщихся после выполнения предствующего перехода (суммарное значение пространственных отклонений уменьшается с каждым следующим переходом:  $\Delta_{\Sigma i} = 0.06$ ;  $\Delta_{\Sigma i} = 0.05$ ;  $\Delta_{\Sigma i}$  $= 0.04.$ 

Для черновая растачивания:

$$
\Delta_{\rm r} = 1251 \cdot 0.06 = 75.
$$

Для чистовая растачивания:

$$
\Delta_{\Sigma} = 1251 \cdot 0.05 = 62.
$$

Для тонкая растачивания:

$$
\Delta_{\Sigma} = 1251 \cdot 0.04 = 50.
$$

Точность и качество поверхности после механической обработке отливки растачивание:

Черновая расточивания Квалитет=12 Rz=50, h=50.

Чистовая растачивания Квалитет=10 Rz=25, h=25.

Тонкая растачивания Квалитет=8 Rz=5, h=5.

Графа «расчётный размер» (dp) заполняется, начиная с конечного, в данном случае чертёжного размера, последовательным прибавлением расчётного минимального припуска каждого технологического перехода.

 $d_p = 120 + 0.054 = 120.054 - \mu\text{m}$  тонкого растачивания;

 $d_n = 120,054 - 0,224 = 119,83 -$ для чистового растачивания;

 $d_n = 119,83 + 0,350 = 119,48 -$ для чернового растачивания;

 $d_p = 119,48 + 3,714 = 115,766 -$ для заготовок.

предельный Определяем максимальный размер суммой минимального размера и допуска Td:

 $d_{min} = 120 - 0.054 = 119.9$  - для тонкого растачивания;  $d_{min} = 119.8 - 0.200 = 119.6 -$ для чистового растачивания;  $d_{min} = 119.4 - 0.600 = 118.8 -$ для чернового растачивания;  $d_{min} = 115 - 1,00 = 114$  - для заготовок. Определяем предельные значения припусков:  $2Z_{max} = 120 - 118.8 = 4800 -$ для тонкого растачивания;  $2Z_{max} = 118.8 - 119.6 = 800 - \text{для}\text{ᡅстового}$  растачивания;  $2Z_{max} = 114 - 118.8 = 4800 - \text{для}$  чернового растачивания; В таблице 2.12 приведен расчёт припусков на обработку для

отверстия Ø120H8<sup>(+0,054)</sup> Ra = 2,5.

| Элементарная<br>поверхность<br>детали и  | Элементы припуска,<br><b>MKM</b> |              |          |                          | Расчетный<br>припуск  | Расчетный<br>максимал | Допуск на<br>изготовлен | Принятые<br>размеры по<br>переходам, |            | Полученные<br>предельные<br>припуски, |            |
|------------------------------------------|----------------------------------|--------------|----------|--------------------------|-----------------------|-----------------------|-------------------------|--------------------------------------|------------|---------------------------------------|------------|
| технологический                          |                                  |              |          |                          | ьный<br>$2Z_{\min p}$ |                       | ие Td,<br>MM            |                                      |            | МКМ                                   |            |
| маршрут ее<br>обработки                  | Rz                               | $\mathbf{h}$ | $\Delta$ | E                        | <b>MKM</b>            | размер $d_p$ ,<br>MМ  | <b>MKM</b>              | $d_{\text{max}}$                     | $d_{\min}$ | $2Z_{max}$                            | $2Z_{min}$ |
| Ø120H8.<br>Заготовка                     | 200                              | 300          | 1251     | 527                      |                       | 115,766               | 1000                    | 115                                  | 114        |                                       |            |
| Растачивание<br>черновое h <sub>12</sub> | 50                               | 50           | 75       | $\sim$                   | 2.1857                | 119,48                | 600                     | 119,4                                | 118,8      | 4800                                  | 4400       |
| Растачивание<br>чистовое h10             | 25                               | 25           | 62       | $\overline{\phantom{a}}$ | $2 \cdot 175$         | 119,83                | 200                     | 119,8                                | 119,6      | 800                                   | 400        |
| Растачивание<br>токое h <sub>8</sub>     | 5                                | 5            | 50       | $\sim$                   | $2 \cdot 112$         | 120,054               | 54                      | 120                                  | 119,9      | 400                                   | 254        |
|                                          | Итого                            |              |          |                          |                       |                       |                         |                                      |            | 6000                                  | 5054       |

Таблица 2.12 - Припуски на механическую обработку поверхности Ø120H8

2.3 Расчет режимов резания.

Расчет ре процеса жимов зенкрезания сводим в разботкаблицу 2.2 005 Универсальный фрезерный станок Фрезеровать 2 торца Ø 220 в размер 360 мм; Фреза R245-125Q40-12H фирмы Sandvik Coromant; Пластина R245-12 T3 E-ML 1025 фирмы Sandvik Coromant; Глубина резания t=4 Диаметр заготвок фрезерования  $B = 73,33$ мм; Назначаем подачу:  $S_z = 0.15$  об/мин , [3.7,с.283];

Определяем минутная подачу:

$$
S_z \cdot z \cdot n,
$$
\n
$$
0.15 \cdot 8 \cdot 851 = 1021.
$$
\n(2.12)

Подача на оборот:

$$
f_n = \frac{s_z}{n'},
$$
\n(2.13)\n
$$
f_n = \frac{1021}{851} = 1,19 \text{ MM/06}.
$$

Определяется стойкость, мин [3.7,с.290]:

 $T = 180$  мин.

Определяется скорость резания по формуле:

$$
\nu = \frac{c_v \cdot D^q}{T^{m} \cdot t^x \cdot s_z^y \cdot B^u \cdot z^p} \cdot K_v,\tag{2.13}
$$

где Сv=332, q=0,25,  $\pi = 0.2$ ,  $\pi = 0.1$ ,  $\pi = 0.4$ ,  $\pi = 0.2$ ,  $\pi = 0$  – коэффициент и показатели степени, при сверле-ния, от условии резания [3.7,с.286];

Т – стойкость, 180 мин;

 $t - r$ лубина резания, 4 мм;

 $S_{cr}$  – подача, 0,15 мм/об;

В – размер уступа, 120 мм;

 $Z$  – число зубьев, 8;

Коэффициент Ку является произведением коэффициентов, учитываю-щих влияние материала заготовки.

$$
K_v = K_{mv} \cdot K_{nv} \cdot K_{uv},\tag{2.14}
$$

 $K_{MV} = 2.89 -$ коэффициент, учитывающий качество обрабатываемого где материала [3.7, с. 261];

$$
K_{mv} = K_r \cdot \left(\frac{750}{\sigma_{\rm B}}\right)^{n_v},\tag{2.15}
$$
\n
$$
K_{mv} = 1 \cdot \left(\frac{750}{441}\right)^{-0.9} = 2{,}89.
$$

 $K_{\text{IV}} = 0.82 -$ коэффициент, учитывающий состояние ii-поверхности где заго-товки [3.7, с. 263];

 $K_{HV} = 1 - \kappa$ оэффициент, учитывающий материал инструмента  $[3.7, c.263];$ 

$$
K_v = 2,89 \cdot 0,82 \cdot 1 = 2,37.
$$
  
332 \cdot 125<sup>0,25</sup>  
332 \cdot 125<sup>0,25</sup>  
780<sup>0,2</sup> \cdot 4<sup>0,1</sup> \cdot 0,15<sup>0,4</sup> \cdot 220<sup>0,2</sup> \cdot 80° \cdot 2,37 = 588 m/MHH.

Сила резания определяется по формуле:

$$
P_{z} = \frac{10 \cdot C_p \cdot t^{\chi} \cdot s_z^{\gamma} \cdot B^{u} \cdot z}{D^q \cdot n^w};
$$
\n(2.16)

 $C_p = 825$ ,  $x=1$ ,  $y=0.75$ ,  $u=1,1$ ,  $q=1,3$ ,  $w=0.2$  – коэффициент где  $\mathbf H$ показатели степени, при фрезе-ровния [3.7, с. 291];

 $t$  – глубина резания, 4 мм;

 $S_z$  – подача, 0,15 мм/зуб;

 $B$  – размер уступа, 220 мм;

 $Z$  – число зубьев, 8;

 $D$  – диаметр фреза, 125 мм;

 $n - o6$ орот, об/мин;

$$
P_{z} = \frac{10 \cdot 825 \cdot 4^{1} \cdot 0.15^{0.75} \cdot 220^{1} \cdot 8}{125^{1.3} \cdot 851^{0.2}} = 6825 \text{ H/m}.
$$

Крутящий момент определяется по формуле:

$$
M_{\rm KP} = \frac{P_z \cdot D}{2 \cdot 1000};\tag{2.17}
$$

58

где  $P_z$  – сила резания, 6825 Н/м;

 $D - \mu$ иаметр фрезы, 125 мм;

$$
M_{\rm KP} = \frac{6825.125}{2.1000} = 426 \, \text{H/m}.
$$

Определяется частота вращения шпинделя:

$$
n = \frac{1000 \text{ V}}{\pi \cdot D} \tag{2.18}
$$

где V - скорость резания, м/мин;

D – диаметр заготовки, мм;

$$
n = \frac{1000 \cdot 588}{3,14 \cdot 220} = 851 \text{ of/mm.}
$$

Определяем время фрезеровании:

$$
T_c = \frac{l_m}{f_n \cdot n}, \text{MH} \tag{2.19}
$$

где  $l_m$  – длина обработки, 73,33 мм;

 $f_n$ - подача на оборот, 1,19 об/мин;

 $n$  – частота вращения шпинделя, 851 об/ми;

$$
T_c = \frac{73,33}{1,19 \cdot 851} = 0,072 \text{ mm}.
$$

Мощность резания (эффективная), кВт:

$$
N_e = \frac{P_z \cdot v}{1020.60},\tag{2.20}
$$

где  $P_z$  – сила резания,  $H/m$ ;

 $v -$  скорость резания, м/мин;

$$
N_e = \frac{6825.588}{1020.60} = 65{,}57.
$$

Сверление

010 Продольный фрезерно-расточной станок

Сверлить отв. п/р  $0.050^{+0.28}$  в размер 19\*;

Сверло 460.1-1800-054A0-XM GC34 фирмы Sandvik Coromant;

Глубину резания определяется по формуле:

 $t = 0.5 \cdot D = 0.5 \cdot 50 = 25$  мм

D - диаметр отверстия, мм; где

полачу S. Рекомендуемые значения – S = Назначаем 0,49...0,58 мм/об принимаем  $S = 0.50$  мм/об [3.7, с. 277];

Стойкость Т, мин (в зависимости от типа и диаметра инструмента)  $[3.7,c.279]$ ;

 $T = 50$  мин

Скорость резания определяется по формуле:

$$
v = \frac{c_v \cdot D^q}{T^m \cdot s^y} \cdot K_v \text{ M/MHH},\tag{2.21}
$$

 $C_v = 9.8$  q=0.4, m=0.2, y=0.5 - коэффициент и показатели степени, где при сверлении от условия резания [3.7, с. 278];

Т - стойкость, 50 мин;

D - диаметр отверстия, 50 мм;

 $S_{cr}$  – подача, 0,50 мм/об;

Коэффициент Ку является произведением коэффициентов, учитывающих влияние материала заготовки:

$$
K_v = K_{mv} \cdot K_{uv} \cdot K_{lv};\tag{2.22}
$$

 $K_{MV} = K_r \cdot \left(\frac{750}{4} \right)^{n_v} = \left(\frac{750}{441}\right)^{-0.9} = 2.89 -$  коэффициент, учитывающий где материал изделия [3.7, с. 261];

KIV = 1,0 - коэффициент, учитывающий глубину сверления  $[3.7, c.280]$ ;

 $K_{nv} = 1,0 - \kappa$ оэффициент, учитывающий инструментальный материал [3.7, с. 263];

$$
K_v = 2,89 \cdot 1 \cdot 1 = 2,89
$$

$$
v = \frac{9,8 \cdot 50^{0,4}}{50^{0,2} \cdot 0.5^{0,5}} \cdot 2,89 = 58 \text{ M/MHH},
$$

Крутящий момент определяется по формуле:

$$
M_{kp} = 10 \cdot C_M \cdot D^q \cdot s^y \cdot K_p H;
$$
 (2.23)

 $C_M=0.0345$ , q=2, y=0.8, - коэффициент и показатели степени, при гле сверления [3.7, с. 281];

60

t – глубина резания, 19 мм;

D – диаметр, 18 мм;

S – подача, 0,50 мм/об;

 $K_p$  – коэффициент, учитывающий фактические условия обработки [3.7,с.264];

$$
K_p = K_{\text{mp}}.\tag{2.24}
$$

$$
K_{\rm mp} = \left(\frac{\sigma_{\rm s}}{750}\right)^n,\tag{2.25}
$$

$$
K_{\rm mp} = \left(\frac{441}{750}\right)^{0.75} = 0.67.
$$
  
M<sub>kp</sub> = 10 \cdot 0.0345 \cdot 18<sup>2</sup> \cdot 0.50<sup>0.8</sup> \cdot 0.67 = 43 H.

Определяется частота вращения шпинделя:

$$
n = \frac{1000 \cdot \nu}{\pi \cdot D} \text{ of/MH},\tag{2.26}
$$

где V - скорость резания, 58 м/мин;

D – диаметр сверла, 18 мм;

$$
n = \frac{1000 \cdot 58}{3,14 \cdot 18} = 1026 \text{ of/MHH}
$$

Определяем время фрезеровании:

$$
T_c = \frac{l_m}{f_n \cdot n}, \text{MH},\tag{2.27}
$$

где  $l_m$  – длина обработки, 9 мм;

 $f_n$ - подача на оборот, 0,50 об/мин;

 $n$  – частота вращения шпинделя, 1026 об/ми;

$$
T_c = \frac{9}{0,50 \cdot 1026} = 0,017 \text{ mm}.
$$

Потребную мощность на резание определяется по формуле:

$$
N_e = \frac{M_{\rm KP} \cdot n}{9750}, \text{KBT},
$$
\n(2.28)

где  $M_{\text{ko}} -$ крутящий момент, 43 Н;

n – частота вращения шпинделя, 1026 м/мин.

$$
N_e = \frac{43 \cdot 1026}{9750} = 4{,}52 \text{ kBr}.
$$

61

Растачивание

010 Вертикально-фрезерный станок с ЧПУ

010 Операция

Расточить 2 отверстие в размеры  $\varnothing$  150<sup>+2</sup>, 66,5 мм;

Черновая расточной инструмент BR20D-150CC12F-C8M Ø115-150

мм фирмы Sandvik Coroman;

Пластина CCMT 12 04 12-PR 4335 фирмы Sandvik Coroman;

Глубина резания определяется по формуле:

$$
t = 0.5 \cdot (D_{3} - D_{A}), \text{MM}, \qquad (2.29)
$$

 $D_3$ ,  $D_n$  - диаметр отверстия до обработки и после обработки, мм; где  $\sim$   $\mathbf{z}$  $\sim$   $\sim$   $\sim$ 

$$
t = 0.5 \cdot (144 - 150) = 3 \text{ MM}.
$$

Назначаем подачу S. Рекомендуемые значения  $- S = 0.2...0.5$  мм/об прини-маем  $S = 0.4$  мм/об;

Стойкость Т, мин (для общего назначения 30мин;

Скорость резания

$$
v = \frac{c_v}{T^{m} \cdot t^x \cdot S^y} \cdot K_v, \text{M/MHH},\tag{2.30}
$$

 $Cv=350$ , m=0,20, x=0,15, y=0,35 - коэффициент и показатели где степени, при точении, от условия резания [3, с. 269];

Т - стойкость, 30 мин;

t - глубина резания, 3 мм;

 $S - \text{подача}, 0,4 \text{ MM}/\text{o}6;$ 

Коэффициент К<sub>у</sub> является произведением коэффициентов, учитываю-щих влияние материала заготовки.

$$
K_v = K_{mv} \cdot K_{nv} \cdot K_{uv},\tag{2.31}
$$

 $K_{mv} = K_r \cdot \left(\frac{750}{g}\right)^{n_v} = 1 \cdot \left(\frac{750}{441}\right)^{-1} = 0.58 -$  коэффициент, учитыва-ющий где материал изделия [3, с. 261];

Кпу = 0,8 - коэффициент, учитывающий глубину отверстия  $[1, c.263]$ ;

 $K_{\text{HV}} = 1 -$  коэффициент, учитывающий инструментальный материал  $[3,c.263];$ 

$$
K_v = 0.58 \cdot 0.8 \cdot 1 = 0.464.
$$
  
350  

$$
v = \frac{350}{30^{0.2} \cdot 3^{0.15} \cdot 0.4^{0.35}} \cdot 0.464 = 96 \text{ m/mm}
$$

Определяется частоту вращения шпинделя:

$$
n = \frac{1000 \text{V}}{\pi \cdot D}, \text{06/MHH} \tag{2.32}
$$

V - скорость резания, 96 м/мин; где

D - отверстия заготовки, 144 мм.

$$
n = \frac{1000 \cdot 96}{3,14 \cdot 144} = 212 \text{ of/MHH}.
$$

Определяем время обработки:

$$
T_c = \frac{l_m}{f_n \cdot n}, \text{MH} \tag{2.32}
$$

 $l_m$  – длина обработки, 66,5 мм; где

 $f_n$ - подача на оборот, 0,4 об/мин;

 $n$  – частота вращения шпинделя, 212 об/ми;

$$
T_c = \frac{66,5}{0,4 \cdot 212} = 0.78 \text{ m}
$$

Сила резания определяется по формуле:

$$
P_x = 10 \cdot C_p \cdot t^x \cdot s^y \cdot v^n \cdot K_p, \text{H}
$$
 (2.33)

 $C_p = 339$ , x=1, y=0,5, n=-0,4 - коэффициент и показатели ii- степени, где при резания[3, с. 274];

t - глубина резания, 3 мм;

S - подача, 0,4 мм/об;

V- скорость резания, 96 м/мин;

Поправочный коэффициент Кр представляет собой произведение ряда коэффициентов, учитывающих фактические условия резания:

$$
K_p = K_{mp} \cdot K_{\varphi p} \cdot K_{\gamma p} \cdot K_{\lambda p} \cdot K_{rp}, \qquad (2.34)
$$

 $K_{mp} = 0.67 -$ коэффициент, учитывающий материал изделия; где

$$
K_{\rm mp} = \left(\frac{\sigma_{\rm B}}{750}\right)^n = \left(\frac{441}{750}\right)^{0.75} = 0.67.
$$

 $K_{op} = 1,82 -$ коэффициент, учитывающий влияние геометрических где параметров $[3,c.275]$ ;

 $K_{\gamma p} = 1 - \kappa$ оэффициент, учитывающий влияние геометрических параметров[3,с.275];

 $K_{\lambda p} = 1 - \kappa$ оэффициент, учитывающий влияние геометрических параметров[3,с.275];

 $K_{\rm ro} = 1 -$  коэффициент, учитывающий влияние геометрических параметров [3, с. 275];

> $K_p = 0.67 \cdot 1.82 \cdot 1 \cdot 1 \cdot 1 = 1.21.$  $P_x = 10 \cdot 339 \cdot 3^1 \cdot 0.4^{0.5} \cdot 96^{-0.4} \cdot 1.21 = 1253$  H.

Потребную мощность на резание определяется по формуле:

$$
N = \frac{P_x \nu}{1020.60}, \text{KBT} \tag{2.35}
$$

 $P_x$  – сила резания, 1253 H; где

 $V -$ скорость резания, 96 м/мин.

$$
N = \frac{1253 \cdot 96}{1020 \cdot 60} = 1,96 \text{ kBr}.
$$

Таблица 2.13 - Расчёт режимов резания

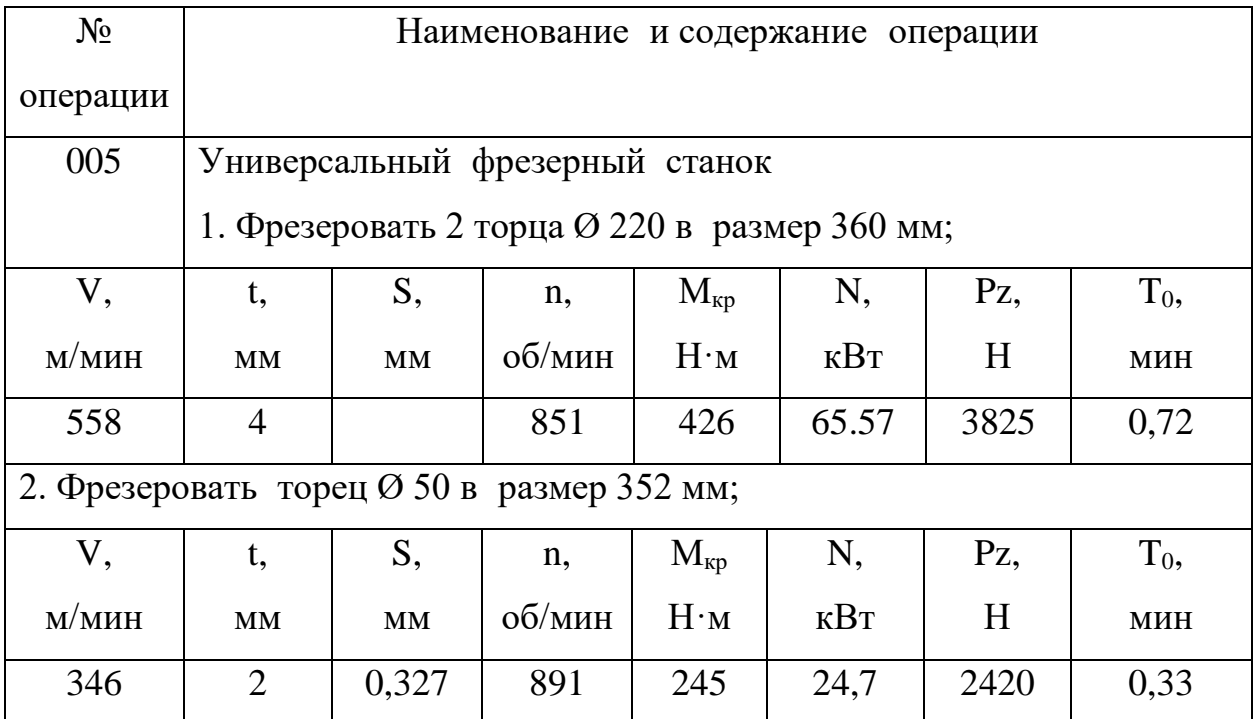

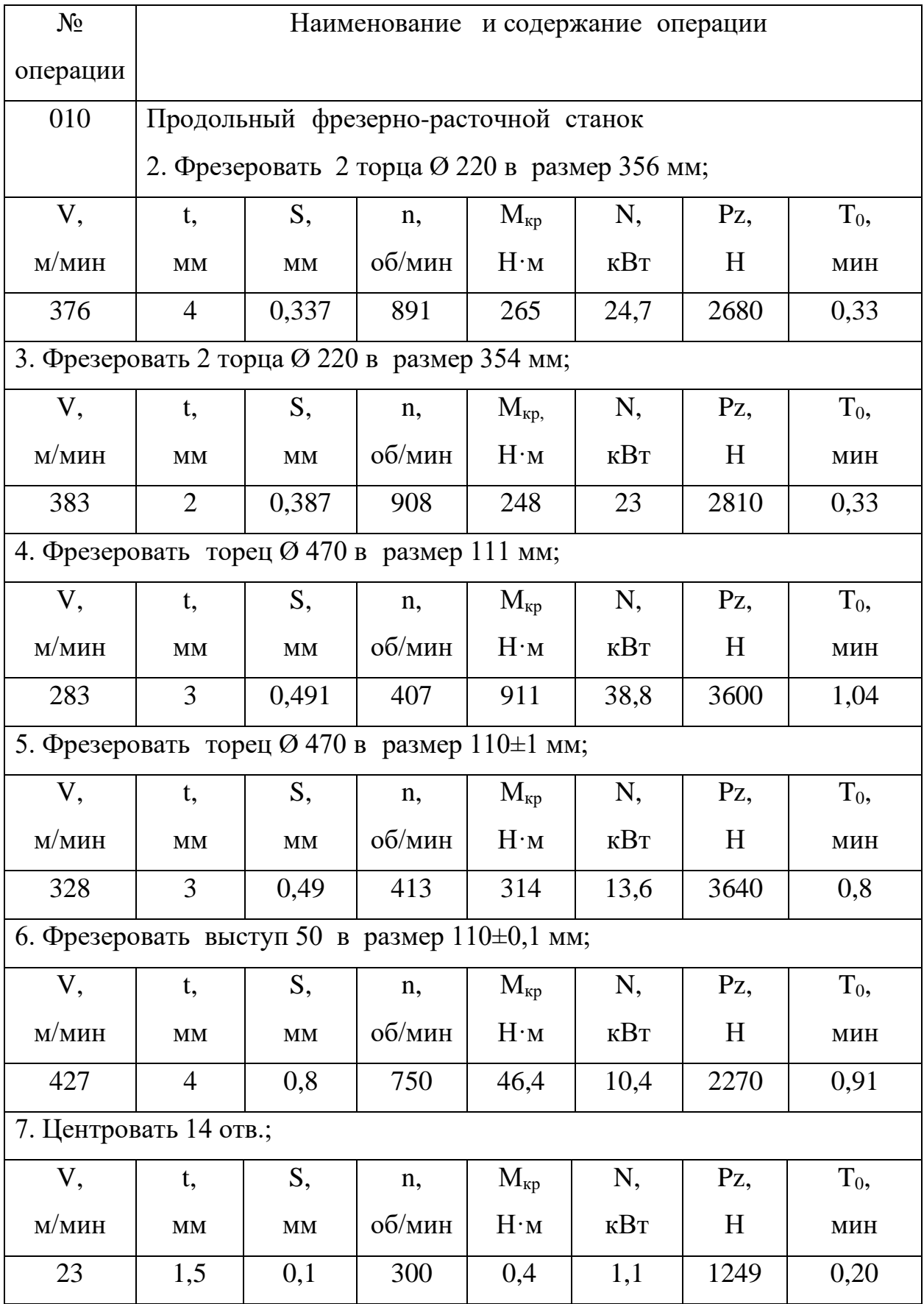

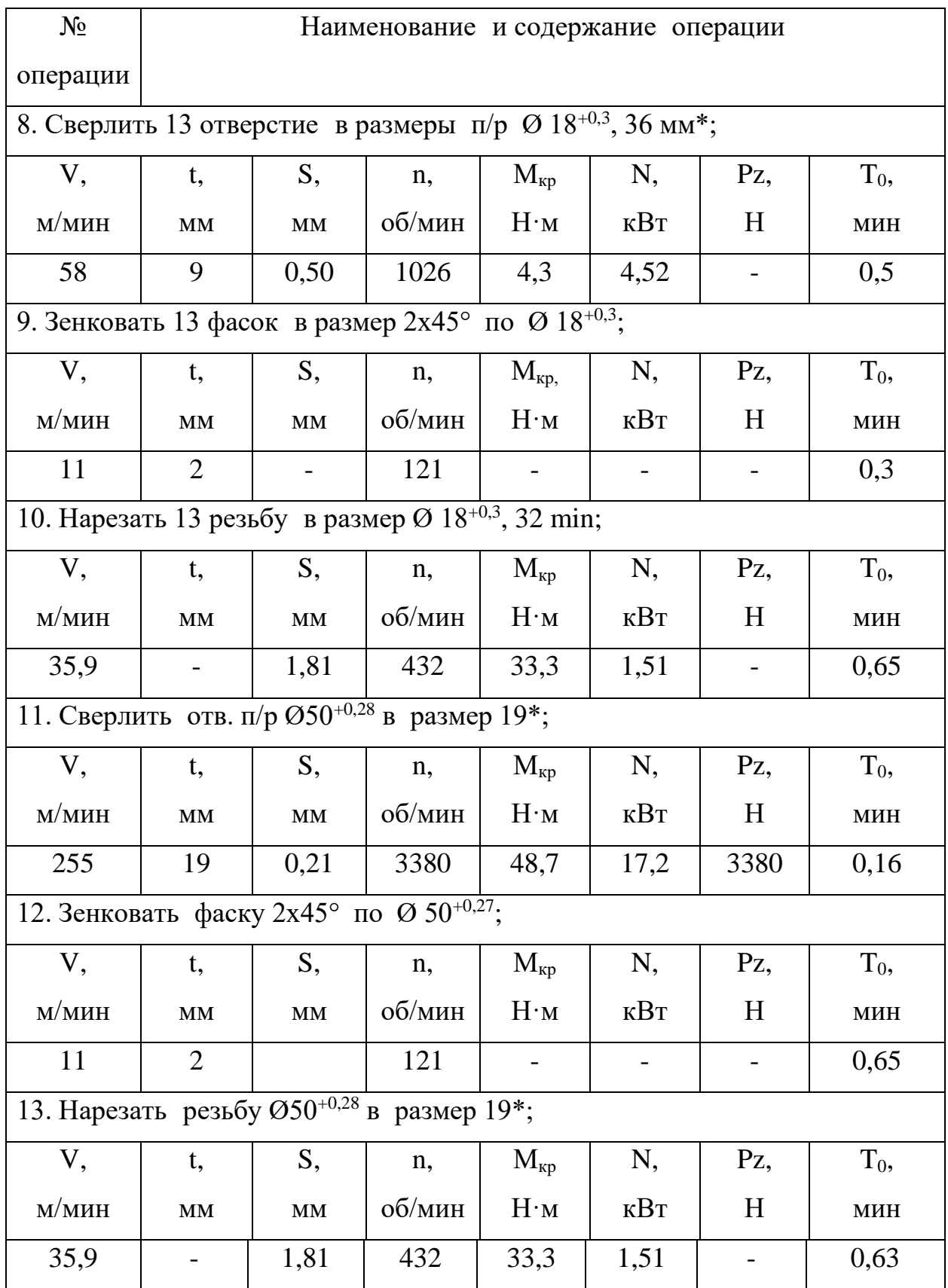

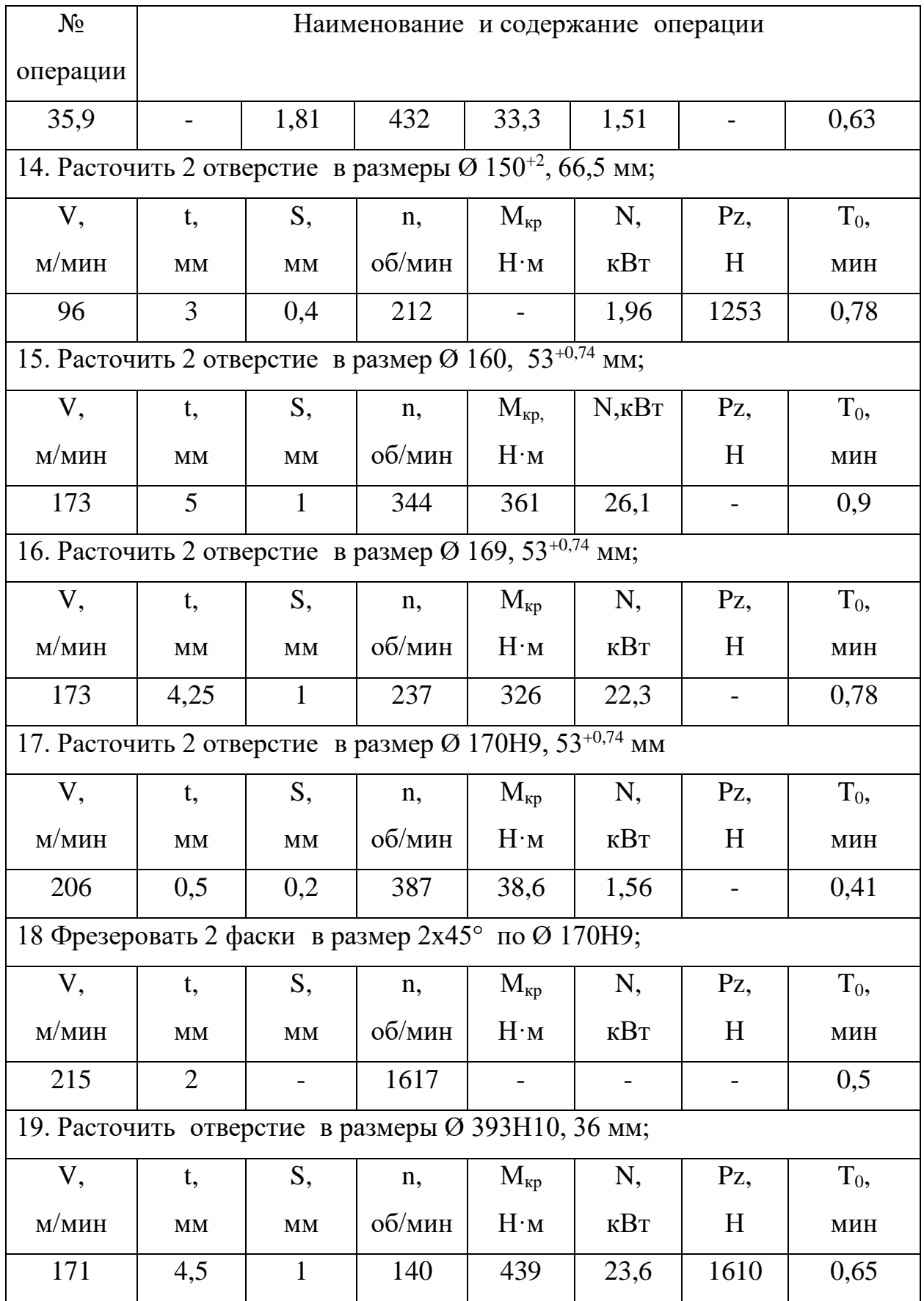

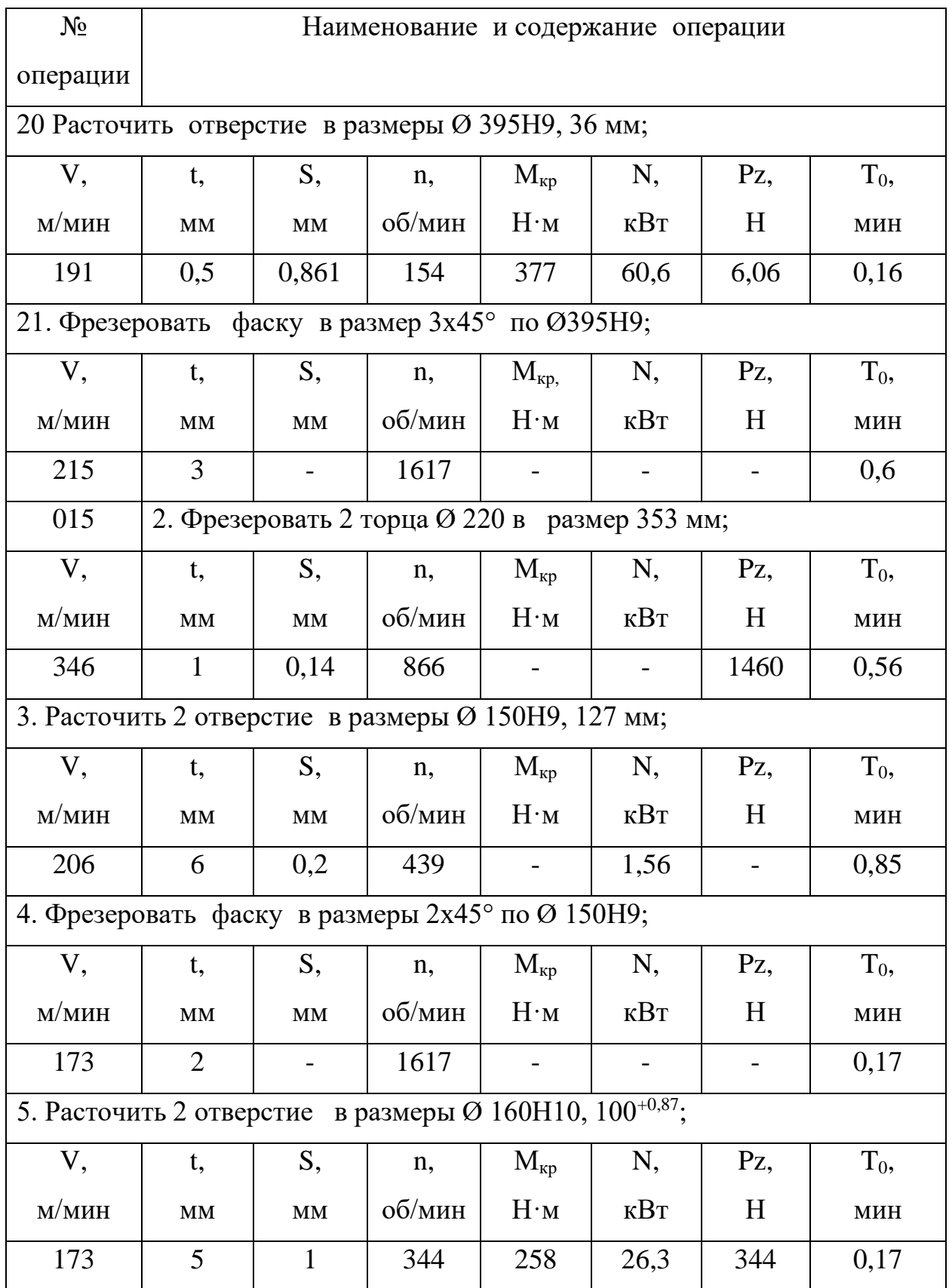

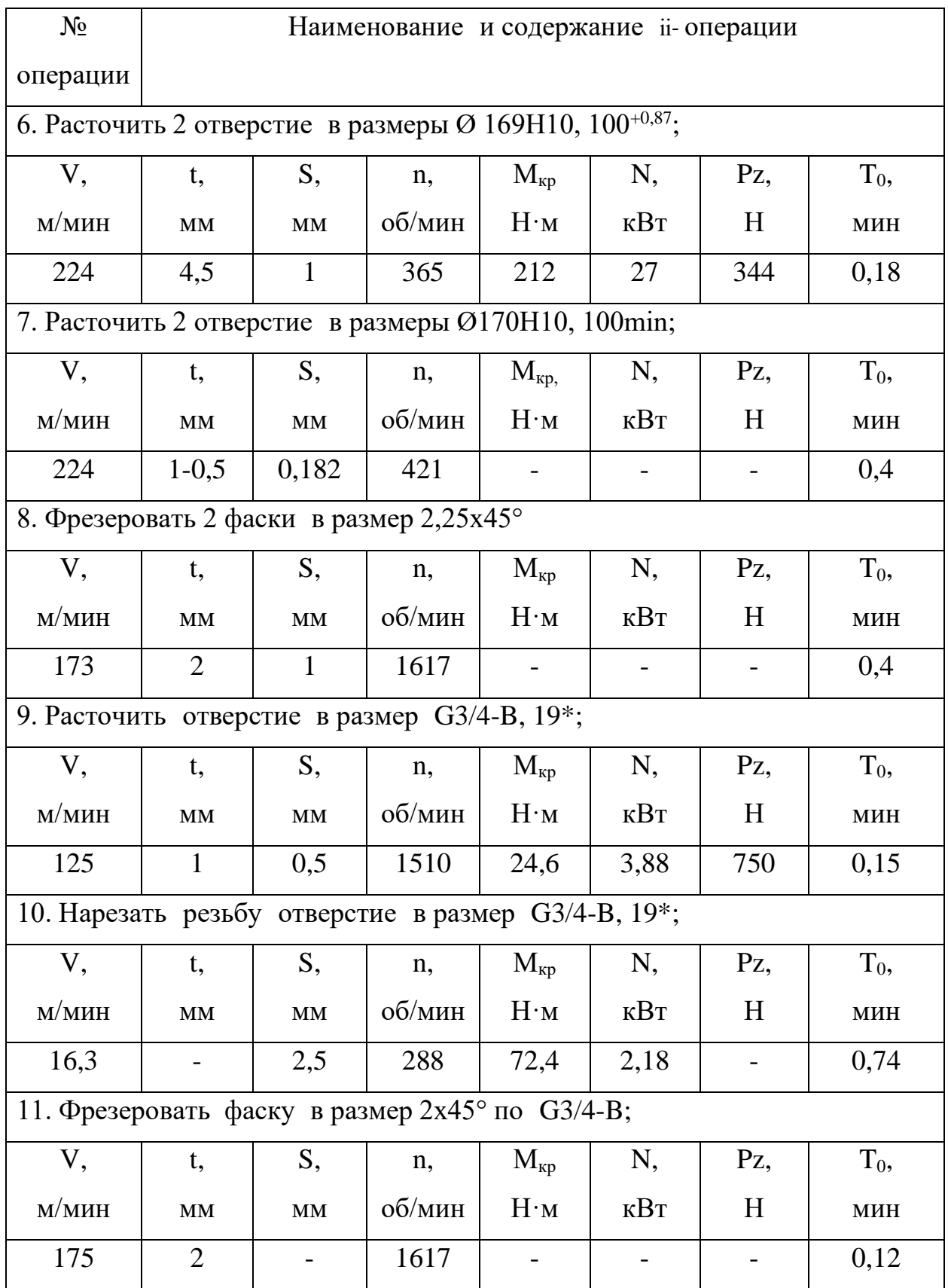

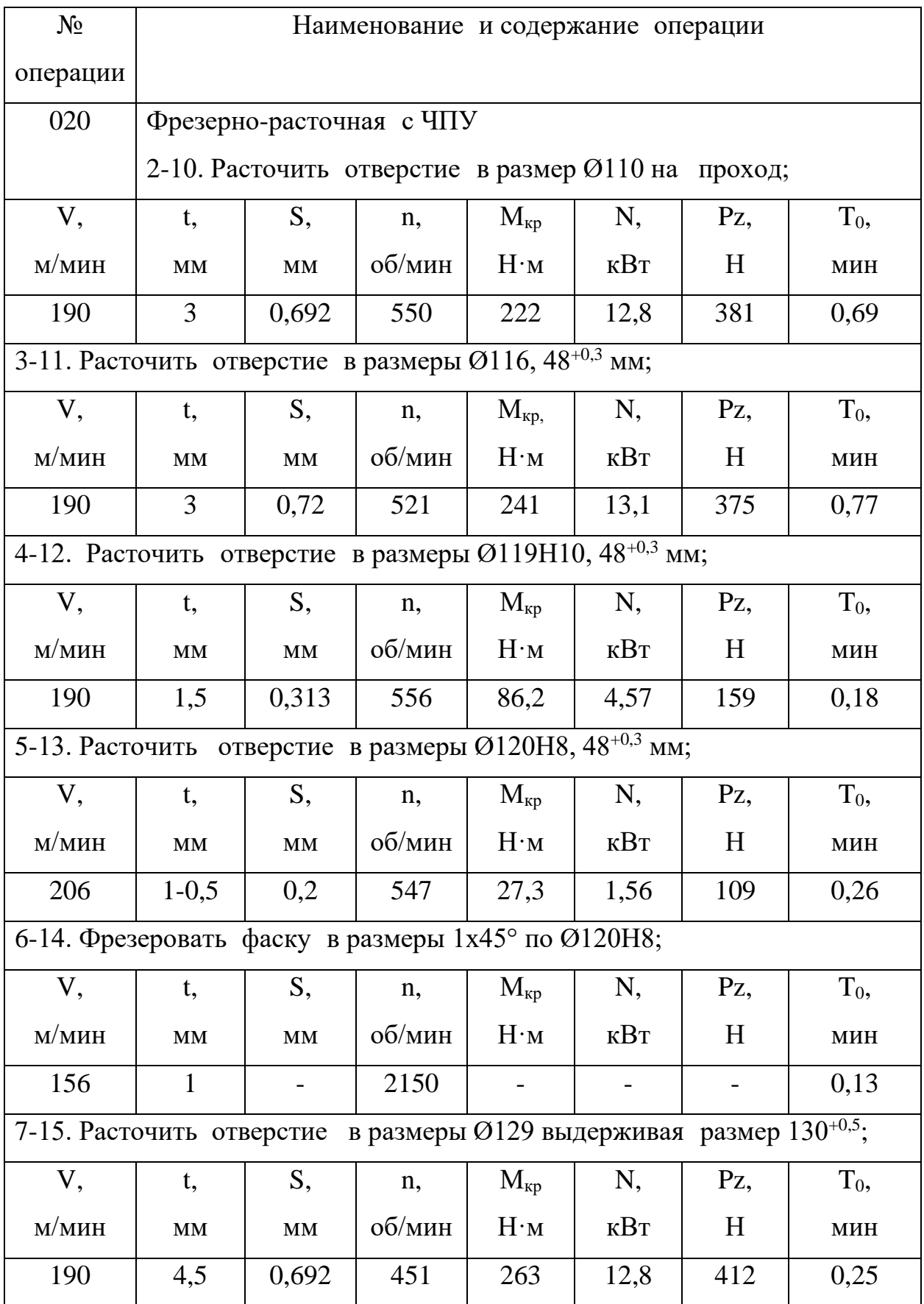

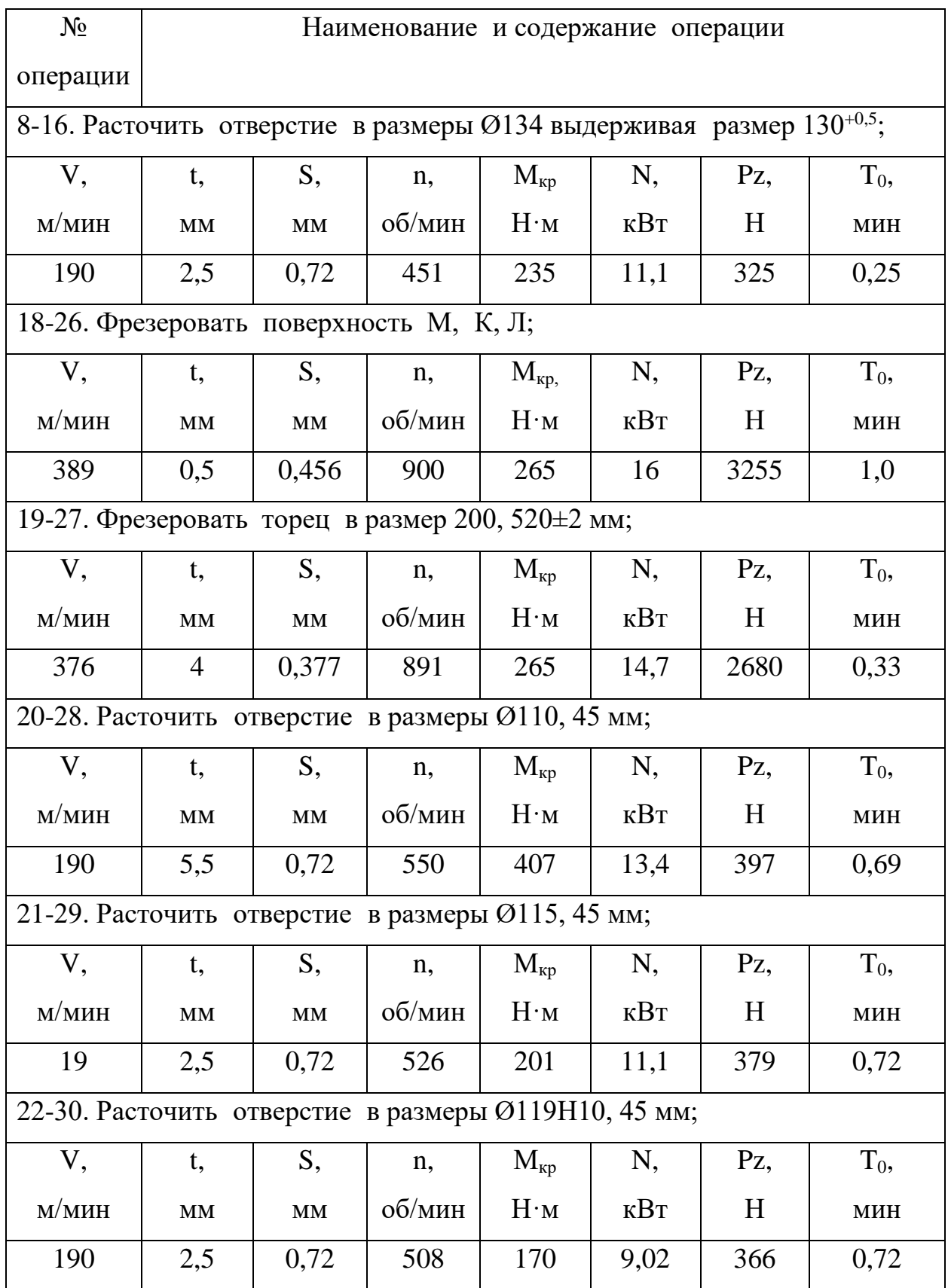

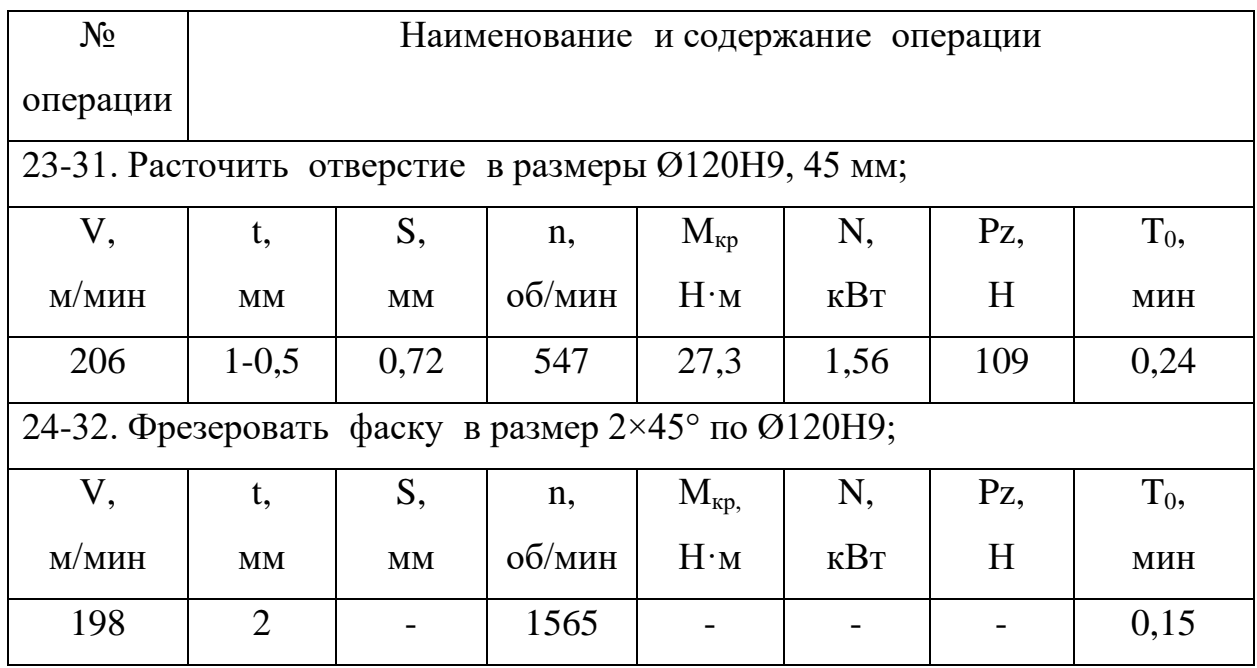

#### 2.4 Силовой расчет приспособления

Упрощенная схема для силового расчета приспособления на рисунке 1.8 Исходя из анализа представлена выполняемых переходов на операции 005 наибольшее технологических усилие, возникающее при резании, это осевая сила при фрезеровании, которая направлена под 90° (в нашем случае R=3825 H)

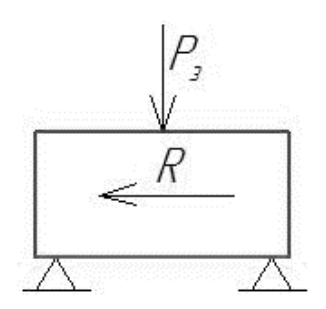

Рисунок 1.8 – Схема для силового расчета приспособления Сила, необходимая для зажима:

$$
P_{\scriptscriptstyle{3}} = K \cdot \frac{R}{f_{\scriptscriptstyle{on}} + f_{\scriptscriptstyle{3M}}}
$$
\n
$$
\tag{2.36}
$$

 $f_{on}$  и  $f_{3M} = 0.18 - 0.4 -$  коэффициенты трения между поверхностями гле заготовки и установочными и зажимными элементами приспособления;
К - коэффициент запаса, учитывающий нестабильность силовых воздействий на заготовку, который рассчитывается по формуле:

$$
K = K_0 \cdot K_1 \cdot K_2 \cdot K_3 \cdot K_4 \cdot K_5 \cdot K_6,\tag{2.37}
$$

 $K_0=1, 5-\kappa$ оэффициент гарантированного запаса, где

 $K_1 = 1,2$  - коэффициент неровностей;

 $K_2 = 1,3$  - характеризует увеличение сил резания из-за затупления инструмента;

 $K_3 = 1,0$  - характеризует увеличение сил резания при прерывистом резании;

 $K_4 = 1,3 - T$ . к. зажим ручной;

 $K_5 = 1.0 -$ коэффициент, характеризующий ЭРГОНОМИКУ приспособления;

$$
K = 1,5 \cdot 1,2 \cdot 1,3 \cdot 1,0 \cdot 1,3 \cdot 1,0 \cdot 1,0 = 3,04.
$$
  

$$
P_3 = K \cdot \frac{R}{f_{on} \cdot f_{3M}} = 3,04 \cdot \frac{3825}{0,29 + 0,29} = 20048 \text{H}.
$$

Силы, действующие на прихват, изображены на рис 1.5.

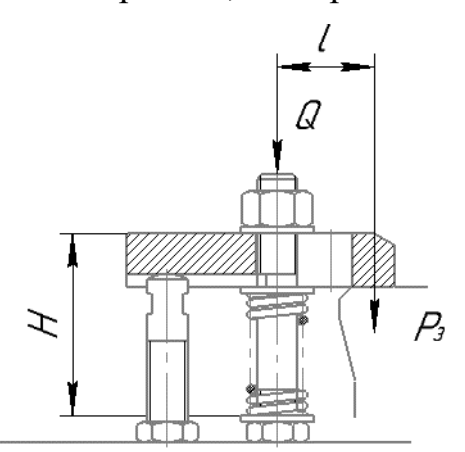

Рисунок 1.9 – Действующие на Г-образном прихвате силы Сила, действующая на гайке, определяется по формуле:

$$
Q = \frac{P_s}{1 - 3 \cdot f \cdot \frac{L}{H}}
$$
\n
$$
(2.38)
$$

 $f -$ коэффициент трения на торце гайки ( $f=0,1-0,15$ ); где

L и H - конструктивные элементы прихвата (L=58мм,  $H=108$ <sub>MM</sub>).

$$
Q = \frac{20048}{1 - 3 \cdot 0.12 \cdot \frac{58}{108}} = 24853 \text{ H}.
$$

При известной силе Q вычисляют номинальный диаметр винта по формуле:

$$
d = 1.4 \sqrt{\frac{Q}{\sigma_p}},\tag{2.39}
$$

где  $\sigma_p$ -напряжение материала винта, для сталь  $\sigma_p = 180$  МПа;

$$
d = 1.4 \cdot \sqrt{\frac{24853}{180}} = 16.45 \text{ mm}.
$$

Принимаем  $d = 24$ мм.

Определяем необходимые параметры резьбы: резьба М24, шаг резьбы P=1,5 мм, d<sub>1</sub>=D<sub>1</sub>=23,188 мм, d<sub>2</sub>=D<sub>2</sub>=23,513 мм.

Момент затяжки:

$$
M = 0.5 \cdot Q \cdot \left\{ d_2 \cdot tg(\alpha + \varphi_{np}) + f \cdot (D_{n,m}^3 - d_{n,m}^3) / \left[ 3 \cdot (D_{n,m}^2 - d_{n,m}^2) \right] \right\}
$$
(2.40)

 $d_2$  – средний диаметр резьбы; где

$$
\alpha = \arctg(\frac{t}{\pi \cdot d_2})
$$
нот подъёма резьбы;

 $t$  – шаг резьбы;

фпр - приведённый коэффициент трения для заданного профиля резьбы, определяется по формуле:

$$
\varphi_{np} = \arctg(\frac{f}{\cos \beta}) \tag{2.41}
$$

 $\beta$  – половина угла при вершине профиля витка резьбы; где

 $D_{H.T}$ ,  $d_{H.T}$  – наружный и внутренний диаметры опорного торца гайки (D<sub>н.т</sub>.=41,56 мм, d<sub>н.т.=</sub>24 мм).

Для треугольной резьбы (ГОСТ ГОСТ 9150-59)  $\beta$ =30.

$$
\alpha = \arctg(\frac{2}{3,14 \cdot 23,51}) = 6,59^{\circ}
$$
\n
$$
\phi_{np} = \arctg(\frac{0,12}{\cos 30}) = 7,88^{\circ}
$$
\n
$$
M = 0,5 \cdot 24853 \cdot 10^{-3} \begin{cases} 23,513 \cdot tg(6,59 + 7,88) + \\ +0,12 \cdot (41,56^3 - 24^3) / [3 \cdot (41,56^2 - 24^2)] \end{cases} = 21,12Hm
$$

Длина гаечного ключа L=150мм. При данной длине ключа усилие, развиваемое на рукоятке равно 101Н. Максимально допустимая сила зажима на рукоятке для приспособлений с ручным зажимом 250H, следовательно, ручной зажим для данного приспособления может быть применён.

# 1.4.1 Расчет приспособления на точность

Заготовки устанавливаются на призмы, следовательно, погрешность установки будет составлять:

$$
\mathcal{E}_y = \sqrt{\mathcal{E}_\delta^2 + \mathcal{E}_s^2},\tag{2.42}
$$

Погрешность базирования  $\varepsilon_6$  на размер при обработке плоской поверхности или паза:

$$
\mathcal{E}_{\delta} = 0.5 \cdot TD \bigg( \frac{1}{\sin \alpha} - 1 \bigg), \tag{1.43}
$$

где TD - допуск на наружный диаметр заготовки,

 $\alpha$  - половина угла призмы.

$$
\varepsilon_{\delta} = 0.5.740 \cdot \left( \frac{1}{\sin 45^{\circ}} - 1 \right) = 153
$$
mm

Находим погрешность закрепления детали в призме:

 $(2.44)$ 

 $K_{Rz} = 0.005$ ,  $R_z = 20$  MKM,  $HB = 60$ ,  $K_{HB} = 15$ ,  $C_1 = 0.206$ ,  $Q = 18000$  H,  $n = 0.7$ .

$$
\varepsilon_{3} = \left[ \left( 0,005 \cdot 20 + \frac{15}{60} \right) + 0,206 \right] \cdot \left( \frac{18000}{19,6 \cdot 1} \right)^{0,7} = 65,9 \text{ mK}
$$

Погрешность установки:

$$
\varepsilon_{y} = \sqrt{153^{2} + 65, 9^{2}} = 166 \text{ m}
$$

Допуск на размер по чертежу равен 1000 мкм. Следовательно, спроектированное приспособление удовлетворяет точности обработки детали на данной операции

2.5 Организационная часть

2.5.1 Нормирование технологического процесса і механической обработки.

Норма времени;

$$
T_{\text{m}t-k} = T_{\text{m}t} + \frac{T_{\text{m}3}}{n};
$$
\n(2.45)

 $T_{\text{mrt-}k}$  – штучно-калькуляционное время выполнения работ где на станках, мин;

Тшт-норма штучного времени, мин;

 $T_{\text{II3}}$  – норма подготовительно-заключительного времени, мин.

$$
\Gamma_{\text{II3}} = t_0 + t_{\text{B}} + t_{\text{o6c}} + t_{\text{or},}
$$
\n(2.46)

 $t_0$  – основное время; где

 $t_B$  - вспомогательное время;

 $t_{\rm o6c}$  – время на обслуживание рабочего места;

 $t_{\text{ort}}$  – время на личные потребности и дополнительный отдых.

Норма времени

005 Операции

$$
T_{\text{mT-K}} = 10,42 + \frac{10,42}{8} = 11,72 \text{ mHH}.
$$
  

$$
T_{\text{m3}} = 1,05 + 8,42 + 0,50 + 0,45 = 9,4
$$

010 Операции

$$
T_{\text{III}-\text{K}} = 19,48 + \frac{19,48}{8} = 21,91 \text{ mHH.}
$$

$$
T_{\text{II}} = 10,98 + 7,55 + 0,50 + 0,45 = 19,48
$$

 $\overline{10}$ 

015 Операции

$$
T_{\text{m} \tau - \kappa} = 13,48 + \frac{13,48}{8} = 15,16 \text{ mm}.
$$
  

$$
T_{\text{m}3} = 3,34 + 7,7 + 0,50 + 0,45 = 13,48.
$$

020 Оперции

$$
T_{\text{m} \tau - \kappa} = 21,46 + \frac{21,46}{8} = 24,14 \text{ m}.
$$
  

$$
T_{\text{m}3} = 12,76 + 7,75 + 0,50 + 0,45 = 21,46.
$$

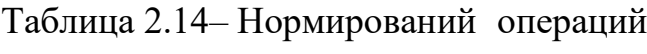

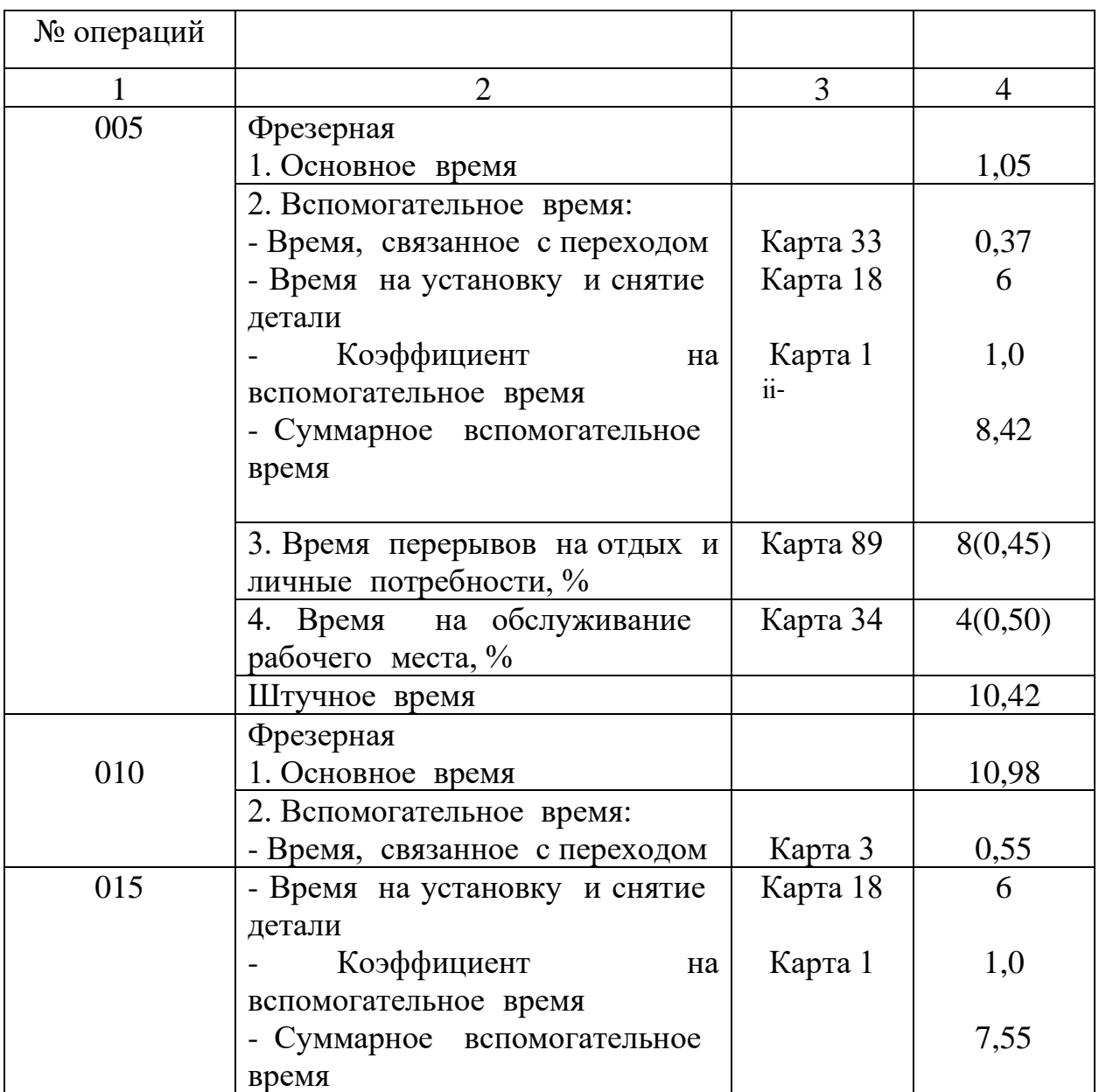

Продолжение таблицы 2.14

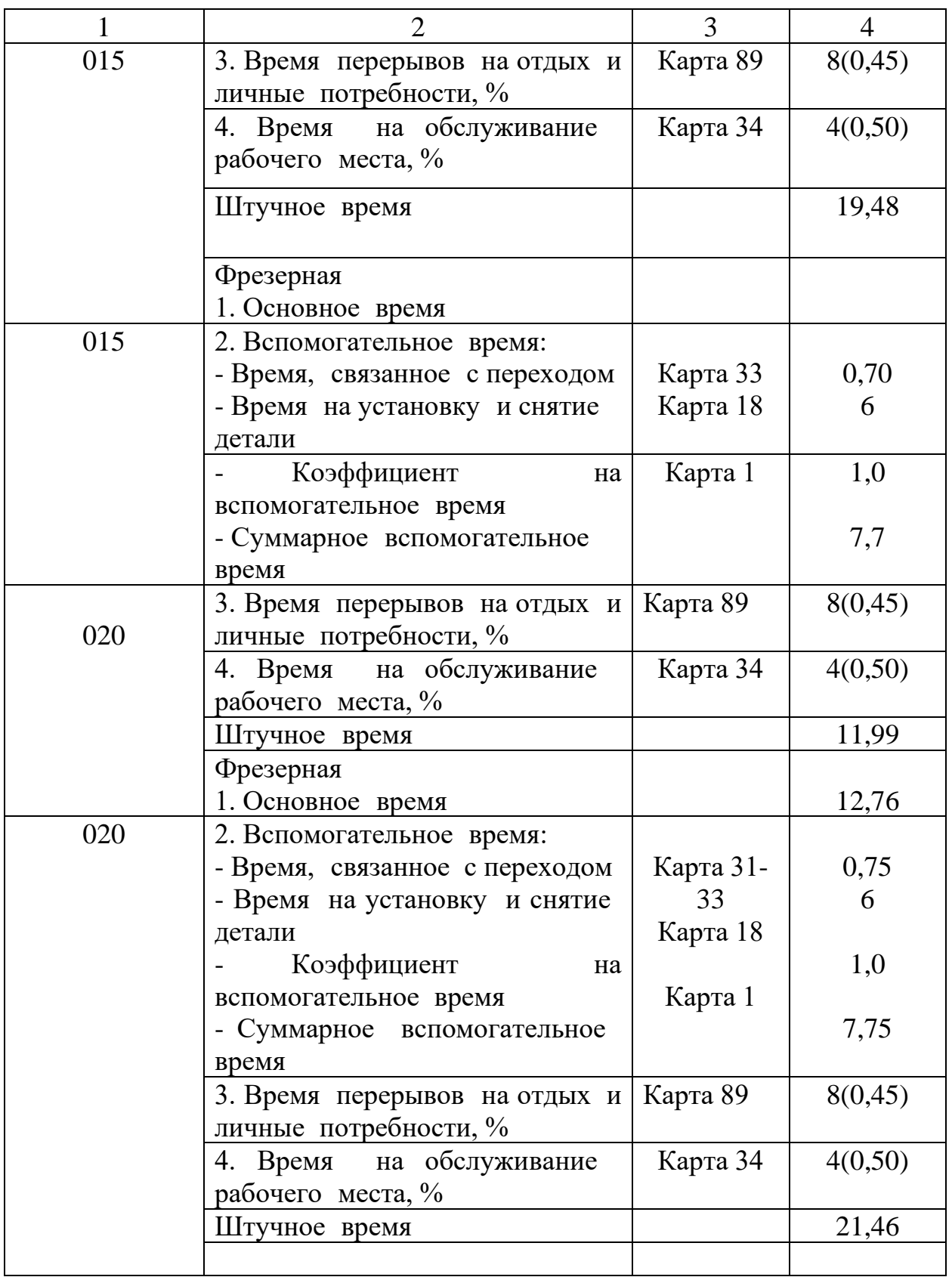

Вывод:

В результате выполнения Выпускного квалификационного работ был технологический разработан процесс изготовления картера переднего моста, являющейся частью раздаточной коробки крана. Разработанный технологический процесс в значительной степени от базового. С нелью эффективности отличается повышения производства применены следующие технические решения: - определили тип производства - среднесерийный с производственной программой выпуска 150 шт. в год; - рассмотрели два варианта получения заготовки -Литье в песчаное – глинистые форм с машинной формовкой. (m<sub>3</sub> = 333,33) Ким = 0,75) и литье в песчаное - глинистые форм с ручной  $KT$ : формовкой (m<sub>3</sub> = 431 кг; Ким = 0,58). В качестве заготовки был принят вариант получения заготовки литьем в песчаное - глинистые форм с машинной формовкой, а экономический эффект применения от данного метода составил  $\theta = 1292544$  руб./год; - для уменьшения основного времени было применено более производительное оборудование, и инструменты. В конструкторской части было спроектировано специальное приспособление для фрезерных операций

3. Финансовый менеджмент, ресурс эффективность и ресурсосбережение.

В экономической части выпускной квалификационной работы производится расчет себестоимости изготовления картера переднего моста по разработанному технологическому процессу. При разработке технологического процесса закладывается среднесерийный тип производства, обоснованный параметрами детали и объемом производственной программы (N = 150 шт.). Материал – 08ГДНФЛ-Ⅱ ГОСТ 977-88; Производственная себестоимость изделия охватывает все затраты предприятия на его производство.

Все расчеты ведем согласно рекомендациям [16].

3.1Расчет объема капитальных вложений

В объем капитальных вложений входит:

- стоимость технологического оборудования;

- стоимость вспомогательного оборудования;

стоимость инструментов и инвентаря;

стоимость эксплуатируемых помещений;

- стоимость оборотных средств в производственных запасах, сырье и материалах;

- стоимость оборотных средств в незавершенном производстве;

- стоимость оборотных средств в запасах готовой продукции;

- стоимость оборотных средств в дебиторской задолженности;

- сумма денежных оборотных средств.

3.1.2 Стоимость технологического оборудования*.*

(K<sub>TO</sub>) – представляет собой сумму произведения количества оборудования и его цены по всем операциям технологического процесса:

$$
K_{\scriptscriptstyle{mo}} = \sum_{i=1}^{m} Q_i \cdot H_i, \, py6. \tag{3.1}
$$

где m – количество операций технологического процесса изготовления изделий;

Q<sup>i</sup> – принятое количество единиц оборудования, занятого выполнением i-ой операции;

Ц<sup>i</sup> – балансовая стоимость единицы оборудования, занятого выполнением i-ой операции.

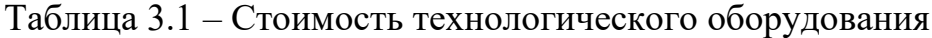

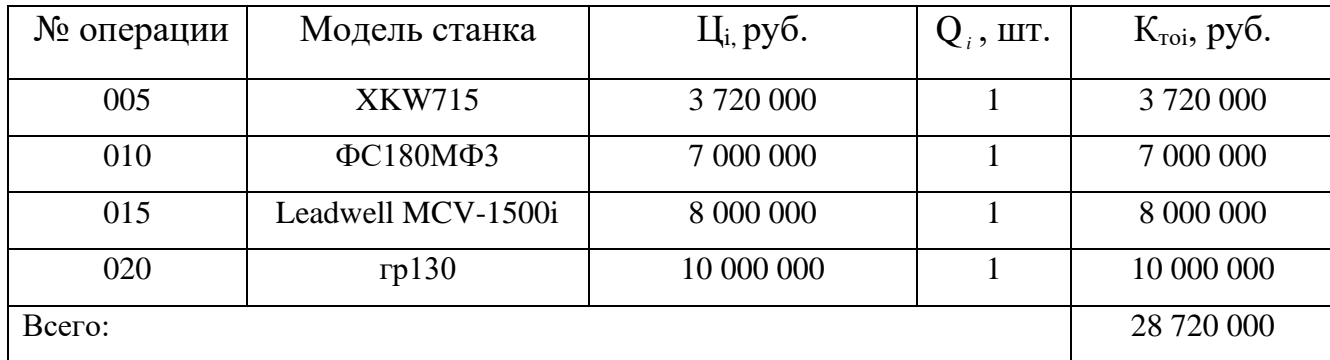

3.1.3 Стоимость вспомогательного оборудования

К вспомогательному оборудованию отнесем машины и оборудование (генераторы, двигатели, прессы, вычислительная техника, лабораторное оборудование, транспортные средства и т.д.), неучтенное в стоимости основного технологического оборудования п.1.1, но принимающее непосредственное участие в технологическом процессе.

Стоимость вспомогательного оборудования  $(K_{B0})$  определим приближенно – 30% от стоимости технологического оборудования.

$$
K_{\text{so}} = K_{\text{mo}} \cdot 0,30 \text{ , } py6. \tag{3.2}
$$
  

$$
K_{\text{so}} = 28\ 720\ 000 \cdot 0,30 = 8\ 616\ 000\ \text{py6.}
$$

3.1.4 Стоимость инструментов, приспособлений и инвентаря

Стоимость инструментов и инвентаря  $(K_{uu})$  по предприятию может быть установлена приближенно в размере 10-15% от стоимости технологического оборудования.

В данном случае учитывается стоимость:

-инструментов всех видов (режущие, мерительные) и прикрепляемые к машинам приспособления для обработки изделия (зажимы, тиски и т.д.);

-производственного инвентаря для обеспечения производственных процессов (рабочие столы, верстаки, инвентарь для хранения жестких и сыпучих тел, охраны труда и т.д.);

-хозяйственного инвентаря (шкафы, столы, инвентарь конторского назначения и т.д.)

$$
K_{uu} = K_{mo} \cdot 0.15, \ py6.
$$
 (3.3)  

$$
K_{uu} = 28\ 720\ 000 \cdot 0.15 = 4\ 308\ 000
$$

### 3.1.5 Стоимость эксплуатируемых помещений.

Стоимость эксплуатационных помещений может быть рассчитана при разных формах владения: собственные помещения или арендованные.

В первом случая общая стоимость помещений рассчитывается по формуле:

$$
C'_{n} = L_{nn} + L_{en}, \quad \text{py6.} \tag{3.4}
$$

где Ц<sub>пп</sub> – балансовая стоимость производственных (основных) помещений;

Цвп – балансовая стоимость вспомогательных помещений.

В случае, если помещение арендовано:

$$
C'_{n} = 450000 + 100000 = 550000 p y 6.
$$
 (3.5)

3.1.6 Стоимость оборотных средств в производственных запасах, сырье и материалах

Данные средства рассчитываются по формуле:

$$
K_{n_{3M}} = \frac{H_{\scriptscriptstyle{M}} \cdot N \cdot H_{\scriptscriptstyle{M}}}{360} \cdot T_{\scriptscriptstyle{o6M}}, \, py6. \tag{3.6}
$$

где Н<sub>м</sub> - норма расхода материала, кг/ед;

N - годовой объем производства продукции, шт;

Ц<sup>м</sup> - цена материала, руб./кг;

Тобм - продолжительность оборота запаса материалов (квартал, полугодие, определенный период) в днях.

и период) в днях.  
\n
$$
K_{n_{3M}} = \frac{83,33 \cdot 150 \cdot 77,3}{360} \cdot 30 = 80517,61 \, p\text{y}6.
$$

## 3.1.7 Оборотные средства в незавершенном производстве

Стоимость незавершенного производства (Кнзп) может быть установлена из следующего выражения:

$$
K_{nsn} = \frac{N \cdot T y \cdot C' \cdot k_z}{360}, \, py6.
$$
\n
$$
K_{nsn} = \frac{150 \cdot 1 \cdot 8051, 76 \cdot 0, 9}{360} = 3019, 41 \, py6.
$$
\n
$$
(3.7)
$$

где Тц- длительность производственного цикла, дни;

 $\mathbf{C}^{\prime}$ - себестоимость единицы готовой продукции на стадии предварительных расчетов, руб.;

kг- коэффициент готовности.

Себестоимость единицы готовой продукции на стадии предварительных расчетов определяется по формуле:

$$
C' = \frac{H_{\scriptscriptstyle{M}} \cdot U_{\scriptscriptstyle{M}}}{k_{\scriptscriptstyle{M}}}, \, py6. \tag{3.8}
$$

$$
C' = \frac{83,33 \cdot 77,3}{0,8} = 8051,76 \, \text{py6}.
$$

где k<sub>м</sub>- коэффициент, учитывающий удельный вес стоимости основных материалов в себестоимости изделия ( $k_M$ =0,8 ÷0,85).

Коэффициент готовности:

$$
k_z = (k_u + 1) \cdot 0, 5 \, \text{py6},
$$
  
\n
$$
k_z = (0, 8 + 1) \cdot 0, 5 = 0, 9 \, \text{py6}.
$$
  
\n(3.9)

3.1.8 Оборотные средства в запасах готовой продукции

Стоимость запаса готовой продукции определяется по формуле:

$$
K_{2n} = \frac{C' \cdot N}{360} \cdot T_{2n} \cdot p\sqrt{6}.
$$
\n
$$
K_{2n} = \frac{8051,76 \cdot 150}{360} \cdot 30 = 100647 \cdot p\sqrt{6}.
$$
\n(3.10)

где Тгп- продолжительность оборота готовой продукции на складе в днях.

3.1.9 Оборотные средства в дебиторской задолженности

Дебиторская задолженность определяется по формуле:

$$
K_{\partial s} = \frac{B_{pn}}{360} \cdot T_{\partial s} \, py6. \tag{3.11}
$$
\n
$$
K_{\partial s} = \frac{1425161,52}{360} \cdot 10 = 39587,82 \, py6.
$$

где Врп- выручка от реализации продукции на стадии предварительных расчетов, руб.;

 $T_{\text{H}3}$ - продолжительность дебиторской задолженности ( $T_{\text{H}3}$ =7÷40), дней.

Выручка от реализации продукции на данном этапе расчета устанавливается приближенным путем:

$$
B_{pn} = C' \cdot N(1 + p/100) \, py6.
$$
\n
$$
B_{pn} = 8051, 76 \cdot 150(1 + 18/100) = 1425161, 52 \, py6.
$$
\n
$$
(3.12)
$$

где р - рентабельност продукции (p=15÷20%)

### 3.1.10 Денежные оборотные средства

Для нормального функционирования предприятия необходимо иметь денежные средства на текущие расходы. Сумма денежных средств приближенно можно принять 10% от суммы материальных оборотных средств.

$$
C_{\text{o6c}} = K_{n3M} \cdot 0,10 \text{ py6.}
$$
\n
$$
C_{\text{o6c}} = 80517,61 \cdot 0,10 = 8051,76 \text{ py6.}
$$
\n(3.13)

3.2 Определение сметы затрат на производство и реализацию продукции*.*

Классификация затрат по экономическим элементам имеет для предприятия важное значение. Сметный разрез затрат позволяет определить общий объем потребляемых предприятием различных видов ресурсов. На основе сметы осуществляется увязка разделов производственно-финансового плана предприятия: по материально-техническому снабжению, по труду, определяется потребность в оборотных средствах и т.д. Группировка затрат по экономическим элементам отражается в смете затрат на производство и реализацию продукции (работ, услуг). В ней собираются затраты по общности экономического содержания, по их назначению.

Смета затрат включает в себя следующие статьи:

- основные материалы за вычетом реализуемых отходов;

- заработная плата производственных рабочих;

- отчисления на социальные нужды по зарплате производственных рабочих.

Эти статьи относятся к прямым затратам. Остальные расходы образуют косвенные расходы:

- амортизация оборудования предприятия;

- арендная плата или амортизация эксплуатируемых помещений;

- отчисления в ремонтный фонд;

- вспомогательные материалы на содержание оборудования;
- затраты на силовую электроэнергию;
- износ инструмента;
- заработная плата вспомогательных рабочих;
- отчисление на социальные цели вспомогательных рабочих;
- заработная плата административно-управленческого персонала;

- отчисление на социальные цели административноуправленческого персонала;

- прочие расходы.

3.2.1Основные материалы за вычетом реализуемых отходов

Затраты на основные материалы  $(C_{M})$  рассчитываются по формуле:

$$
C_{\mu} = N \cdot (H_{\mu} \cdot H_{\mu} \cdot K_{\text{msp}} - H_{o} \cdot H_{o}) \text{, } py\acute{o}
$$
 (3.14)

где  $K_{rsp}$  – коэффициент транспортно-заготовительных расходов  $(K_{T3D}=1,04);$ 

Цм- цена материала, руб/кг;

Нм– норма расходов материалов, кг/ед.;

Цо – цена возвратных отходов, руб/кг;(Цо=10,7 руб./кг.);

 $H_0$  – норма возвратных отходов кг/шт;

Норма возвратных отходов определяется:

$$
H_0 = m_s - m_0 \tag{3.15}
$$

где *<sup>т</sup><sup>з</sup>* – масса заготовки, кг;

 $m_0$  – масса изделия, кг.

$$
H_0 = 333,33 - 250 = 83,33 \kappa z / um \t\t(3.16)
$$

 $H_0 = 333,33 - 250 = 83,33$ *k2* / *um*<br> $C_n = 150 \cdot (77,3 \cdot 12,3 \cdot 1,04 - 10,07 \cdot 83,33) = 144124,05 \text{ py6}$ 

Таблица 3.2 - Затраты на основные материалы

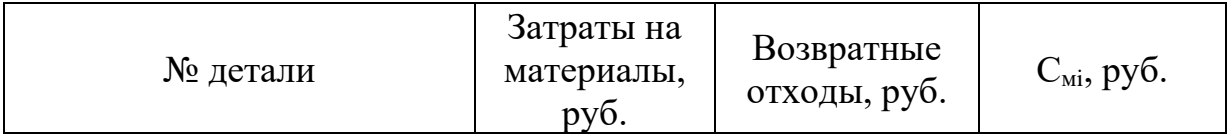

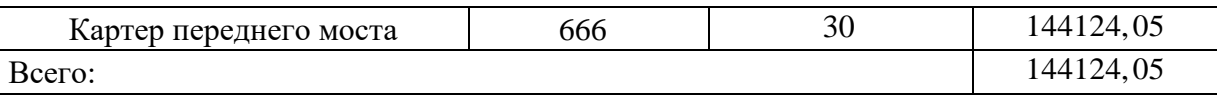

3.2.2Расчет заработной платы производственных работников

Основная заработная плата предусматривает оплату труда за проработанное время. Рассчитывается она в зависимости от формы и системы оплаты труда.

В дипломном работе предусматривается сдельно-премиальная оплата труда. В соответствии с этой системой заработная плата рассчитывается по формуле:

$$
C_{\text{so}} = \sum_{i=1}^{m} \frac{t_{\text{tumi}} \cdot C_{\text{uacj}}}{60} \cdot k_n \cdot k_p \cdot N, \text{ by } 6. \tag{3.17}
$$

где m – количество операций технологического процесса;

 $t_{\text{unri}}$  - норма времени на выполнение i-ой операции, мин/ед;

Счасj- часовая ставка j-го разряда, руб./час;

 $\rm k_{n}$ - коэффициент, учитывающий премии и доплаты  $\rm (k_{n}\,{\approx}\,1,5);$ 

 $k_p$ - районный коэффициент  $(k_p=1,3)$ .

Таблица 3.3 – Расчёт фонда заработной платы

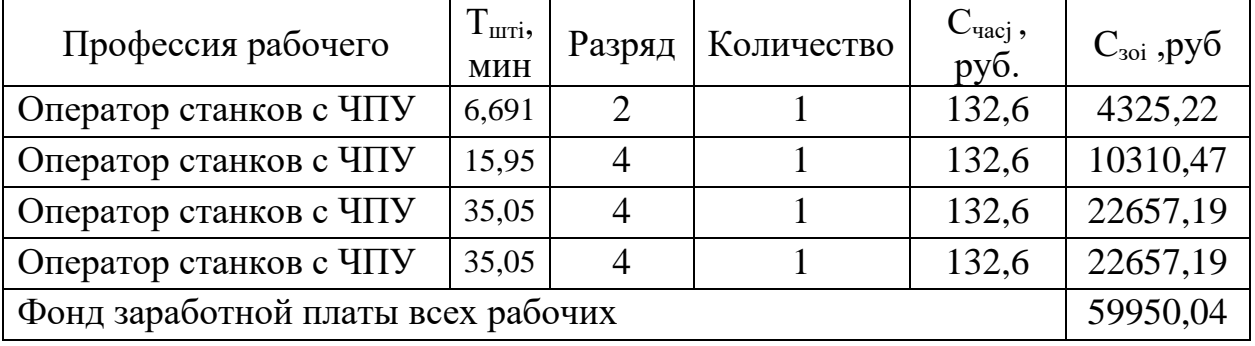

3.2.3Отчисления на социальные нужды по заработной плате основных производственных рабочих

Отчисление на социальные нужды:

$$
C_{0co} = C_{30} \cdot \alpha_1 \cdot \alpha_2, \ p y \delta.
$$
\n
$$
C_{0co} = 59950, 04 \cdot (0, 3 \cdot 0, 3) = 35970, \ p y \delta.
$$
\n(3.18)

 $\alpha_1$ - обязательные социальные отчисления ( $\alpha_1$  = 0,30) где

 $\alpha_2$  - социально страхование по проф. заболеваниям и несчастным случаям ( $\alpha$ <sup>2</sup> = 0,003÷0,017)

#### 3.2.4 Расчет амортизации основных фондов

Амортизация основных фондов - это перенос части стоимости основных фондов на вновь созданный продукт для последующего воспроизводства основных фондов ко времени их полного износа.

Годовые амортизационные отчисления начисляются одним **ИЗ** следующих методов: линейный и нелинейный.

### 3.2.5 Расчет амортизации оборудования

1. При крупном масштабе производства, при полной загрузки оборудования сумма амортизационных начислений распределяется на каждую единицу продукции равномерно.

В расчетах выпускной работы целесообразно определить годовую норму амортизации каждого оборудования, по следующей схеме используя линейный метод:

$$
a_{ni} = \frac{1}{T_o} \cdot 100\% = \frac{1}{12} \cdot 100\% = 8.3
$$
\n
$$
\frac{9}{6} \tag{3.19}
$$

 $T_0$  – срок службы оборудования ( $T_0$ =3÷12 лет) где

Сумма амортизации определяется:

$$
A = \sum_{i=1}^{n} H_i \cdot a_{ni}, \, py\delta. \tag{3.20}
$$

Списание стоимости происходит равномерно и к концу срока использования достигается нулевая балансовая стоимость.

2. При небольшом объеме производства и неполной загрузки оборудования (оборудование загружено еще производством других видов продукции) необходим расчет амортизационных отчислений, приходящихся на 1 час работы оборудования:

$$
A_{q} = \sum_{i=1}^{n} \frac{H_{i} \cdot a_{ni}}{F_{o} \cdot K_{epi}}, \quad \text{(3.21)}
$$

где n – количество оборудования;

Кврi – коэффициент загрузки i-го оборудования по времени;

 $F_{\pi}$  – действительный годовой фонд времени работы оборудования,  $F_{\text{I}}$ =2016 час.

| № операции                                                       | $H_i$ , py $\delta$ . | $a_{\rm \scriptscriptstyle HI}$ , % | $F_{\text{I}}, 4$ | $A_{\rm \scriptscriptstyle VI}$ , py $\sigma$ . |
|------------------------------------------------------------------|-----------------------|-------------------------------------|-------------------|-------------------------------------------------|
| 005                                                              | 3 720 000             | 8,3                                 | 2016              | 153                                             |
| 015                                                              | 7 000 000             | 8,3                                 | 2016              | 288                                             |
| 020                                                              | 8 000 000             | 8,3                                 | 2016              | 329                                             |
| 025                                                              | 10 000 000            | 8,3                                 | 2016              | 411                                             |
| Вспомогательное<br>оборудование                                  | 1 563 037             | 5,3                                 | 2016              | 42                                              |
| Амортизационные отчисления для всех станков $(A_{\mathfrak{q}})$ |                       |                                     |                   | 1223                                            |

Таблица 3.4 – Расчёт амортизационных отчислений

3.2.6 Расчет амортизационных отчислений зданий.

Расчет амортизации эксплуатируемых площадей производится аналогично линейным методом. Срок службы зданий и сооружений 30÷50лет.

3.2.7 Отчисления в ремонтный фонд.

Отчисления в ремонтный фонд можно рассчитать одним из предложенных методов:

1 В зависимости от

$$
Cp = (K_{\text{mo}} + K_{\text{eo}}) \cdot k_{\text{peM}} + C_n \cdot k_{\text{s.peM}}, \, py6. \tag{3.22}
$$

$$
C_p = (28720000 + 8616000) \cdot 0,002 + 550000 \cdot 0,05 = 102172 \text{ py6}
$$

 $k_{\text{peak}}$ ,  $k_{\text{3.0em}}$  – коэффициенты, учитывающие отчисления в ремонтный где фонд.

Коэффициенты устанавливается в зависимости от состояния объектов основных фондов и года их эксплуатации.

## 3.2.8 Затраты на СОЖ определяются по формуле:

$$
C_{\text{COK}} = n \cdot N \cdot g_{\text{ox}} \cdot u_{\text{ox}}, \, py\sigma \tag{3.23}
$$
\n
$$
C_{\text{COK}} = 4.150 \cdot 0, \, 03 \cdot 94, \, 71 = 1704, \, 78 \, \text{py6}
$$

g<sub>ox</sub> - средний расход охлаждающей жидкости для одного станка где  $(g_{ox} = 0.03$ кг/дет);

ц<sub>ох</sub> - средняя стоимость охлаждающей жидкости, руб/кг;

n - количество станков.

3.2.9 Затраты на сжатый воздух

Затраты на сжатый воздух рассчитываются по формуле:

$$
C_{\text{e030}} = \frac{g_{\text{e030}} \cdot H_{\text{e030}} \cdot N_z}{60} \cdot \Sigma t \sigma_i, \text{py6.}
$$
\n(3.24)\n
$$
C_{\text{e030}} = \frac{0, 7 \cdot 65, 5 \cdot 150}{60} \cdot 4, 17 = 477, 98 \text{ py6}
$$

 $g_{\text{R03}\pi}$  – расход сжатого воздуха,  $g_{\text{R03}\pi} = 0.7 \text{ m}^3/\text{m}$ ; где Ц<sub>возл</sub> - стоимость сжатого воздуха.

> 3.2.10 Затраты на силовую электроэнергию

Расчёт затрат на электроэнергию:

$$
C_{q_3} = \sum_{i=1}^{m} N_{yi} \cdot F_{\delta} \cdot K_N \cdot K_{ep} \cdot K_{oo} \cdot \frac{K_{oo}}{\eta} \cdot H_s, \text{py6.}
$$
 (3.25)

где  $N_{vi}$  – установленная мощность электродвигателей оборудования, занятого выполнением *i*- ой операции, кВт;

 $K_N$ ,  $K_{BD}$  – средние коэффициенты загрузки электродвигателя по мощности и времени, принимаем  $K_N = 0.5$ ;  $K_{BD} = 0.3$ ;

Код – средний коэффициент одновременной работы всех электродвигателей,  $K_{\text{o}\pi} = 0.6 \div 1.3$ , принимаем  $K_{\text{o}\pi} = 0.7$ ;

К<sup>ω</sup> – коэффициент, учитывающий потери электроэнергии в сети завода, принимаем  $K_{\omega} = 1.06$ ;

 $\eta$  – КПД оборудования, принимаем  $\eta = 0.7$ ;

Ц<sup>Э</sup> – средняя стоимость электроэнергии (по данным городской электросети), 3,94 руб.

Таблица 3.5 – Затраты на электроэнергию технологического процесса

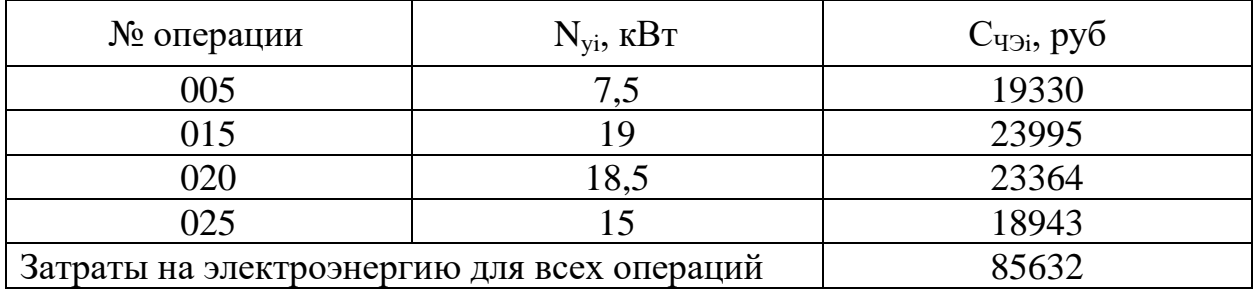

3.2.11 Затраты на инструменты, приспособления и инвентарь.

Стоимость инструментов и инвентаря  $(K_{uu}=200000 \text{ py6})$  по предприятию установлена приближенно, поэтому их учтем, как плановые и включим в себестоимость произведенной продукции. На предприятиях затраты такого плана рассчитываются по факту приобретения и учитываются в себестоимости с учетом срока износа.

3.2.12 Расчет заработной платы вспомогательных рабочих.

Заработная плата вспомогательных рабочих рассчитывается по формуле:

$$
C_{\text{sep}} = \sum_{j=1}^{k} C_{\text{swj}} \cdot q_{\text{epj}} \cdot 12 \cdot k_{\text{ny}} \cdot k_{\text{pj}}
$$
\n
$$
C_{\text{sep}} = \sum_{j=1}^{k} 4325.22 \cdot 1 \cdot 12 \cdot 1,2 \cdot 1,3 = 80968
$$
\n(3.26)

k - количество вспомогательных рабочих; где

Ч<sub>врі</sub> - численность рабочих по соответствующей профессии;

С<sub>змі</sub> - месячная тарифная ставка рабочего соответствующего разряда;

 $k_{ni}$  – коэффициент, учитывающий премии доплат  $\mathbf{M}$ ЛЛЯ вспомогательных рабочих  $(k_{ni} = 1, 2 \div 1, 3)$ ;

 $k_{pi}$  – районный коэффициент ( $k_{pi}$  =1,3).

Отчисления на социальные цели вспомогательных рабочих:

$$
C_{\text{opp}} = C_{\text{sep}} \cdot 0.30 \, \text{py6.} \tag{3.26}
$$

$$
C_{\text{osp}} = C_{\text{sep}} \cdot 0.30\tag{3.27}
$$

С<sub>овр</sub>- сумма отчислений за год, руб./год где

3.2.13 Заработная плата административно-управленческого персонала

$$
C_{\text{sayn}} = \sum_{j=1}^{k} C_{\text{saynj}} \cdot V_{\text{aynj}} \cdot 12 \cdot k_{\text{pj}} \cdot k_{\text{noj}}, \text{py6.}
$$
 (3.28)

 $\mathbf{C}_{\text{synj}}$  – месячный оклад работника административно-управленческого где персонала, руб.;

Ч<sub>аупі</sub> – численность работников административно-управленческого персонала должности, чел.

коэффициент,  $k_{\text{init}}$  $\overline{\phantom{0}}$ учитывающий премии  $\,$  M доплаты административно-управленческого персонала.

$$
C_{\text{saymPyk}} = 13700 \cdot 1 \cdot 12 \cdot 1, 3 \cdot 1, 2 = 256464 \text{ py6}
$$
\n
$$
C_{\text{somCIIEU}} = 11350 \cdot 1 \cdot 12 \cdot 1, 3 \cdot 1, 2 = 212472 \text{ py6}
$$
\n
$$
C_{\text{som}} = (256464 + 212472) \cdot 0, 02 = 9379 \text{ py6}
$$

Отчисления на социальные цели административно-управленческого персонала:

$$
C_{\text{oayn}} = 9379 \cdot 0,30 = 2813,7 \text{ py6.}
$$
 (3.29)

где  $C_{\text{oavm}} - c$ умма отчислений за год, руб.,/год.

3.2.14 Прочие расход.

В прочие затраты входят разнообразные и многочисленные расходы: налоги и сборы, отчисления в специальные фонды, платежи по обязательному страхованию имущества и за выбросы загрязняющих веществ в окружающую среду, командировочные и представительские расходы, оплата работ по сертификации продукции, спец одежда рабочих, вознаграждения за изобретательства и рационализацию, и др.

Прочие расходы рассчитаем как плановые условно:

$$
C_{\eta \rho oq} = 160.150 \cdot 0, 7 = 16800, p\gamma \delta. \tag{3.30}
$$

где ПЗ – прямые затраты единицы продукции, руб.

3.3 Экономическое обоснование технологического проекта.

В разделе необходимо экономически обосновать технологический проект, т.е. сделать аналитические выводы по произведенным расчетам, также необходимо указать рыночную цену продукции и определить предполагаемую прибыль, произвести расчет рентабельности капитальных вложений и рентабельности продукции; определить критический объем реализации

Таблица 3.6 - Смета затрат по экономическим элементам

| Затраты                           | Сумма, руб./ед | Сумма,    |
|-----------------------------------|----------------|-----------|
|                                   |                | руб./год  |
| Прямые затраты:                   | 1600,29        | 240044,09 |
| основные материалы за вычетом     | 23333,1        | 144124,05 |
| реализуемых отходов               |                |           |
| заработная плата производственных | 699,66         | 59950,04  |

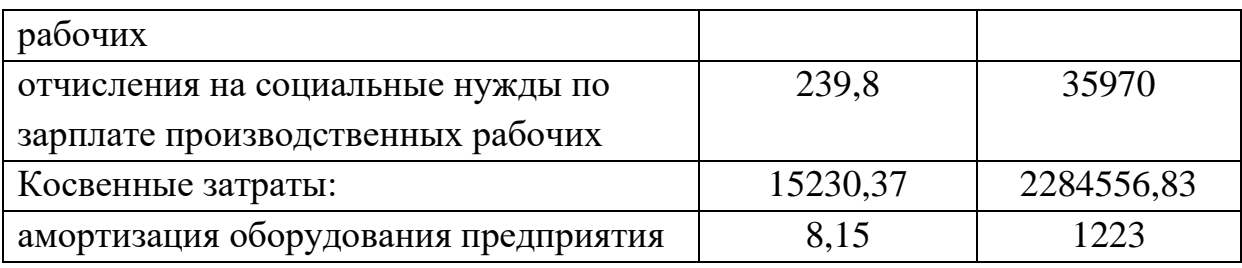

Продолжение таблицы 3.7

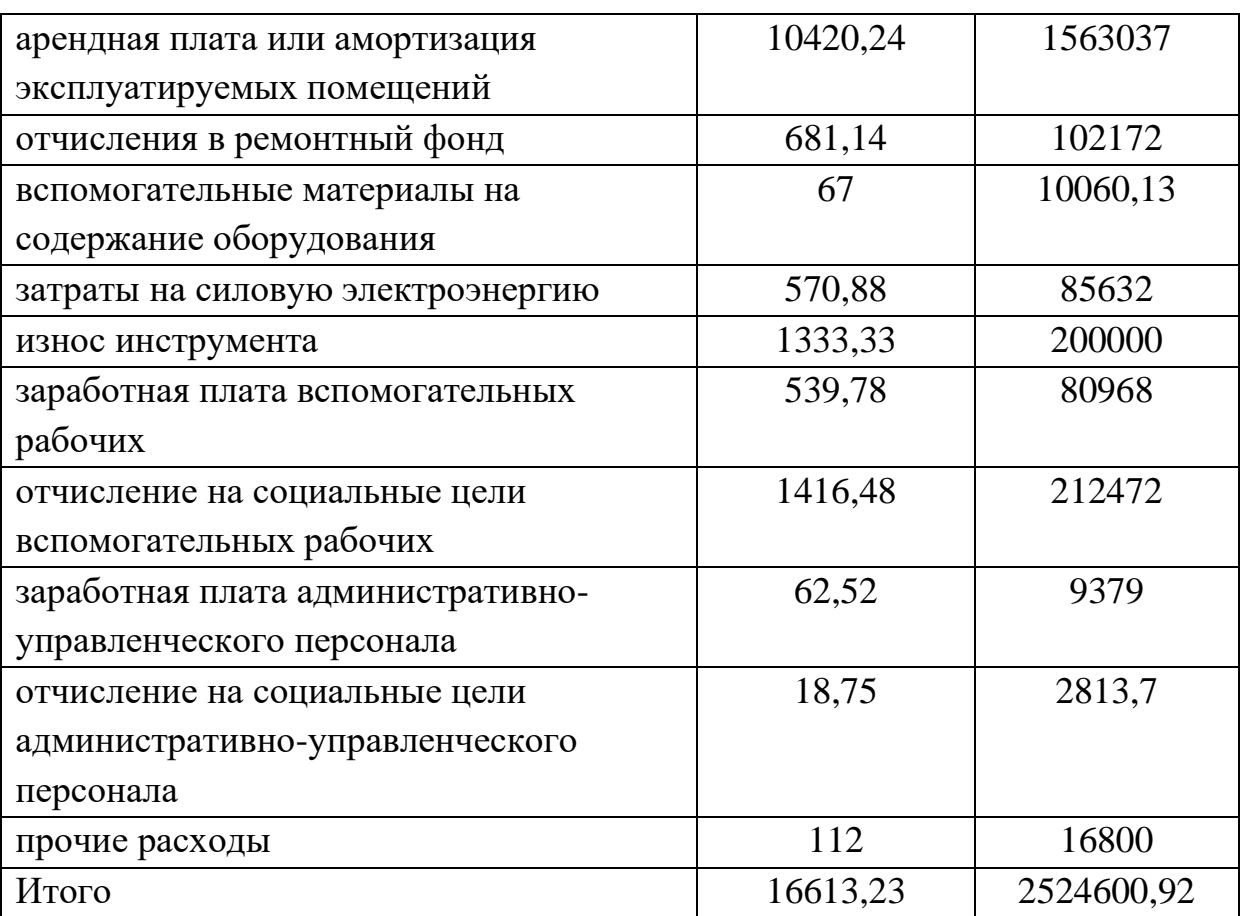

### Выводы:

В работе был произведён расчет детали (корпус КС4372.102.28.001). Расчёт капитальных вложений в проект, которые удельно составили 2524600,92 рублей. Также была определена смета затрат на производство и реализацию продукции. Смета затрат включает в себя прямые затраты( стоимость основных материалов, заработная плата основных работников и социальные отчисления с зарплаты), вложений которые составили 240044,09 в год, и косвенные затраты (амортизация оборудования, помещений;

отчисления в ремонтный фонд; затраты на силовую электроэнергию и др.), которые составили 2284556,83 рублей в год.

4 Социальная ответственность

#### 4.1 Характеристики объекта исследования

Реальные производственные условия характеризуются, как правило, наличием некоторых опасных и вредных факторов.

При проектировании технологического процесса изготовления детали Картер переднего моста КС4372.102.28.001 применяются следующие станки:

Универсально фрезерный, Вертикально-фрезерный станок с ЧПУ, Фрезерно-расточная с ЧПУ.

Следовательно, деталь подвергается сверлильной, расточной и фрезерной обработке.

Обрабатываемый материал – Сталь 08ГДНФЛ - Ⅱ ГОСТ 977 – 88.

Выполнение рассматриваемого технологического процесса сопровождается вредными и опасными факторами.

Опасные факторы – это движущиеся части производственного оборудования; стружка обрабатываемого материала; обломки инструментов; высокая температура поверхности обрабатываемой детали и инструмента; возможное появление электрического тока, при котором может произойти замыкание через тело человека.

При обработке стального литья 08ГДНФЛ-Ⅱ образуется металлическая стружка, имеющая высокую температуру и представляющая серьезную опасность не только для работающих на станке, но и для лиц находящихся вблизи станка. Опасность для глаз представляет не только отлетающая стружка, но и пылевые частицы обрабатываемого материала, осколки режущего инструмента. Также следует отметить что режимы обработки выбранные в ходе разработки технологического процесса таковы что скорость вращения заготовки на станке не высока ввиду больших размеров заготовки, однако увеличены величины глубины резания соразмерно с подачами станка. Из этого следует, что главную опасность

представляет отлетающая стружка, которая имеет большую толщину и очень раскалена.

Вредные факторы – повышенная запыленность воздуха в разработанном технологическом процессе отсутствуют, т.к. из технологического процесса исключены операции шлифования и сварочные работы для сварки технологических платиков. Благодаря тому что данные операции были ликвидированы или заменены на другие мы добились того что вредных для человека факторов стало меньше. Вредные факторы при запыленности следующие: для неядовитой пыли характерно раздражение и даже ранение пылинками слизистых оболочек дыхательных путей, приводящее к их воспалению, а при проникновении в легкие – к возникновению специфических заболеваний. Образование этой пыли имеет место при металлообработке и прокатке. При сварке образуется пыль содержащая марганец, хром, фтор, которая является ядовитой. В результате действия ядовитых веществ у человека возникает болезненное состояние – отравление, опасность которого зависит от продолжительности действия, концентрации (кг/м3 ) и вида яда. Сварочная пыль и пыль, образующаяся при шлифовании, могут явиться причиной заболевания пневмокониозом.

4.2 Выявление и анализ вредных производственных факторов

4.2.1 Шум

Шум – любой нежелательный звук, воспринимаемый органом слуха человека. Представляет собой беспорядочное сочетание звуков различной интенсивности и частоты. В соответствии с классификацией шумов, установленной СН 2.2.4/2.1.8.562-96, шумы бывают: широкополосные; тональные; постоянные; непостоянные; прерывистые; колеблющиеся; импульсные.

Источником шума на участке являются металлорежущее оборудование, электродвигатели, краны и т.п.

Шум на производстве наносит большой ущерб, вредно действуя на организм человека и снижая производительность труда. Утомление рабочих из-за шума увеличивает число ошибок на работе, способствует возникновению травм. Предельно допустимый уровень шума на рабочих местах установлен СН 2.2.4/2.1.8.562-96 и составляет 85 Дб.

В борьбе с производственным шумом применяются методы:

1. Звукоизоляция ограждающих конструкций, уплотнение по периметру притворов окон, ворот, дверей, звукоизоляцию мест пересечения ограждающих конструкций инженерными коммуникациями, устройство звукоизолированных кабин наблюдения и дистанционного управления, укрытий.

2. Применение звукопоглощающих конструкций и экранов. Звукопоглощающие конструкции следует размещать на потолке и на верхних частях стен. Целесообразно размещать звукопоглощающие конструкции отдельными участками или полосами. На частотах ниже 250 Гц эффективность звукопоглощающей облицовки увеличивается при ее размещении в углах помещения. Экраны, устанавливаемые между источником шума и рабочими местами персонала (не связанного непосредственно с обслуживанием данного источника), следует применять для защиты рабочих мест от прямого звука. Применение экранов достаточно эффективно только в сочетании со звукопоглощающими конструкциями.

3. Применение кожухов на рабочих органах станков. Кожух необходимы для безопасной эксплуатации различных станков и оборудования. Без них не обходятся генераторы, двигатели, станки, верстаки. В защите нуждается как мастер, работающий со станком, так и сами установки, поскольку кожухи препятствуют механическим повреждениям, негативному воздействию окружающей среды, проникновению посторонних. Кроме того, звукоизоляционные кожухи делают работу станков менее шумной.

4. Применение индивидуальных средств защиты от шума:

- Наушниксостоят из двух корпусов, плотно облегающих ушную раковину, и пружинящего оголовья. Они удобны, имеют небольшую массу, активно ослабляют шум, особенно высокочастотной части спектра, которой наиболее неблагоприятно воздействует на организм человека. Противошумные наушники моделей ВЦНИИОТ-1, ВЦНИИОТ-4А и ВЦНИИОТ-7И предназначены для защиты от воздействия высокочастотного шума с уровнем до 100 дБ, а модели ВЦНИИОТ-2М - до 120 дБ.

- Противошумные вкладыши (однократного и многократного пользования), перекрывающие наружный слуховой проход или прилегающие к нему;

Предельно допустимый уровень шума на рабочих местах установлен СН 2.2.4/2.1.8.562-96 и составляет 85 дБ. Шум большинства металлорежущих станков лежит в средне- и высокочастотной областях – 500…8000 Гц с допустимыми уровнями звукового давления 83…74 дБ.

4.2.2 Недостаточное освещение.

Свет (видимое излучение) представляет собой излучение, непосредственно вызывающее зрительное ощущение. В производственных помещениях используется три вида освещения:

естественное (источником является солнце);

искусственное (используются лампы накаливания, газоразрядные);

смешанное (естественное + искусственное).

Различают следующие виды искусственного освещения: общее (равномерное или локализованное), местное (стационарное или переносное); и комбинированное (общее + местное).

Недостаточное освещение может ухудшить зрение человека, а также косвенно влияет на безопасность труда и качество продукции. Кроме того, недостаточное освещение часто является причиной несчастных случаев и заболеваний зрительных органов.

Нормальные условия работы в производственных помещениях могут быть обеспечены лишь при достаточном освещении рабочих зон, проходов, проездов. Естественное и искусственное освещение должно соответствовать требованиям СНиП 23–05–95. Величина коэффициента естественного освещения (КЕО) для различных помещений лежит в пределах 0,1…12%,

$$
KEO = \frac{E}{E_0} \cdot 100\%,\tag{4.1}
$$

где Е – освещённость на рабочем месте, Лк;

 $E_0$  – освещённость на улице (при среднем состоянии облачности), Лк

Для местного освещения применяются светильники, устанавливаемые на металлорежущих станках, и отрегулированы так, чтобы освещённость была не ниже значений, установленных санитарными нормами. Качество выпускаемой продукции в значительной степени зависят от качества освещения помещений и рабочих мест. Кроме того, недостаточное освещение часто является причиной несчастных случаев и заболеваний зрительных органов.

На участке, где происходит технологический процесс изготовления детали, естественное освещение осуществляется верхним светом через световые призмы – фонари. Так как освещенность, создаваемая естественным светом, изменяется в зависимости от времени дня, года, метеорологических факторов, то для поддержания постоянного уровня освещенности применяется комбинированное освещение – естественное и искусственное. Искусственное общее освещение – лампы накаливания располагаются в верхней зоне помещения и на колоннах.

Для освещения общего надзора за эксплуатацией оборудования применяются ртутные лампы С3-4-ДРЛ. Для местного освещения применяются люминесцентные лампы ЛБ.

Рассчитаем требуемое количество светильников.

Расчет общего равномерного искусственного освещения рабочей поверхности выполняется методом коэффициента использования светового потока. Применяя этот метод, можно определить световой поток ламп, необходимый для создания заданной освещенности поверхности с учетом света, отраженного стеклами и потолком. Методика расчета изложена в [12].

Величина светового потока лампы:

$$
\Phi = \frac{E \cdot k \cdot S \cdot z}{n \cdot \eta},\tag{4.2}
$$

где  $E = 390$  лк – минимальная освещенность;

 $k = 1.8 -$ коэффициент запаса;

 $S = 400$  м2 – площадь освещаемого помещения;

Z = 0,9 – коэффициент неравномерности освещения;

 $N = 18 -$ число ламп в помещении;

- коэффициент использования светового потока (в долях единицы).

В данном случае величина общей освещенности составляет 300 лк и 3000 лк всего, которая корректируется с учетом коэффициента запаса 1,3, т.к. со временем за счет загрязнения светильников и уменьшения светового потока ламп снижается освещенность.

 $E = 300 \cdot 1,3 = 390$  лк

Для равномерного общего освещения светильники располагаются рядами параллельно стенам с окнами. Наивыгоднейшее относительное расстояние между светильниками:  $\lambda = 1.4$  м; L = 5,6; L/3 = 1,86.

По таблице 4.8 для помещений со средним выделением пыли коэффициент запаса К = 1.

Наименьшая высота подвеса светильников над полом находится по таблице 4.7 [11] для светильников С3-4 ДРЛ равна 4 м.

Индекс помещения:

$$
i - \frac{s}{h \cdot (A + B)}\tag{4.3}
$$

где  $h = 6$  м – высота подвеса светильников над рабочей поверхностью;

А, Б – стороны помещения, м2;

$$
i - \frac{400}{6 \cdot (20 + 20)} = 1,66.
$$

По таблице 12 [11]  $\eta = 41\%$ .

$$
\Phi = \frac{390 \cdot 1,8 \cdot 400 \cdot 0,9}{18 \cdot 0,41} = 34243 \text{ JM.}
$$

Таким образом система общего освещения участка цеха состоит из 18 двухламповых светильников типа ОД с люминисцентными лампами ЛБ мощностью 125 Вт встроенных в 4 ряда по 4, 5 светильников.

4.2.3 Вибрации

Вибрация – механические колебания упругих тел или колебательные движения механических систем. По характеру действия на организм человека вибрацию подразделяют на общую (действует на всё тело) и местную (действует только на руки рабочего). Вибрация, может привести к развитию виброболезни.

Вибрации ухудшают самочувствие работающего и снижают производительность труда, часто приводят к тяжелому профессиональному заболеванию – виброболезни. Причиной возникновения вибраций являются возникающие при работе оборудования неуравновешенные силовые действия.

Основные причины вибраций в процессе резания металлов:

Недостаточная жесткость станка, приспособления, инструмента, плохой фундамент, отсутствие или ненадежные виброопоры, наличие поблизости источников вибраций (тяжелые прессы, молоты, компрессорные установки и т. п.)

Повышенный износ направляющих, плохое крепление инструмента и неточность его базовых конусов, плохое закрепление рабочих органов станка и оснастки, плохая балансировка шлифовального круга, тяжелых фрез, патронов и т. п. Нежесткая заготовка или неправильное ее базирование и закрепление, неоднородность ее материала, наличие на ней прерывистых поверхностей, чрезмерное поджатие задней бабки Неправильный выбор режимов резания

Неправильная геометрия заточки режущего инструмента, несоответствие его материала и неверное расположение

Мероприятия по станков уменьшению вибрации:

1. Для уменьшения уровня вибрации применяют виброизоляцию. Между источником и объектом помещаются упругие элементы амортизаторы или виброизолирующее опоры, применяемые при монтаже металлорежущих станков. Принцип работы опоры основан на некоторых особенностях деформации резины: при сжатии она происходит за счёт изменения формы, а не объёма. С ростом нагрузки увеличивается и коэффициент жёсткости опоры. Поэтому частота собственных колебаний станка на этих опорах мало зависит от нагрузки на опору. Металлообрабатывающие, станки, имеющие достаточно большую частоту вращения по сравнению с собственными частотами номинально нагруженных опор устанавливают на данных опорах. При этом станина станка должна быть достаточно жёсткой: отношение длины и ширины к высоте сечения должно быть меньше 5 по ГОСТ 17712-72

2. Для ослабления вибрации кожухов, ограждений и других деталей, выполненных из стальных листов, применяют вибропоглощение путем нанесения на вибрирующую поверхность слоя резины, мастик или пластмасс, которые рассеивают энергию вибраций. При этом также снижается уровень производственного шума.

3. Применение средств индивидуальной защиты оператора: рукавицы, перчатки, вкладыши, прокладки – для рук; для ног – наколенники, специальная обувь, подметки; для тела – специальные костюмы, нагрудники, пояса.

4. Суммарное время контакта с была инструментом, передающим вибрацию, не должно превышать 2/3 от рабочего времени.

4.2.4 Смазывающе-охлаждающие технологические средства (СОТС).

В виду возникновения при обработке резанием большого количества тепла возникает необходимость применения СОТС (в частности, в данной работе СОЖ – смазывающе-охлаждающая жидкость).СОТС (СОЖ) может привести при попадании на кожу к развитию кожных заболеваний.

Допустимая концентрация вредных веществ для здоровья человека соответствует ГОСТ 12.0.004–79. Периодичность замены СОТС устанавливается по результатам контроля не реже одного раза в месяц, эмульсий – одного раза в неделю, полусинтетических жидкостей – одного раза в две недели. Не реже одного раза в неделю должен производиться анализ СОТС на отсутствие микробов, вызывающих кожные заболевания. Дополнительно контроль может проводиться при появлении запаха или раздражении кожи.

Хранить и транспортировать СОТС необходимо в чистых стальных резервуарах, изготавливаемых из белой жести, оцинкованного листа или пластмасс. СОТС хранится в соответствии с требованиями СНиП 11–106–72.

В нашей работе СОТС выбрана с учетом разрешения министерства здравоохранения РФ в соответствии с ГОСТ 12.3.025–80:

МР–3 (ТУ 38.201254–76) – маловязкое минеральное масло;

ВЕЛС–I (ТУ 38.00145843017–94) – полусинтетическая эмульсия.

Для защиты от попадания СОЖ на работников предусматривается спецодежда. Для предотвращения разбрызгивания и загрязнения рабочей зоны от СОЖ, используются специальные конструкции сопл, а также применяются защитные экраны и щитки. Отработанная СОЖ собирается в специальные емкости для ее последующей обработки. Для защиты кожного покрова от воздействия СОЖ применяются различные дерматологические средства, а также рабочие снабжаются чистыми обтирочными материалами. Не допускается применение одной и той же ветоши для протирки рук, и станков.

К средствам защиты органов дыхания предусмотрены ватно-марлевые повязки и противопульные тканевые маски (ПТМ.-1). Глаза защищают против о пылевыми очками.

4.3 Выявление и анализ опасных производственных факторов

4.3.1 Движущиеся рабочие органы станков

Движущиеся рабочие органы станков могут нанести травму работнику.

На станках с ЧПУ такие движения как подвод – отвод инструмента, его смена выполняется с высокой скоростью. Эти перемещения выполняются согласно программе и момент их совершения трудно предсказуем. Это увеличивает степень риска травмирования станочника. Данный фактор требует повышенного внимания рабочего и соблюдения инструкций по управлению станка. Кроме того, т. к. обработка ведётся на станках с ЧПУ, существует вероятность получения травмы при смене инструмента, т. к. смена инструмента производится с большой скоростью и может быть для рабочего неожиданной.

С целью защиты все двигающиеся части: зубчатые колеса, валы, вращающиеся детали и т.д, представляющие собой опасность для рабочих, сблокированы концевыми выключателями так, чтобы при незакрепленном ограждении станок не выключался или во время работы станка при снятии или отключении ограждения – станок отключался. В данном случае на всех станках рабочая зона закрыта кожухами.

Не допускается работать на станках в расстёгнутой одежде. Рабочие, имеющие длинные волосы должны убирать их под головной убор.

4.3.2 Электрический ток.

В связи с тем, что приходится иметь дело с оборудованием, подключенному к электросети, возникает вероятность поражения электрическим током.

Поражение электрическим током может привести к серьёзным травмам и даже к смерти человека;

Для защиты от данного вредного фактора все станки должны быть заземлены. Все электрошкафы снабжены концевыми выключателями для исключения случайного попадания человека в зону действия электрического тока. Также помогает деревянная решетка под ногами рабочего.

В качестве примера произведем расчёт заземления.

Защитное заземление является простым, эффективным и широко распространённым способом защиты человека от поражения электрическим током. Обеспечивается это снижением напряжения оборудования, оказавшегося под напряжением и землей до безопасной величины.

Конструктивными элементами защитного заземления являются заземлители – металлические проводники, находящиеся в земле, и заземляющие проводники, соединяющие заземляемое оборудование с заземлителем.

На участке применяются искусственные заземлители – вертикальные стальные трубы длинной 2,5 метров и диаметром 40 мм.

Сопротивление заземляющего устройства для электроустановок мощностью до 100 кВт и напряжением до 1000В должно быть не более 10 Ом.

На проектируемом участке применено контурное заземляющее устройство, которое характеризуется тем, что его одиночные заземлители размещают по контуру площадки на котором находится заземляемое оборудование.

Для связи вертикальных электродов используем полосовую сталь сечением 4×40 мм. В качестве заземляющих проводников, предназначенных для соединения заземляющих частей с заземлителями, применяют, как правило, полосовую сталь.

Сущность расчёта защитного сопротивления сводится к определению числа вертикальных заземлителей и длины соединительной полосы.

Глубина заземления составляет 0,8 м, почва - суглинок.

Сопротивление одиночного заземлителя Rз, Ом, вертикально установленного в землю, определяется по формуле:

$$
R_{\mathfrak{Z}} = \frac{\rho_{\mathfrak{Z}}}{2 \cdot \pi \cdot l_m} \cdot \ln\left(\frac{4 \cdot h_{\tau}}{g}\right),\tag{4.4}
$$

где  $d - \mu$ иаметр трубы-заземлителя,  $d = 4$  см;

 $\rho_{\rm b}$  – удельное сопротивление грунта,  $\rho_{\rm b}$  = 104 Ом $\cdot$  см;

 $l_m$  – длина трубы,  $l_m$  = 250 см;

hm – глубина погружения трубы в землю, равная расстоянию от поверхности земли до середины трубы,

 $h_m = 205$  cm.

Определим сопротивление одиночного заземлителя, вертикально установленного в землю:

$$
R_{\rm 3} = \frac{10^4}{2 \cdot 3.14 \cdot 250} \cdot \ln\left(\frac{4 \cdot 205}{4}\right) = 34 \text{ OM}.
$$

Определяется требуемое число заземлителей П, шт. по формуле:

$$
\Pi = \frac{R_3}{R \cdot \eta},\tag{4.5}
$$

где  $\eta$  – коэффициент использования группового заземлителя,  $\eta = 0.8$ 

$$
\Pi = \frac{34}{5 \cdot 0.8} = 8.5 \rightarrow 9 \text{ mT}.
$$

Длина соединительной полосы определяется по формуле:

$$
l_n = 1.05 \cdot \mathbf{a} \cdot (\Pi - 1),\tag{4.6}
$$

где а – расстояние между заземлителями, м

$$
l_n = 1.05 \cdot 5 \cdot (9 - 1) = 42 \text{ m}.
$$

Сопротивление соединительной полосы определяется по формуле:

$$
R_{\scriptscriptstyle \Pi} = \frac{\rho_{\scriptscriptstyle \Pi}}{2 \cdot \pi \cdot l_{\scriptscriptstyle \Pi}} \cdot \ln \left( \frac{4 \cdot l_{\scriptscriptstyle \Pi}^2}{h_{\scriptscriptstyle \Pi} \cdot b} \right),\tag{4.7}
$$

где  $b$  – ширина полосы,  $b = 1,2$  см;

 $l_n$  – длина полосы,  $l_n$  = 4200 см;

 $\rho_n$  – удельное сопротивление грунта,  $\rho_n = 104$  Ом·см;

 $h_n$  – глубина погружения трубы в землю,  $hn = 80$  см

$$
R_{\rm \pi} = \frac{10^4}{2 \cdot 3,14 \cdot 4200} \cdot \ln\left(\frac{4 \cdot 4200^2}{80 \cdot 1,2}\right) = 4,8 \text{ OM}.
$$

Результирующее сопротивление по всей системе с учётом соединительной полосы и коэффициентов использования определяется по формуле:

$$
R_c = \frac{R_{3} \cdot R_{\Pi}}{R_{\Pi} \cdot \eta_{\Pi} \cdot R_{\Pi} \cdot \eta_{3} \cdot \Pi'} \tag{4.8}
$$

где  $\eta_3$  – коэффициент использования труб контура,  $\eta_3 = 0.8$ ;

 $\eta_n$  – коэффициент использования полосы,  $\eta_n = 0.7$ .

$$
R_c = \frac{34 \cdot 4.8}{34 \cdot 0.7 \cdot 4.8 \cdot 0.8 \cdot 9} = 4.6 \text{ Om} < 10 \text{ Om}.
$$

Предельно допустимое значение заземляющего устройства зависит от характеристики электроустановки и заземляющего объекта, а также от удельного сопротивления грунта р.

Размещается заземление по контуру и соединяется между собой соединительной полосой.

4.3.3 Стружка.

При обработке металлов резанием образуется стружка, которая подразделяется на стружку скалывания и сливную. Стружка скалывания образуется при операциях фрезерования. Сливная стружка образуется при точении, растачивании, сверлении. Она сходит в виде непрерывной ленты и может острыми краями нанести работнику тяжелую травму в виде порезов и попадания в глаза.
Защитой от стружки скалывания применены экраны и щитки, предохраняющие работающего. Станки снабжены пылестружкоотсасывающими системами. При помощи мощной насосной станции отсасывается пыль и стружка из зоны резания и транспортируется по трубопроводу в циклон. Циклон устанавливается на подставке. Между станками поставлены ограждения от летящей стружки.

Рабочие станочники в качестве индивидуальных средств защиты от летящей стружки используют очки. Уборка стружки руками запрещена. Если не механизирована уборка стружки, то применяют крючки, щетки-сметки. Также под ноги рабочего уложена деревянная решетка, чтобы стружка проваливалась через нее. Рабочему выдается специальная обувь на толстой подошве.

4.4 Обеспечение оптимальных параметров микроклимата рабочего места. Вентиляция и кондиционирование

Микроклимат на рабочем месте в производственных помещениях определяется температурой воздуха, относительной влажностью, скоростью движения воздуха, барометрическим давлением

Температура воздуха поддерживается постоянной: зимой – за счёт отопительных систем, летом – за счёт вентиляции.

Вентиляция – это организованный воздухообмен в помещениях. По способу перемещения воздуха подразделяется на:

– естественную (аэрация, проветривание);

– механическую (приточная, приточно-вытяжная).

По характеру охвата помещений различают: общеобменную; местную.

По времени действия: постоянно действующая; аварийная.

Работа вентиляционной системы создаёт на постоянных рабочих местах метеорологические условия и чистоту воздушной среды, соответствующие действующим санитарным нормам СанПиН 2.2.4.548096. Работа оператора связана с рабочей позой стоя, непостоянной ходьбой и сопровождается временным незначительным физическим напряжением и энергозатратами в пределах 121-150 ккал/ч (140-450Вт). В соответствии с ГОСТ 12.1.005-88 она относится к легкой физической работе категории 1б

Применяется приточно-вытяжная вентиляция, т. к. при технологическом процессе обработки идёт малое выделение вредных веществ. У ворот цеха предусмотрена воздушная тепловая завеса, которая образуется при помощи специальной установки путём создания струй воздуха.

По периметру располагают воздуховод, имеющий приточный вентилятор. В нижней части воздуховода имеется щель, под которой на полу располагается решетка канала вытяжки. Струя приточного воздуха, выходя из щели со скоростью не более 25м/с, пронизывает всё воздушное пространство до решетки, где захватывается потоком воздуха вытяжного канала.

Воздушная тепловая завеса используется в холодное время года (ниже минус 15°С) и препятствует проникновению холодного воздуха

Микроклимат производственного помещения обработки материалов резанием соответствует СанПиН 2.2.4.548096 и ГОСТ 12.1.005-88.

4.5 Охрана окружающей среды.

Проблема защиты окружающей среды одна из важнейших задач современности. Выбросы промышленных предприятий, энергетических систем и транспорта в атмосферу, водоёмы достигают больших размеров.

Данное производство, т. е. разработанный технологический процесс обработки, не является вредным, нет значительных выбросов вредных веществ, пыли в атмосферу. Выбросы соответствуют допустимым по ГОСТ 17.2.302–78, поэтому их очистка не предусмотрена.

В процессе производства образуется большое количество отходов, которые при соответствующей обработке могут быть использованы, как сырьё для промышленной продукции. Отработанные СОЖ необходимо собирать в специальные ёмкости. Водную и масляную фазу можно использовать в качестве компонентов для приготовления эмульсий. Масляная фаза эмульсий может поступать на регенерацию или сжигаться. Концентрация нефтепродуктов в сточных водах при сбросе их в канализацию должна соответствовать требованиям СниП II -32- 74. Водную фазу СОЖ очищают до ПДК или разбавляют до допустимого содержания нефтепродуктов и сливают в канализацию. Масляная мелкая стружка и пыль сплава по мере накопления подлежат сжиганию или захоронению на специальных площадках. Крупная стружка вывозится в специальное помещение, проходит термообработку и прессуется в брикеты для дальнейшей отправки на металлургический завод.

4.6 Защита в чрезвычайных ситуациях.

Чрезвычайная ситуация – состояние, при котором в результате возникновения источника чрезвычайной ситуации на объекте определенной территории или акватории нарушаются нормальные условия жизни и деятельности людей, возникает угроза их жизни и здоровью, наносится ущерб имуществу населения, народному хозяйству и окружающей природной среде.

Потенциальными источниками чрезвычайных ситуаций на данной территории являются:

## Пожарная безопасность

Пожары на машиностроительных предприятиях представляют большую опасность для работающих и могут причинить огромный материальный ущерб.

Причинами возникновения пожаров в ходе обработки данной детали могут явиться:

– неисправность электрооборудования (короткое замыкание, перегрузки и большие переходные сопротивления);

– самовозгорание промасленной ветоши и других материалов, склонных к самовозгоранию;

– износ и коррозия оборудования. В соответствии с этим производство можно отнести к категории  $B$  – пожароопасные.

Мероприятия по пожарной профилактике:

- организационные – правильная эксплуатация машин, правильное содержание зданий, территории, противопожарный инструктаж рабочих и служащих.

- технические – соблюдение противопожарных правил, норм при проектировании зданий, при устройстве электропроводов и оборудования, отопления, вентиляции, освещения.

- режимные – запрещение курения в неустановленных местах, производства электросварочных работ в пожароопасных помещениях.

- эксплуатационные – своевременные профилактические осмотры, ремонты, и испытания.

Тушение пожара производится водяными стволами (ручными и лафетными). Для подачи воды используются устанавливаемые на предприятиях и в населенных пунктах водопроводы. Для того чтобы обеспечить тушение пожара в начальной стадии его возгорания, на водопроводной сети установлены внутренние пожарные краны.

Участок оснащен автоматическим средством обнаружения пожара – пожарной сигнализацией Пожарная сигнализация должна быстро и точно сообщать о пожаре с указанием места его возникновения.

Для эвакуации людей при пожаре на участке имеется два эвакуационных выхода. Удаление дыма из горящего помещения

производится через оконные проемы, а также с помощью специальных дымовых люков.

Общие требования к пожарной безопасности – по ГОСТ 12.1.004-85.

Степень стойкости здания, а так же конструктивная и функциональная пожарная опасность регламентирует СНиП 21-01-97.

Требования к системам противопожарного водоснабжения – по СНиП 2.04.02-84 «Водоснабжение. Наружные сети и сооружения».

Производственные помещения, в которых осуществляется обработка резанием, должны защиты соответствовать требованиям СНиП II–2–80, СНиП II–89–80, санитарных норм проектирования промышленных предприятий СНиП II–92–76. Участок должен быть оборудован средствами пожаротушения по ГОСТ улице 12.4.009–83:

1. Огнетушитель порошковый ОП-2 для тушения лакокрасочных материалов и оборудования под напряжением – 2 шт;

2. Песок (чистый и сухой) для тушения электроустановок под напряжением  $-0.5$  м<sup>3</sup>;

3. Кран внутреннего пожарного водопровода – 1 шт;

4. Огнетушитель углекислотный ОУ-8 – 2 шт.

4.7 Правовые и организационные вопросы обеспечения безопасности.

Специальными нормами при механообработке являются расстояния между оборудованием, чистота проходов и проездов, расположение заготовок и оснастки.

В качестве организационных мероприятий предусмотрено следующее.

Технологические планировки на проектируемом участке обработки резанием должны быть согласованны с территориальными органами государственного санитарного и пожарного надзора. Проходы и проезды на участке обозначены разграничительными линиями белого цвета шириной не менее 100мм. На территории участка проходы, проезды, люки колодцев должны быть свободными, не загромождаться материалами, заготовками, полуфабрикатами, деталями, отходами производства и тарой.

Заготовки, детали у рабочих мест укладываются на стеллажи и в ящики способом, обеспечивающим их устойчивость и удобство захвата при использовании грузоподъёмных механизмов. Высоту штабелей заготовок на рабочем месте следует выбирать исходя из условий их устойчивости и удобства снятия с них деталей, но не выше 1м; ширина между штабелями должна быть не менее 0,8м. Освобождающуюся тару и упаковочные материалы необходимо своевременно удалять с рабочих мест в специально отведённые мест.

Заключение

В данном разделе были рассмотрены опасные и вредные факторы, влияющие на здоровье, самочувствие работающего и безопасность труда. Были разработаны мероприятия по защите от них, а именно:

- от поражения электрическим током, произведён расчёт и конструирование контурного заземляющего устройства.

- приведены параметры микроклимата, которые должны поддерживаться в помещении при производстве работ.

- для улучшения освещённости рабочих мест, произведён расчёт и установка светильников «Универсаль».

- от механических повреждений стружкой станки оборудованы стружко пылеприёмниками с вытяжной вентиляцией.

В целом же можно сказать, что условия труда на рассматриваемом участке являются достаточно комфортными и безопасными, что способствует снижению показателей травматизма, а так же благоприятствует повышению производительности труда.

## Заключение

В ходе выполнения расчетно выпускной квалификационной работы был разработан техпроцесс механической обработки картер переднего моста для среднейсерийного производства.

При выполнении ВКР деталь и заготовка были проанализированы на технологичность. На основе проведенного анализа был предложен способ получения заготовки из Литье в песчаное – глинистые форм с машинной формовкой, при данной программе выпуска и конструкции детали, который позволил максимально приблизить форму заготовки к форме получаемой детали. За счет этого увеличился коэффициент использования матреиала и сократился объем обработки, что сказалась на оканчательной соимости детали. Коэффициент использования материала составил Ким=0,58.

При выполнения выпускной квалификационной более рационально построен маршрут обработки детали исходя из условий мелкосерийного производства, с применением современного высокопроизводительного оборудования с ЧПУ и принципа концентрации операций. Спроектированный технологический процесс состоит из 6 операций.

Кроме этого, применение современной оснастки и инструмента позволило сократить время на изготовление детали, которое составило  $\Sigma$  $T_{\text{HIT-K}} = 72.93 \text{MH}$ .

В конструкторской части спроектировано две Вертикально – фрезерное приспособление. Приспособление предназначено для фрезерования, сверления, нарезания резьб, расточивания отверстия на Универсально – фрезерное и Продольно -фрезерное с ЧПУ. Спроектированное приспособление обеспечивает необходимую силу зажима и удовлетворяет требованиям точности.

В оргонизационной части ВКР произведен расчет потребного количества оборудования, которые составило 4 единиц, и определен средний

коэффициент его загрузки Кзо.ср. равен 9,67%. А также произведен расчет необходимой численности основных, вспомогательных рабочих.

В разделе «Социальная ответственность» разработан необходимой численности основных, вспомогательных рабочих.

Себестоимость детали в условиях разработанного технологического процесса составит 16830,67 руб. для заданной программы выпуска.

## Список используемых источников

1. Технология машиностроения: методические указания к содержанию *і* и выполнению курсового проекта по курсу «Технология машиностроения» для студентов специальности 151001 «Технология машиностроения» очной и очнозаочной форм обучения. Сост. А.А. Ласуков. - Юрга: Изд-во Юргинского технологического института (филиал) Томского политехнического университета, 2011. – 32 с.

2. ГОСТ 26645-85. Отливки из металлов и сплавов. Допуски размеров, массы и припуски на механическую обработку – М.: Изд-во стандартов, 1989 – 54с.

3. [http://ferum-grup.com/catalog-iscar.](http://ferum-grup.com/catalog-iscar)

4. Справочник технолога-машиностроителя. В 2-х т. Т. 1. / Под ред. А. Г. Косиловой и Р. К. Мещерякова.– М.: Машиностроение, 1986 – 655 с.

5. Справочник технолога-машиностроителя. В 2-х т. Т. 2. / Под ред. А. Г. Косиловой и Р. К. Мещерякова.– М.: Машиностроение, 1986 – 496 с.

6. Общемашиностроительные нормативы ii- времени и режимов времени для нормирования работ, выполняемых на универсальных станках, многоцелевых станках с ЧПУ. Часть 1. Нормативы времени. - М.: Экономика, 1990. – 208 с.

7. Общемашиностроительные нормативы времени вспомогательного на обслуживание рабочего места и подготовительно-заключительное для технического нормирования станочных работ. Серийное производство. – М.: Машиностроение, 1968. – 412 с.

8. Кузнецов Ю. И., Маслов А. В., Байков А. Н. Оснастка для станков с ЧПУ: Справочник. – М.: Машиностроение, 1990 – 512 с.

9. Станочные приспособления: Справочник. В 2-х т. Т. 1. / Под ред. Б. Н. Вардашкина, А. А. Шатилова – М.: Машиностроение, 1984 – 592 с.

10. Станочные приспособления: Справочник. В 2-х т. Т. 2. / Под ред. Б. Н. Вардашкина, А. А. Шатилова – М.: Машиностроение, 1984 – 656 с.

11. Сахаров Г.Н., Арбузов О.Б. Металлорежущие инструменты. – М.:Машиностроение, 1989. – 328с.

12. Обработка металлов резанием: Справочник технолога./ Под. ред. А.А. Панова, М.: Машиностроение, 1988. - 736 с.

13. Горошкин А. К. Приспособления для металлорежущих станков. Справочник. Изд. 6-е. М., «Машиностроение», 1971. – 384 с.

14. Мягков В.Д, Палей М.А., Романов А.Б.. Допуски и посадки: Справочник. В 2-х ч. Ч. 1. – Л.: Машиностроение, 1982. – 543 с.

15. Мягков В.Д., Палей М.А., Романов А.Б.. Допуски и посадки: Справочник. В 2-х ч. Ч. 2. – Л.: Машиностроение, 1978. – 545 с.

16. Расчеты экономической эффективности новой техники: Справочник./ Под. общ. ред. К.М. Великанова – 2-ое изд. перераб. и доп. – Л.: Машиностроение. Ленингр. отделение, 1990. – 448 с.

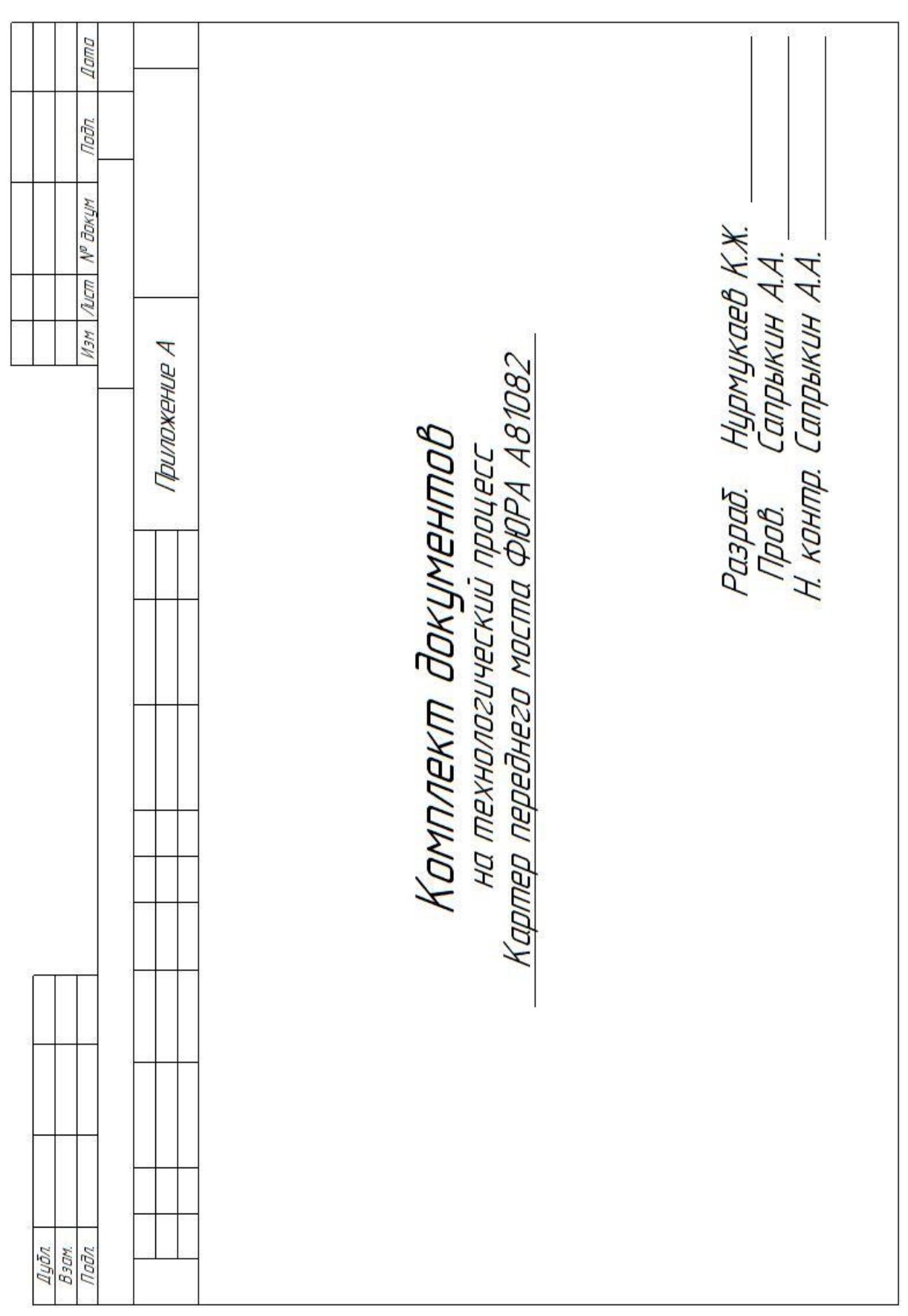

## Приложение А

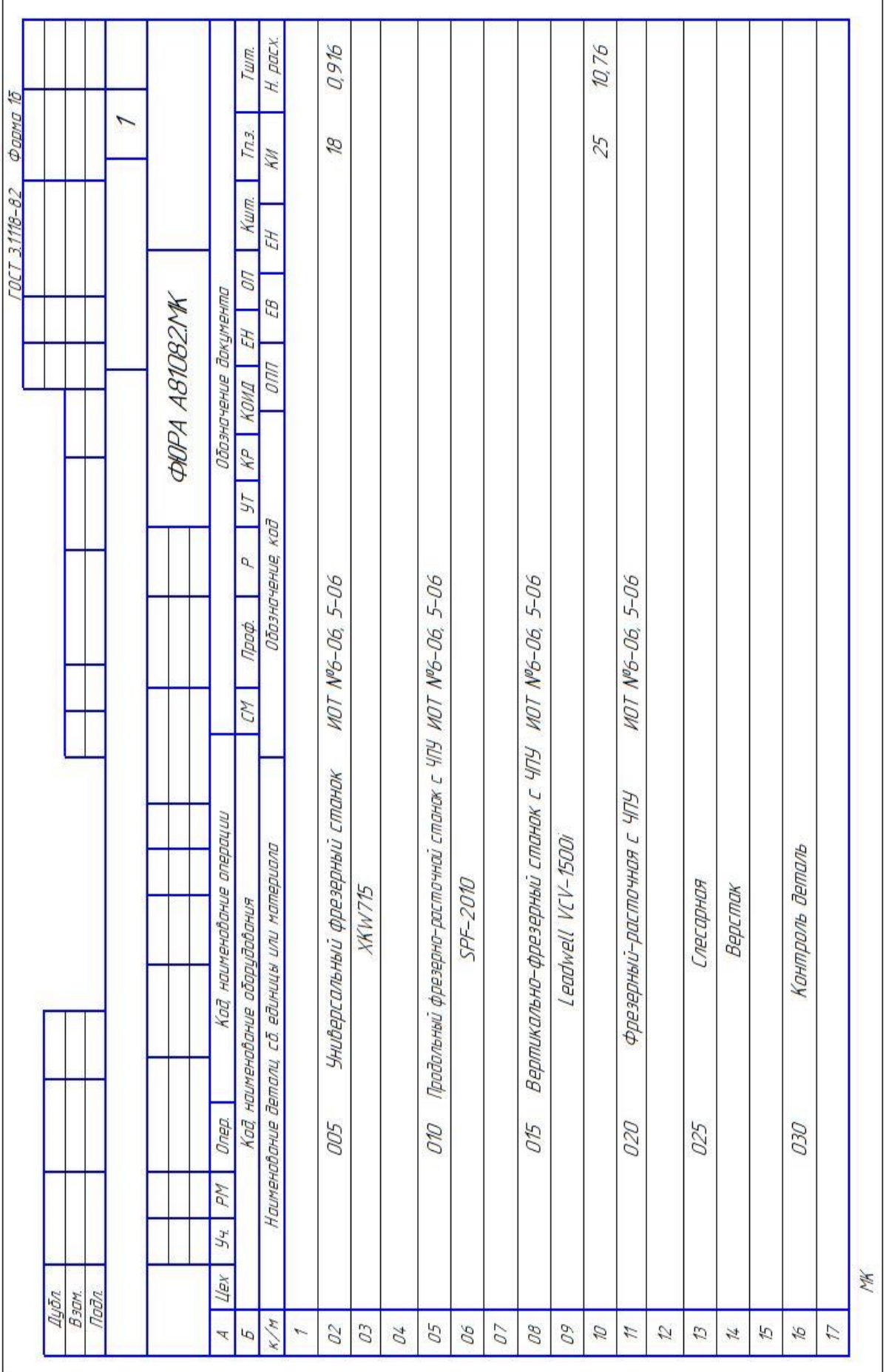

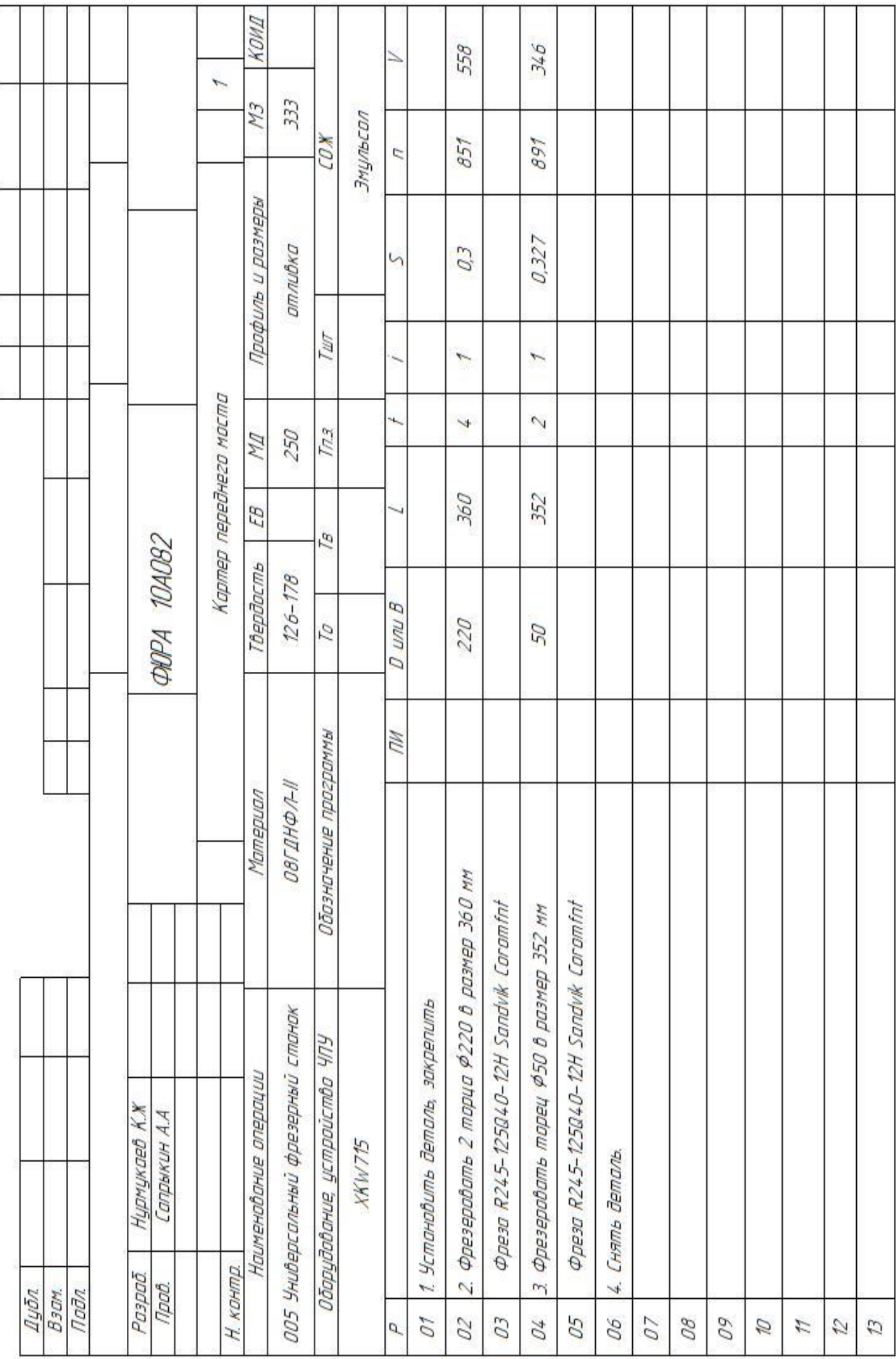

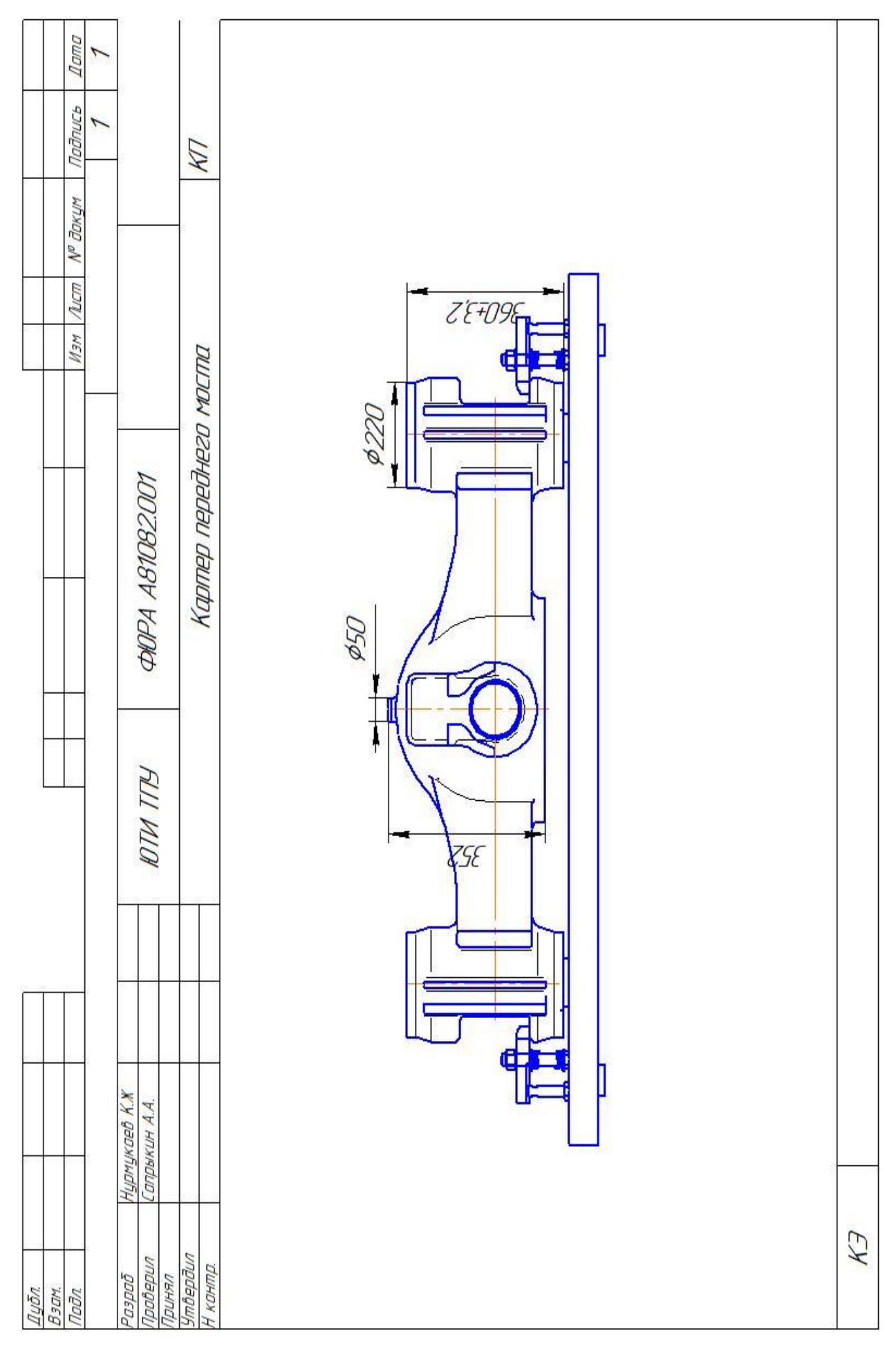

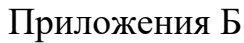

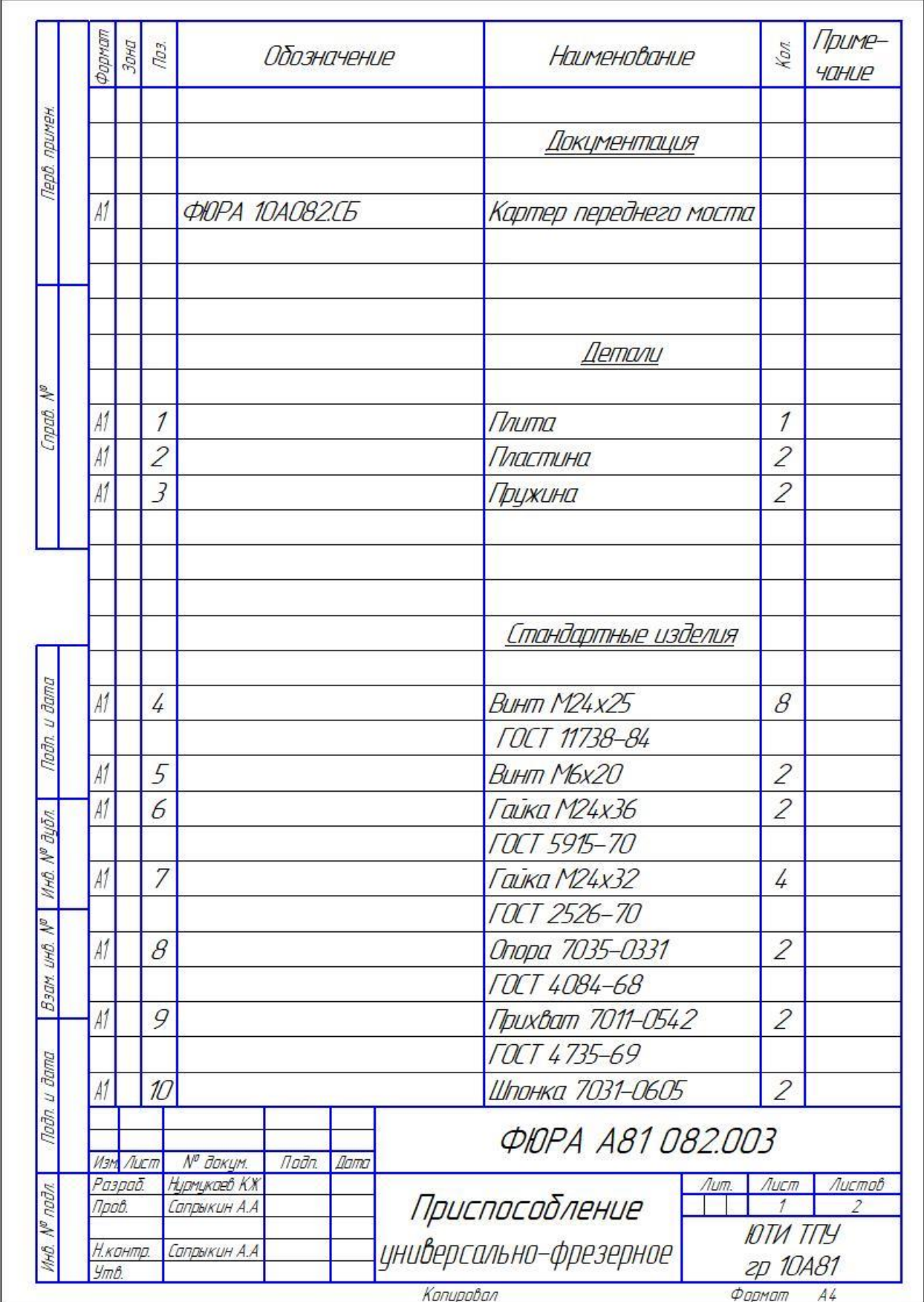

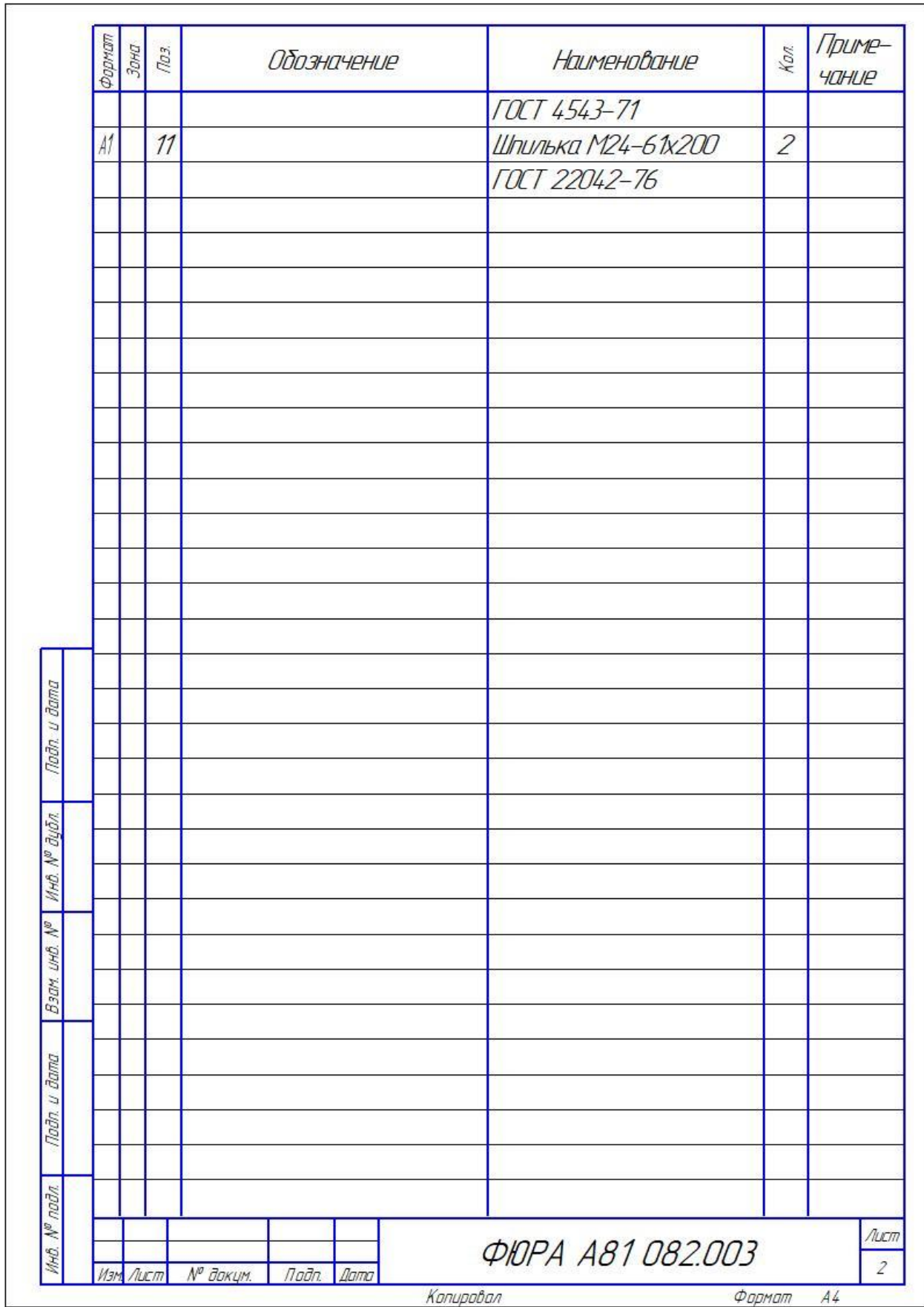